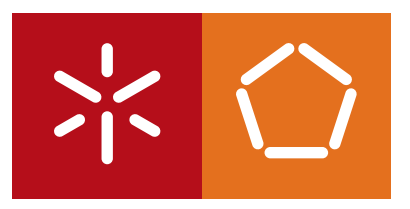

**Universidade do Minho** Escola de Engenharia

Paulo Agostinho Fernandes Lima Sistema de baixo custo para deteção de fraude em quiosques de auto-empréstimo para bibliotecas

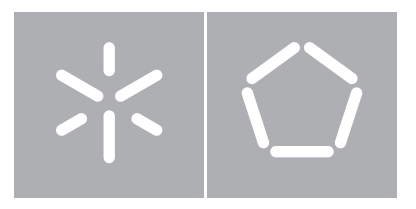

**Universidade do Minho** Escola de Engenharia

Paulo Agostinho Fernandes Lima Sistema de baixo custo para deteção de fraude em quiosques de auto-empréstimo para bibliotecas

Dissertação de Mestrado Mestrado em Engenharia Informática

Trabalho realizado sob orientação de Doutor José Carlos Ramalho Engenheiro Vítor Fernandes

# Agradecimentos

A realização desta dissertação só se tornou possível graças aqueles que sempre estiveram ao meu lado e o seu incentivo e o seu apoio que tornaram este trabalho uma realidade. A eles fica o meu reconhecimento.

Em primeiro lugar agradecer ao Professor Doutor José Carlos Ramalho, pela oportunidade, por todo o apoio e espírito crítico que manteve ao longo de todo o projeto.

A todos aqueles que fazem parte da empresa KEEP SOLUTIONS pelo apoio, pelo acreditar que mostraram nas minhas ideias e pelo conhecimento que me transmitiram e que fez com que este projeto conseguisse atingir os seus objetivos.

De toda a equipa excecional que compõe esta empresa importa reconhecer o trabalho realizado pelo Engenheiro Vítor Fernandes, pela vontade que mostrou ao longo de todo o projeto, pelo o incentivo e por me ajudar a ultrapassar todas as barreiras com grande otimismo.

Agradecer à Doutora Ana Carneiro e a todos aqueles que trabalham na Biblioteca Municipal de Ponte de Lima pela disponibilidade que sempre mostraram.

Ao Sr. Luciano e ao Sr. Luís pela ajuda na construção do protótipo, a vossa contribuição foi muito importante.

Resta agradecer a todos aqueles que fora da vida académica fizeram com que eu abraçasse esta aventura, à minha irmã pelo grande apoio, aos meus pais que fizeram um enorme esforço ao longo destes anos para me dar aquilo que a eles foi negado. Um agradecimento especial à minha mãe que foi a grande responsável por ter embarcado nesta missão de conseguir mais este grau académico.

Não esquecendo a Diana que em todos os momentos esteve presente e que mesmo sem querer viveu de bem perto este projeto. Obrigado pelo tempo dedicado e por todo o apoio.

# Resumo

## Sistema de baixo custo para deteção de fraude em quiosques de auto-empréstimo para bibliotecas.

As bibliotecas são entidades que normalmente possuem um valor incalculável de obras e orçamentos muito reduzidos. Este projeto visa de forma simples e sem muitas alterações ao normal funcionamento de uma biblioteca agilizar o processo de empréstimo, criar um sistema de auto-empréstimo de baixo custo e com deteção de fraude.

De forma a cumprir os requisitos apresentados, o quiosque de auto-empréstimo utiliza um sensor para detetar se a obra que está a ser emprestada foi a obra indicada ao sistema, tirando partido das características físicas que os livros possuem, como peso, imagem e dimensão. Desta forma pretende-se melhorar e facilitar a tarefa de empréstimo para quem usa uma biblioteca, quer por parte do leitor, quer o leitor quer os funcionários. A utilização destes sensores é fundamental para aumentar os níveis de segurança visto que sem medidas adicionais a utilização de um quiosque de auto-empréstimo pode ser usada para furtar livros, conseguindo de forma simples desativar os sistemas de segurança e não dar indicação que o livro foi emprestado.

## Abstract

Libraries are entities that usually possess a priceless works and very tight budgets. This project aims to create a low cost system of self checkout and fraud detection and improve the process, in a simple way and without a lot of modifications in the normal operation of a library.

In order implement the present requirements, the self checkout kiosk uses a sensor to detect if the book that is being borrowed was the book given to the system by exploiting physical characteristics that books have, like weight, size and image . Thus it is intended to improve and facilitate the task of lending to anyone who uses a library, like the reader or the library employees. The use of these sensors is essential to increase security levels because without additional measures the kiosk self checkout can be used to steal books, getting a simple way to disable the security systems and give no indication that the book was borrowed.

# Conteúdo

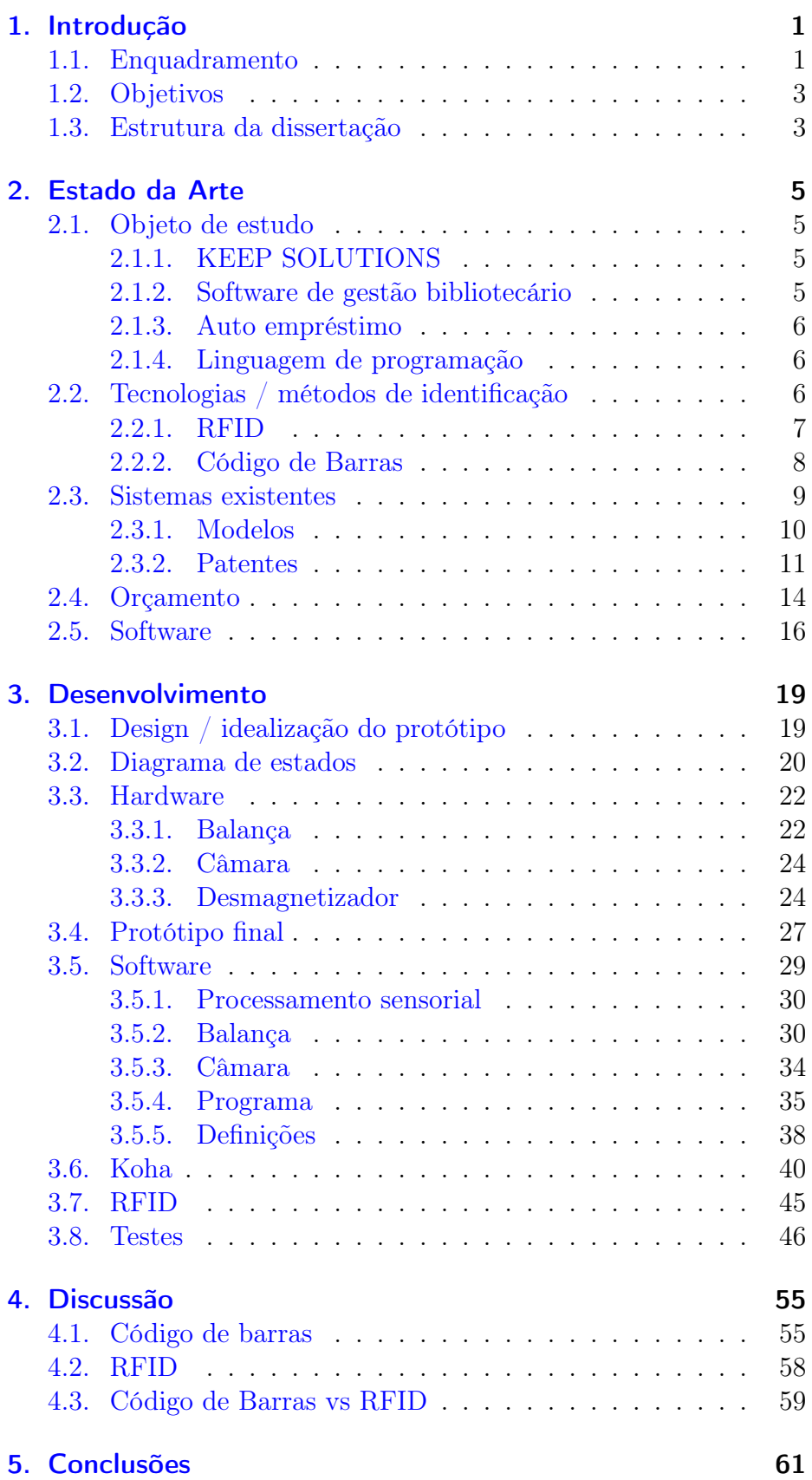

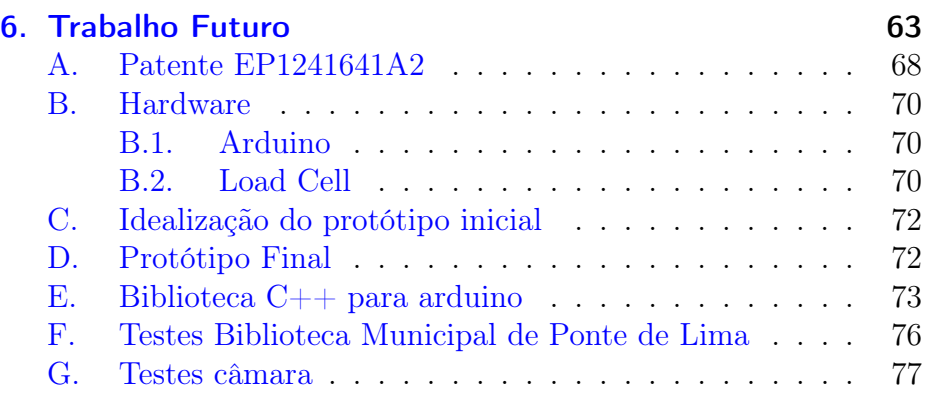

# Glossário

RFID Radio-Frequency IDentification ISO International Organization for Standardization IFF Identify Friend or Foe ISBN International Standard Book Number EAS Electronic Article Surveillance INPI Instituto Nacional de Porpriedade Industrial INID INternationally aggreed for the Identification RNBP Rede Nacional de Bibliotecas Públicas API Application Programming Interface SDK Software Development Kit

# Lista de Figuras

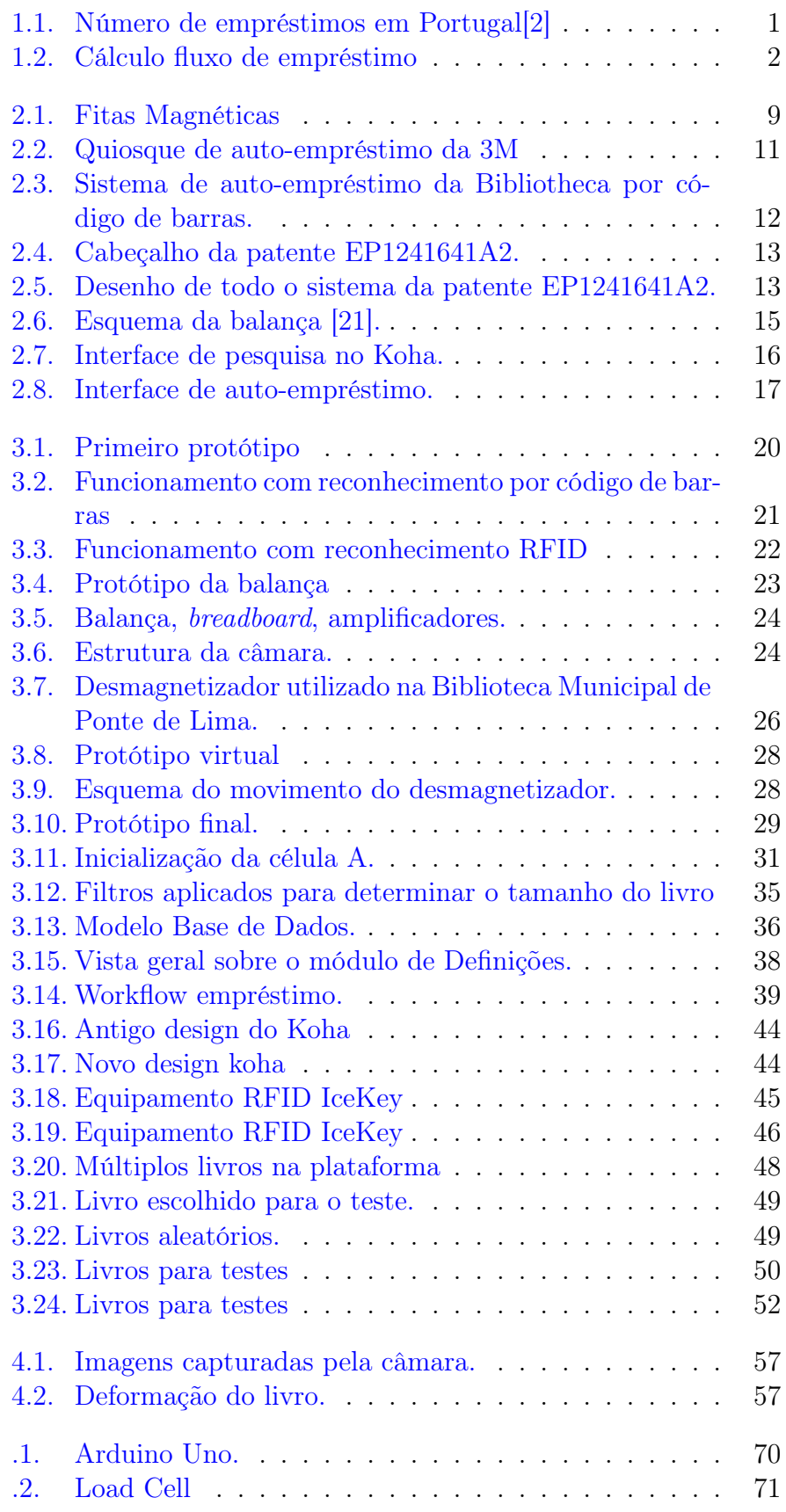

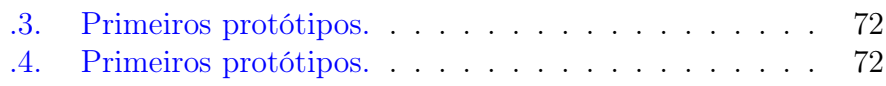

# Lista de Tabelas

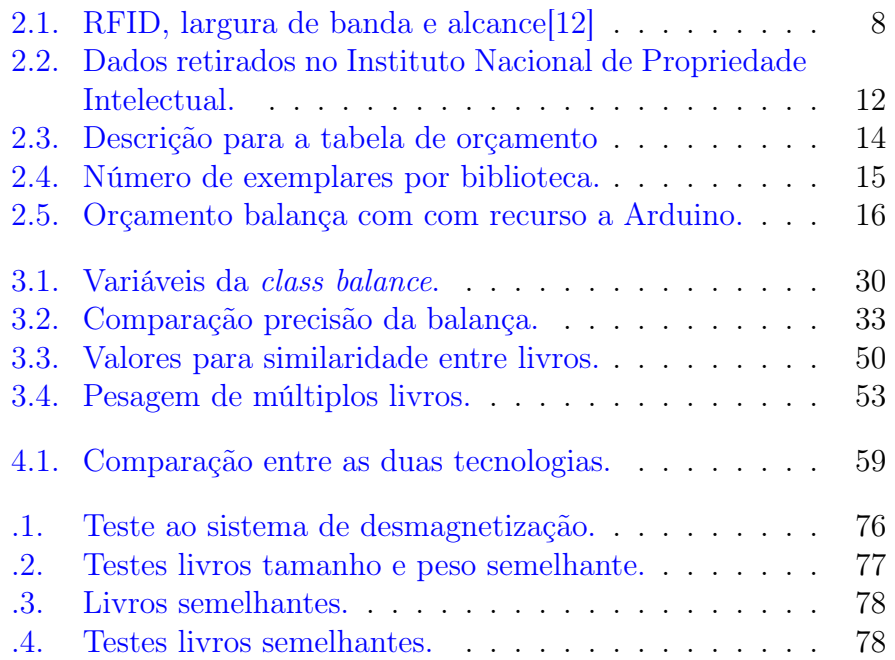

# <span id="page-18-0"></span>1. Introdução

O primeiro capítulo tenta dar uma visão geral sobre a problemática abordada bem como as soluções e as dificuldades existentes.

## <span id="page-18-1"></span>1.1. Enquadramento

Atualmente a informação digital está ao alcance de todos, por isso o valor presente nas nossas bibliotecas é, por vezes, esquecido. Em 2003 existiam em Portugal Continental 1960[\[1\]](#page-82-2) Bibliotecas com um volume de empréstimos de 6.568.368[\[2\]](#page-82-0) documentos. O volume de documentos emprestados tem uma tendência crescente de acordo com os dados na Figura [1.1.](#page-18-2)

<span id="page-18-2"></span>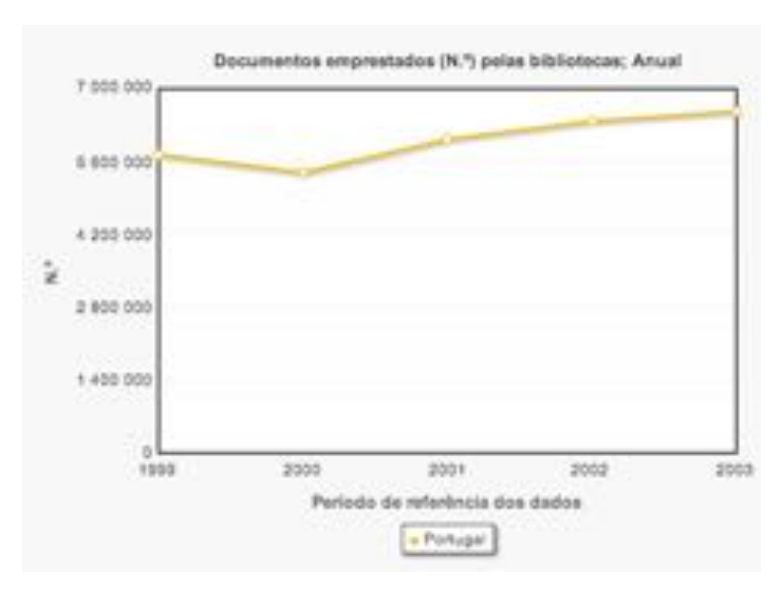

Figura 1.1.: Número de empréstimos em Portugal[\[2\]](#page-82-0)

O fluxo de empréstimos pode ser calculado de uma forma aproximada recorrendo a alguns dados. Por isso, desde 1993, e anualmente, a RNBP (Rede Nacional Bibliotecas Públicas) realiza um inquérito a todas as bibliotecas que integram a rede. Em 2012 das 194 bibliotecas inquiridas, apenas 6 delas não responderam ao inquérito, dando a este relatório dados muito sólidos sobre o que acontece no panorama nacional da rede bibliotecária, tais como: número de utilizadores, número de empréstimos realizados ao domicílio, despesas, entre outras.[\[3\]](#page-82-3) De uma forma muito simples e recorrendo a dados do referido relatório, é possível ter uma maior perceção do volume de empréstimos que as Bibliotecas Nacionais possuem como se pode observar pelos seguintes cálculos:

Segundo o relatório existe aproximadamente 1 empréstimo a cada 10 min, ou seja, cerca de 9738 empréstimos por ano, este valor não é <span id="page-19-0"></span>33 Empréstimos por dia  $\frac{901 \text{ and } 4 \text{ Empresents}}{8 \text{ Horas de trabalho}} \approx 4 \text{ Empréstimos por hora}$ 

Figura 1.2.: Cálculo fluxo de empréstimo

mais do que a média dos empréstimos. Porém, este valor varia muito, indo a amostra para o ano de 2012 dos 46 empréstimos até 75700 empréstimos por ano em diferentes bibliotecas.[\[3\]](#page-82-3) Relativamente ao número de horas de trabalho foi usado o valor médio de horas de trabalho para haver um critério nos anos a analisar.[\[3\]](#page-82-3) Havendo um fluxo de empréstimo de 1 documento a cada 10*min* torna-se evidente que a pessoa encarregue da tarefa de empréstimo não poderá abandonar o seu local, devido à elevada probabilidade de ser necessária num período curto de tempo para realizar um empréstimo. Segundo a RNBP os gastos com pessoal rondam os 78,6%[\[3\]](#page-82-3) de todo o seu orçamento, uma enorme fatia para quem possui orçamentos limitados, impedindo assim a contratação de mais pessoal para realizar outras tarefas que são necessárias mas que não são prioritárias.

De forma a ultrapassar este problema torna-se necessário arranjar alternativas para o empréstimo e assim desocupar aqueles que estão unicamente destinados ao empréstimo de documentos, nomeadamente a criação de locais próprios para a realização deste de uma forma autónoma. Os sistemas de auto-empréstimo iriam permitir que o funcionário pudesse realizar outras tarefas além do empréstimo e assim tornar mais rica a experiência e o acompanhamento de quem frequenta a biblioteca.

A maior parte das bibliotecas possui orçamentos reduzidos e que geralmente são utilizados para enriquecer o seu património. A partir do momento em que os clientes possuem autorização para usufruir do empréstimo de obras torna-se fundamental manter o controlo sobre estas, de forma a que sejam diminuídos os furtos existentes nestas instituições. Segundo um estudo feito no Reino Unido estima-se que em média 5,3% dos livros tenham sido roubados [\[4,](#page-82-4) p. 175]. Neste momento, existem algumas opções para tornar o património bibliotecário mais seguro. As etiquetas magnéticas e sistemas baseados em RFID (ver secção [2.2.1\)](#page-24-0) são os mais utilizados e mais conhecidos, contudo como em qualquer tecnologia, existem sempre custos associados, normalmente diretamente proporcionais a uma maior fiabilidade e facilidade de utilização[\[5\]](#page-82-5). Este facto leva a que a maioria das bibliotecas não consiga suportar os custos para cobrir todos os seus exemplares.

Um dos métodos para garantir a segurança das obras é a utilização de etiquetas magnéticas, que são desmagnetizadas quando os livros saem e para um aumento de segurança normalmente esta tarefa está entregue a um funcionário que associa o empréstimo a um leitor. Todavia se o fluxo de empréstimos for muito elevado o funcionário fica impossibilitado de realizar outras tarefas.

Atualmente a forma mais comum de controlar a entrada e a saída de obras é a utilização de etiquetas magnéticas que ativam ou não as barreiras de segurança à saída.

## <span id="page-20-0"></span>1.2. Objetivos

O objetivo deste projeto é criar uma solução para melhorar os serviços prestados nas bibliotecas. Os bibliotecários não necessitarão de estar preocupados com o registo dos empréstimos dos livros, podendo dar aos utilizadores um serviço mais próximo e personalizado, como por exemplo ajudar os utilizadores a procurar livros, entre outras tarefas. Além disso, esta solução visa aproveitar as tecnologias de segurança existentes e criar um sistema de auto-empréstimo com o menor custo possível. Podem-se identificar os seguintes pontos como objetivos:

- 1. Integrar com um sistema de gestão de bibliotecas.
- 2. Identificar o utilizador através de um cartão pessoal.
- 3. Identificar os livros a serem requisitados pelo leitor.
- 4. Utilizar características físicas dos livros, para diminuir tentativas de fraude.
- 5. Ativar / desativar mecanismos de segurança.

De uma forma muito sucinta, o objetivo deste projeto é criar um sistema de auto-empréstimo de baixo custo mas que ofereça uma garantia de fiabilidade acima do já existente possuindo bons resultados na deteção de fraude.

## <span id="page-20-1"></span>1.3. Estrutura da dissertação

A presente tese encontra-se dividida em 6 partes onde é documentado de uma forma incremental todo o processo de investigação e desenvolvimento.

No primeiro capítulo foi dada uma pequena introdução sobre o tema e sobre o foco de estudo.

No segundo capítulo será expresso o estado da arte e tudo o que está envolvido na criação do projeto. Serão abordados os principais temas e todos os intervenientes, bem como a arquitetura de toda a aplicação. Também aqui serão explorados as diversas opções que poderiam ser seguidas mas que por algum motivo foram deixadas de lado.

Por sua vez, o terceiro capítulo está reservado para a implementação de todo o sistema e a passagem de todo o processo pensado e idealizado para um projeto real e palpável.

No quarto capítulo "Discussão" são analisados de uma forma crítica os dados obtidos ao longo de todo o projeto. Apresentadas justificações para todos os valores obtidos. Vem como poderiam ser solucionados alguns problemas encontrados ao longo dos testes efetuados.

No quinto capítulo "Conclusões" é dada uma visão geral sobre as conclusões a retirar sobre este projeto, bem como uma explicação para a problemática que deu forma a este projeto.

No sexto capítulo "Trabalho Futuro" é feita uma análise ao que poderá ser a continuação deste projeto.

Esta dissertação termina com um conjunto de anexos que foram adicionados para facilitar e expor alguns dados mais extensos e que complementam a análise feita ao longo de toda a dissertação.

## <span id="page-22-0"></span>2. Estado da Arte

Neste capítulo irão ser apresentadas as tecnologias que existem e que estão já implementadas nas bibliotecas, como meios de identificação, meios de controlo de segurança e valores reais sobre quanto custaria a implementação de um sistema de auto-empréstimo. O "auto-empréstimo" ou *self-checkout* foi criado com o intuito de facilitar o dia a dia de todos, fazendo com que o atendimento seja mais rápido e com que se possa reduzir custos com pessoal e usar esses fundos para uma melhor prestação de serviços.

Quando se fala de retalho e de controlo de *stock's* existem algumas abordagens que se podem seguir para fazer um sistema de auto-empréstimo mais seguro.

## <span id="page-22-1"></span>2.1. Objeto de estudo

No presente capítulo é dada uma pequena descrição de todas as entidades físicas, ou não, envolvidas no presente projeto.

#### <span id="page-22-2"></span>2.1.1. KEEP SOLUTIONS

A KEEP SOLUTIONS é uma empresa que tem 2008 como data de início de atividade e desde então tem feito grandes progressos, quer de produtos, quer de serviços oferecidos. Tendo o estatuto de "spin-off" da Universidade do Minho, a KEEP SOLUTIONS mantém ligações com grupos de investigação e com os departamentos da mesma. Com objetivos bem definidos, o seu trabalho baseia-se num conjunto alargado de soluções digitais de suporte à criação de arquivos, museus e bibliotecas. Por isso os seus sistemas baseiam-se na implementação e desenvolvimento de sistema de gestão de informação, consultadoria, investigação e formação. [\[6\]](#page-82-6)

#### <span id="page-22-3"></span>2.1.2. Software de gestão bibliotecário

É muito importante para uma biblioteca possuir um sistema de gestão bibliotecário. Um *software* que auxilie as mais diversas tarefas realizadas por quem trabalha numa biblioteca, como a catalogação. Bem como disponibilizar aos seus leitores os mais diversos recursos, como a possibilidade de consultar *online* o catálogo de uma biblioteca, bem como o seus histórico de empréstimos. Por isso é de extrema importância fazer um boa escolha no momento da sua aquisição. Existem inúmeras soluções para este problema tanto a nível de *software open-source* bem como *software* proprietário.

#### <span id="page-23-0"></span>2.1.3. Auto empréstimo

Em 2008 o número de quiosques de auto-empréstimo rondavam os 92 600 e o seu número estimado para 2014 é de cerca de 430 000[\[7\]](#page-82-7), o que leva a um crescimento de 360% em 6 anos. Tendo em conta o crescimento referido, a adesão por parte dos seus utilizadores e o sem número de aplicações, o sistema de auto-empréstimo torna-se um mercado muito apetecível. No presente caso de estudo, o processo serve para fazer o auto-empréstimo de livros em bibliotecas para que os seus utilizadores tenham a possibilidade de fazerem o empréstimo sem a intervenção de alguém pertencente à instituição.

#### <span id="page-23-1"></span>2.1.4. Linguagem de programação

Existem inúmeras linguagens de programação por isso torna-se importante fazer uma escolha acertada, para que a linguagem escolhida consiga suprimir as dificuldades que vão surgindo no decorrer do projeto. Importa também que esta seja uma linguagem bem explorada, por quem a utiliza, de forma a que a sua utilização seja uma ajuda na resolução do problema, e não mais uma dificuldade na sua resolução. Assim sendo, a escolha será a linguagem framework Ruby on Rails pois cumpre todos os requisitos apresentados.

A *framework Ruby on Rails* surgiu em 2004 e funciona sobre a linguagem de programação *Ruby*. Esta é uma *framework*, *open source* de aplicações *web*. *Rails* funciona sobre a linguagem de programação *Ruby*. O seu criador queria que esta fosse mais poderosa do que *Perl* e mais orientada a objetos do que *Python*, sendo considerada uma linguagem de *scripting* e multiparadigma de tipagem dinâmica e forte [\[8\]](#page-82-8) fazendo da mesma uma linguagem muito poderosa. As aplicações utilizando a *framework Rails* tem uma arquitetura *MVC (Model View-Controller)*.

## <span id="page-23-2"></span>2.2. Tecnologias / métodos de identificação

Uma tecnologia de identificação faz com que através de um simples código se consiga associar todas as características do item em questão, neste caso, um livro. No atual foco de estudo a identificação dos livros faz-se através de um identificador definido pela instituição e normalmente este está representado em forma de código de barras. Existe contudo outra forma cada vez mais utilizada quer nesta área quer noutros setores, que é a identificação por RFID.

#### <span id="page-24-0"></span>2.2.1. RFID

Sistemas baseados em tecnologia RFID conseguem fazer a identificação automática através de sinais de rádio, não sendo necessária uma fonte de energia (chamada etiqueta RFID passiva)[\[9\]](#page-82-9). As etiquetas RFID permitem um sem número de utilizações e são uma alternativa ao código de barras, onde com a troca de sinais rádio entre o emissor e o recetor consegue-se facilmente obter todas as informações necessárias. Assim, estas etiquetas são uma enorme vantagem em relação a outro tipo de identificação.

A tecnologia referida surgiu na Segunda Guerra Mundial sendo esta usada sobre o nome de IFF para fazer identificação de aviões e foi desenvolvida pela *British Royal Air Force* para prevenir o *friendly fire* em combate<sup>[\[10\]](#page-82-10)</sup>. Por outro lado, Watson-Watt desenvolveu um sistema semelhante à tecnologia RFID ativa para fins militares onde um determinado avião envia um sinal que no solo é identificado como aliado ou não e essa mensagem depois de confirmada é reenviada para todos[\[11\]](#page-82-11).

Um sistema RFID é constituído por três componentes: etiquetas, antenas e base de dados. As etiquetas podem ser classificadas em três tipos: ativas, passivas ou semi-passivas. As etiquetas ativas possuem esta designação por terem uma fonte de energia, ao contrário das passivas que não possuem qualquer tipo de fonte de energia e apenas respondem a qualquer sinal que recebam da antena. O funcionamento das semi-passivas é muito semelhante ao comportamento das etiquetas passivas, apenas diferindo por possuir uma pequena fonte de energia interna[\[5,](#page-82-5) p. 3]. Todas as etiquetas possuem uma capacidade de armazenamento de tamanho muito variável, dependendo do fabricante, existindo também a possibilidade dessa memória ser ou não reescrita. A memória possui os dados sobre aquilo que pretende identificar, bem como alguns dados que ajudarão a um melhor funcionamento do sistema em que estão inseridos. Por exemplo, no sector bibliotecário essa memória para além do identificador na base de dados, possui um bit de segurança que é alterado sempre que o livro em questão é confirmado para saída ou para entrada.

Existem inúmeras aplicações deste tipo de tecnologia, nomeadamente no controlo dos livros de uma biblioteca, onde uma simples etiqueta colocada num livro e um leitor de RFID tornam um sistema de auto-empréstimo muito eficiente e bastante tolerante a falhas. O controlo de segurança de um livro que cumpriu as regras de empréstimo é bastante simples e com um probabilidade de erro muito baixa, pois com o identificador do livro apenas será necessário enviar o pedido para a etiqueta com um determinado identificador para que seja alterado o *bit* de segurança.

#### Etiquetas RFID

Os sistemas RFID possuem diferentes frequências e, consequentemente, diferentes alcances como se pode ver pela Tabela [2.1.](#page-25-1) Nas bibliotecas é utilizada a HF (*High Frequency*), visto que não é necessário haver um grande alcance entre emissor e recetor.

Tabela 2.1.: RFID, largura de banda e alcance[\[12\]](#page-82-1)

<span id="page-25-1"></span>

| Band                        | Frequência Alcance                   |  |
|-----------------------------|--------------------------------------|--|
| (LF) Low Frequency          | $120 - 150$ kHz $10cm$               |  |
| (HF) Higth Frequency        | $13.56 \text{ MHz}$ 10cm - 1m        |  |
| (UHF) Ultra Higth Frequency | $433 \text{ MHz}$ 1 - $100 \text{m}$ |  |

#### <span id="page-25-0"></span>2.2.2. Código de Barras

O código de barras é uma representação gráfica de números e/ou letras. Foi inventado em 1949 e a sua patente surgiu em 1952, tendo sido utilizado pela primeira vez com um leitor de código de barras em 1974. Desde então têm surgido inúmeras representações possíveis para códigos de barras podendo ser apenas numéricos, códigos alfanuméricos, entre outros tipos[\[13\]](#page-82-12).

Dos vários subtipos de códigos de barras para indústria pode-se encontrar aquele que é usado no sector bibliotecário, ou seja, a representação ISBN. Contudo a identificação é normalmente feita por outra representação visto que o código ISBN identifica um registo, nunca um livro ou exemplar.

A boa forma de identificação e a facilidade de utilização são os pontos fortes da tecnologia, mas traz alguns problemas quando utilizados num sistema de auto-empréstimo. O primeiro e o principal problema é a necessidade de contacto direto entre o leitor e a fonte de informação. Existem algumas soluções para este problema como leitores omnidirecionais que tornam a leitura mais fácil e prática. É de igual modo necessário um contacto, por ventura esse contacto pode ser feito em qualquer direção. Este tipo de problemas colocará muitas questões no desenvolvimento de um sistema de auto-empréstimo neste tipo de identificação, problemas esses que não iriam surgir com a identificação por RFID.

No entanto esta opção não poderá ser esquecida porque grande maioria das bibliotecas nacionais utiliza identificação por código de barras, tecnologia que utiliza fitas magnéticas nos livros para controlo de segurança das suas obras.

#### Fitas Magnéticas

As fitas magnéticas (*magnetic stripe* em inglês) são um mecanismo de segurança muito usado para controlo de material de retalho.

Existem várias opções para este tipo de sistema de segurança contra furtos. Uma das opções pertence à 3M e tem como nome *tattle-tape*[\[14\]](#page-83-1) como se pode ver pela Figura [2.1.](#page-26-1) Esta solução consiste em ter duas fitas: uma que está permanentemente magnetizada e outra que varia conforme a situação do livros, ou seja, entrada ou saída, estando orientadas de maneiras diferentes para que emitam uma frequência quando sujeitas a um campo magnético. Caso sejam magnetizadas ou desmagnetizadas, a frequência recebida é diferente e é neste momento que é possível fazer a distinção e saber se o livro em questão cumpre os requisitos de segurança.

<span id="page-26-1"></span>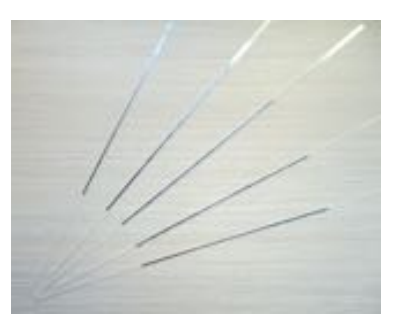

Figura 2.1.: Fitas Magnéticas

O sistema referido é dos mais utilizados nas bibliotecas, visto que a colocação de uma fita na lombada do livro ou em locais estratégicos não é de todo percetível para quem usa material com este tipo de segurança. A magnetização e desmagnetização são os dois pontos mais importantes numa rotina de empréstimo de livros, sendo difícil construir um sistema de auto-empréstimo com este tipo de segurança. A desmagnetização tem que ser feita de forma quase impercetível para o utilizador para assim tentar diminuir tentativas de fraude. O movimento é muito comum quando se vai a uma biblioteca e se realiza o empréstimo de obras mas nesses casos não existe qualquer problema pois a tarefa está entregue a um responsável e não um sistema autónomo.

### <span id="page-26-0"></span>2.3. Sistemas existentes

Existem várias áreas onde os sistemas de *self-checkout* podem ser aplicados, sendo o retalho dos mercados onde esta tecnologia está mais implantada. Os hipermercados são um ótimo exemplo, uma vez que podem ser feitas as compras e proceder ao seu pagamento sem qualquer tipo de intervenção de um responsável do local.

O setor das bibliotecas é uma das áreas do comércio de retalho, portanto também aqui não faltam soluções de *self-checkout*. Existem várias empresas a oferecerem soluções para esta área, existindo algumas patentes sobre essas soluções, algo que irá ser explorado posteriormente. No entanto não existe qualquer registo de um sistema que utilize formas de segurança, como análise de características como peso, medidas, entre outras.

#### <span id="page-27-0"></span>2.3.1. Modelos

Pode-se concluir que, dos modelos existentes e do que o mercado tem para oferecer, os sistemas podem ser classificados em dois tipos. Esta classificação vem da forma como os livros são identificados, ou seja, uma identificação recorrendo ao código de barras ou um sistema de identificação recorrendo à tecnologia RFID. Existem algumas empresas a oferecerem este tipo de serviços sendo que as duas principais são a  $3M[15]$  $3M[15]$  e a Biblitheca[\[16\]](#page-83-3).

#### 3M

A 3M é uma multinacional americana que conta com mais de 88.000 empregados, possuindo um leque de mais de 55.000 produtos em diversas áreas, chegando mesmo aos sistemas de *self-checkout*[\[15\]](#page-83-2).

As soluções da 3M para esta área vão desde sistemas onde é possível fazer o empréstimo das obras utilizando um leitor de código de barras e um desmagnetizador, até sistemas a usar unicamente a tecnologia RFID. No primeiro caso o processo é bastante simples, sendo apenas necessário apresentar, numa primeira fase, o cartão de utilizador da biblioteca que possui uma identificação através de um código de barras. Depois é pedido ao utilizador que coloque os livros um por um num local próprio, onde é feita a leitura do código de barras e a desmagnetização do livro.

Tal como descrito o processo normal é fazer a leitura e, logo de seguida, proceder à desmagnetização sem alteração do local. Contudo, a 3M possui alguns sistemas em que a leitura é feita num local e a sua desmagnetização num local diferente. Isto traz problemas, pois o livro lido pelo sistema pode não ser o livro desmagnetizado, havendo assim uma falha de segurança.

Nos sistemas RFID, o modo de funcionamento é igual em todos os sistemas que usam esta tecnologia: existe uma cartão com tecnologia RFID ou com um código de barras para identificar o utilizador. Depois de reconhecido o utilizador, a leitura dos livros é feita através das etiquetas RFID presentes nos mesmos, sendo a leitura feita de uma só vez para todos os livros no raio de ação da antena RFID. Depois de lidos, são alterados os *bits* de segurança das etiquetas de todos os livros que cumpram os requisitos de empréstimo. Após o

<span id="page-28-1"></span>termino desta tarefa o utilizador é informado e o empréstimo é dado como concluído. Na Figura [2.2](#page-28-1) é mostrado um exemplo de um quiosque de auto-empréstimo.

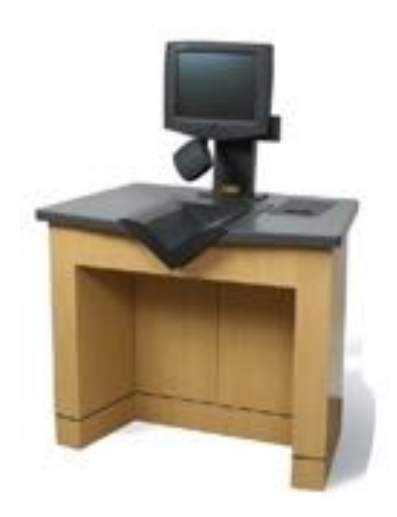

Figura 2.2.: Quiosque de auto-empréstimo da 3M

#### **Bibliotheca**

A Bibliotheca foi fundada em 1999[\[17\]](#page-83-4) e desde então tem aumentado o número de países onde está presente. Tal como o seu nome indica, o seu foco de negócio é apenas o setor bibliotecário.

A empresa possui várias soluções neste ramo, sendo o seu funcionamento muito similar ao funcionamento dos sistemas da 3M. De forma a ter uma ideia do valor destes sistemas foi contactada a empresa revendedora deste tipo de produtos em Portugal, a NovaBase. Visto que foi um contacto informal e porque não é do interesse da empresa em questão, apenas se conseguiram valores aproximados sobre o custo deste tipo de sistemas. Os valores estão entre fixados entre 6.000€ e os 15.000€ dependendo do quiosque em questão. Contudo, não são contabilizados os valores que são necessários para todas as etiquetas utilizadas para proteger os livros, que podem facilmente chegar aos 100.000 exemplares em qualquer biblioteca. Na Figura [2.3](#page-29-0) é possível observar um dos vários sistemas de auto-empréstimo da Bilbiotheca.

#### <span id="page-28-0"></span>2.3.2. Patentes

Indo este projeto de encontro com soluções que já existem foi necessário fazer uma pesquisa sobre patentes neste tipo de sistemas.

Uma patente é um direito dado pelo estado que garante ao seu titular a exclusividade de comercialização, sendo necessário expor todos os pontos bem como o funcionamento da ideia patenteada[\[18\]](#page-83-5) presente no anexo [A.](#page-85-0)

<span id="page-29-0"></span>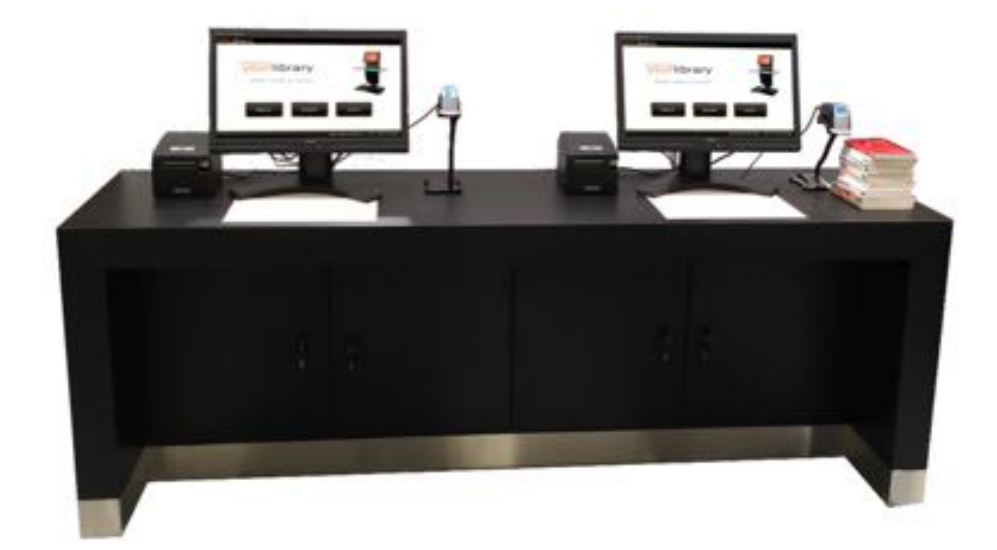

Figura 2.3.: Sistema de auto-empréstimo da Bibliotheca por código de barras.

Existem patentes registadas sobre este tipo de serviços, algumas com sistemas mais rudimentares e com alguns anos de existência, mas até ao momento, e com toda a pesquisa feita, nenhuma das patentes existentes e que poderia entrar em conflito com o sistema de auto-empréstimo que se pretende desenvolver, está em vigor em Portugal. Existem variáveis que têm que ser consideradas na procura de patentes. As patentes possuem várias caraterísticas como: data de validade, um local onde esta foi registada, entre outras. A validade de uma patente bem como o seu período de renovação pode ser vista na Tabela [2.2.](#page-29-1)

| Descrição            | Duração (anos) Renovação (anos) |
|----------------------|---------------------------------|
| Patente              | 20 Novo pedido                  |
| Modelos de Utilidade | $6$ Até 10 anos                 |
| Desenhos e modelos   | 5 De 5 em 5 Máx. 25             |
| Marca.               | 10 Indefinidamente              |

<span id="page-29-1"></span>Tabela 2.2.: Dados retirados no Instituto Nacional de Propriedade Intelectual.

Havendo muitas variáveis envolvidas e o facto da sua pesquisa não ser fácil, foi necessário entrar em contacto com o INPI (Instituto Nacional de Propriedade Industrial) que informou que a pesquisa acompanhada acarreta custos e que existem alguns locais onde se pode encontrar a grande parte das patentes (*espacenet* Portugal, *espacenet* Europa, *O*ffi*ce For Harmonization in the Internal Market* e a *World Intellectual Property Organization*). É necessário ter noção da representação da informação que é mostrada numa patente, por exemplo a representação INID, bem presente em todas as patentes, como se pode observar pela Figura [2.4.](#page-30-0) Através da informação

disponibilizada pela agência Thomson Reuters[\[19\]](#page-83-6) pode ver-se facilmente que o código (19) da patente (Figura [2.4\)](#page-30-0) representa o nome da organização que publicou o documento, neste caso foi *European Patent Office.* 

## <span id="page-30-0"></span>Patente EP1241641A2

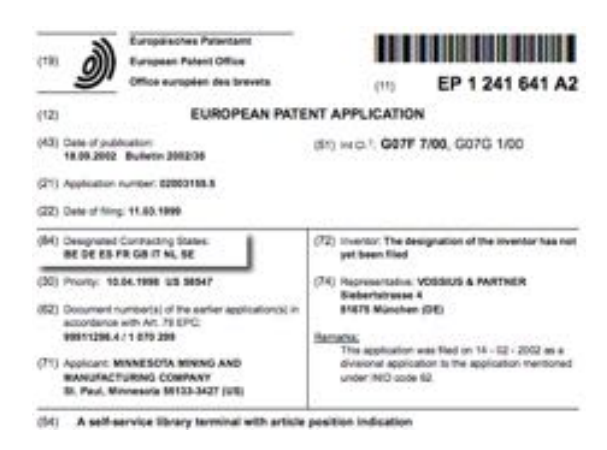

Figura 2.4.: Cabeçalho da patente EP1241641A2.

Uma das patentes que poderia entrar em conflito com este trabalho tem como título "*A self-service library terminal with article position indication*" e tal como o nome indica é um sistema de autoempréstimo com um sistema articulado de posição. Um dos principais pontos a ter em conta é o INID (84), que diz em que países a patente está contratada. Como se pode ver pela figura [2.4,](#page-30-0) pela lista de países presentes no documento, confirma-se que a patente não se aplica a Portugal. A designação pode ser encontrada no site do *European Patent O*ffi*ce* [\[20\]](#page-83-7). Para além do sistema articulado de leitura, a deteção da posição do livro através dos sensores fotoelétricos é uma característica presente neste sistema (Figura [2.5\)](#page-30-1).

<span id="page-30-1"></span>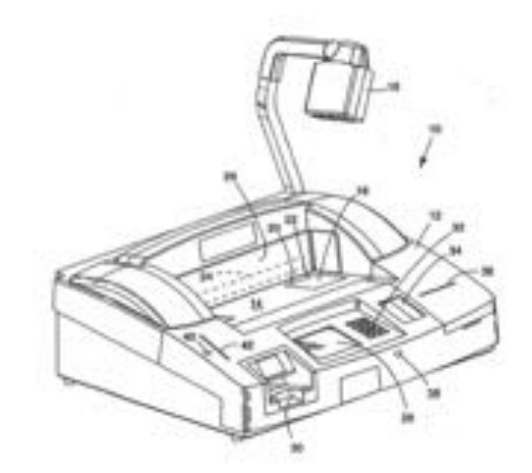

Figura 2.5.: Desenho de todo o sistema da patente EP1241641A2.

Depois da análise feita a esta patente, foi possível concluir que não existem interferências na realização do presente projeto.

## <span id="page-31-0"></span>2.4. Orçamento

Depois de analisados os sistemas existentes e aquilo que o mercado tinha para oferecer, comparam-se preços sobre o material que seria necessário para desenvolver um sistema de auto-empréstimo por RFID ou por código de barras. Os valores presentes na Tabela [2.3](#page-31-1) foram obtidos através de vários pedidos de orçamento às mais diversas entidades que fornecem este tipo de materiais. Para a tecnologia RFID apenas são necessários dois componentes para se conseguir obter um nível de segurança muito elevado: um leitor / gravador e o conjunto de etiquetas. Como normalmente o número de exemplares chega às cem mil unidades, como mostra a Tabela [2.4,](#page-32-1) este será o maior investimento para uma tecnologia do género, não contabilizando o custo de toda a migração e da mão de obra necessária.

Quanto à tecnologia por código de barras apenas haveria necessidade de comprar o leitor de código de barras e o desmagnetizador. No presente caso e com intuito de tornar o sistema mais viável, são necessários mais alguns componentes, como uma *webcam* para capturar imagens e uma balança com alguma precisão e com uma interface que permita a troca de informação entre a balança e o computador que irá correr todo o sistema.

<span id="page-31-1"></span>

| Tecnologia RFID Tecnologia EM |              |
|-------------------------------|--------------|
| $620 \in 160 \in$             |              |
| $12.700 \in$                  |              |
|                               |              |
| $200 \in 160 \in$             |              |
|                               | $600 \in$    |
|                               | $10,43 \in$  |
| $13.520 \in$                  | $930,43 \in$ |
|                               |              |

Tabela 2.3.: Descrição para a tabela de orçamento

Tal como mostra a tabela, o desmagnetizador custa  $160 \in \mathbb{C}$ ontudo, esta foi a opção mais em conta sendo este um equipamento muito rudimentar, permite apenas fazer a desativação das fitas de segurança.

Na Tabela [2.3](#page-31-1) apenas são apresentados os componentes que diferem entre os dois sistemas, por esse motivo não estão contemplados outros componentes que terão que ser adquiridos independentemente da tecnologia adotada, tais como: computador com ecrã táctil, mesa, impressora de talões. Caso os atuais cartões de utilizadores não suportem a tecnologia, estes também terão que ser atualizados.

Depois de analisada a Tabela [2.3,](#page-31-1) percebe-se que uma grande fatia do orçamento da tecnologia RFID vai para a aquisição do sistema de segurança a ter nos livros, ou seja, das suas etiquetas. Apesar do

preço por unidade não ser muito alto o elevado número de exemplares inflaciona muito o preço da implementação de qualquer um dos sistemas, tal como é possível ver na Tabela [2.4.](#page-32-1) Como a maioria já possui um sistema de segurança por fitas magnéticas, este valor pode ser ignorado numa implementação feita com reconhecimento através de código de barras.

Tabela 2.4.: Número de exemplares por biblioteca.

<span id="page-32-1"></span>

| Local                                | Número de exemplares |
|--------------------------------------|----------------------|
| ISCTE - Instituto nacional de Lisboa | 105886               |
| CM - Constância                      | 20439                |
| CM - Ponte de Lima                   | 132757               |
| LNEC - Lab. Nacional de Eng. Civil   | 128949               |
| UBI - Universidade da Beira Interior | 105127               |

<span id="page-32-0"></span>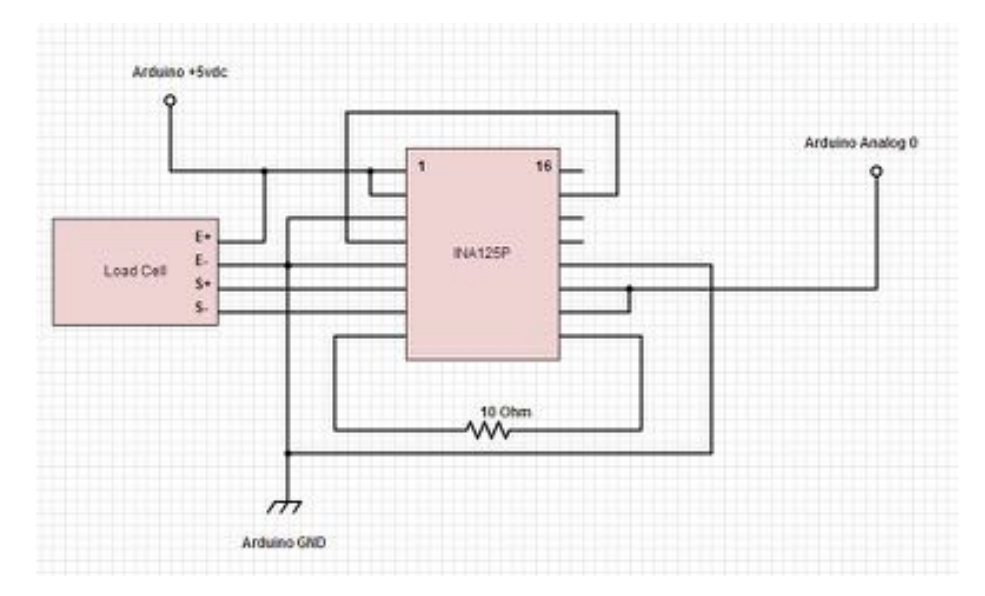

Figura 2.6.: Esquema da balança [\[21\]](#page-83-0).

O preço de uma balança com a possibilidade de ligação ao computador e com alguma precisão tem um custo de  $600\epsilon$ , o que representa um custo muito elevado[\[22\]](#page-83-8). Por isso foi necessário encontrar uma alternativa para a balança que será indispensável, pois seria um elevado investimento a aquisição de uma nova com as características pretendidas. No anexo [B](#page-87-0) é dada uma explicação dos principais componentes utilizados na construção da balança. O esquema da sua montagem é muito simples (Figura [2.6\)](#page-32-0), apenas necessitando de uma *Load Cell* de um amplificador INA125, de um Arduino e de uma resistência [\[21\]](#page-83-0).

Com recurso a algum hardware auxiliar como Arduino e um sensor de peso, torna-se possível fazer-se exatamente o pretendido por um preço muito menor. Como podemos ver pela Tabela [2.5,](#page-33-2) o preço com estes componentes fica por  $38.20 \in$ , o que corresponde a uma poupança superior a 1500% em relação à balança inicialmente prevista.

| Hardware          | Local compra Preço     |             |
|-------------------|------------------------|-------------|
| Microprocessador  | ArduinoUNO $20,00 \in$ |             |
| Célula            | Micro Load Cell        | $7.95 \in$  |
| Amplificador      | INA125P $5.90 \in$     |             |
| Resistência       | $10 \phi$              | $0.15 \in$  |
| <b>BreadBoard</b> | BreadBoard 300 pin     | $4.20 \in$  |
| <b>TOTAL</b>      |                        | $38,20 \in$ |

<span id="page-33-2"></span>Tabela 2.5.: Orçamento balança com com recurso a Arduino.

### <span id="page-33-0"></span>2.5. Software

Existem vários tipos de *software* de gestão de bibliotecas, havendo opções comerciais e opções *open-source*, contudo apenas serão estudadas e analisadas opções *open-source*, pois como o objetivo passa por reduzir preços não faria sentido pensar numa solução com custos de licenciamento. Dentro das opções *open-source* as mais usadas são o: Koha, Evergreen[\[23\]](#page-83-9) e o PMB[\[24\]](#page-83-10).

O Koha foi criado em 1999 e atualmente está implementado em mais de 900 bibliotecas. O Evergreen foi um projeto iniciado pela Biblioteca Pública da Geórgia para suprimir a necessidade de criar um catálogo partilhado e escalável. Este software está implementado em mais de 800 bibliotecas. No que diz respeito ao PMB, este tratase de um projeto iniciado em 2002 em França[\[24\]](#page-83-10).

A comparação entre os três sistemas foi feita com base numa metodologia QSOS (*Methodology for Qualification and Selection of Open-Source Software*), que foi criada para fazer análise de *software open-source* e fazer uma avaliação o mais objetiva possível[\[24\]](#page-83-10). Após a análise de diversos fatores como "Critérios gerais", "Módulos e funcionalidades", "Amenidades" e "Aspetos Técnicos específicos", o Koha foi o que obteve melhores resultados[\[24,](#page-83-10) p. 5].

<span id="page-33-1"></span>

| $\boldsymbol{\beta}$ koha                                                                                                    | Scarch Library catalog<br>: Eça de Queiroz<br>Advanced search   Browse by author or subject   Tag chiut                                                                                                    | Go | <b>E</b> Cart | Lists + |
|----------------------------------------------------------------------------------------------------|----------------------------------------------------------------------------------------------------|----|---------------|---------|
| Your search returned 8 results.                                                                                                    |                                                                                                    |    |               |         |
| Refine your search                                                                                                    | Selectal Clear all & Unhighlight Add to:<br>Fa Place hold<br>5                                                                                                    |    |               |         |
| Availability<br>Limit to currently available<br>tern.<br><b>Authors</b><br>Curina, Aria<br>Queens. Eca.de.                                                                                     | 1. Por obsequio retire-se do meu personagem by Eça de Queiroz<br>Publication: Lisbon Certauro 3065<br>Auslability: Copies available: Strictoca de Namek ().<br>火灾灾灾灾<br>Actors: A Place hold III Save to Lists in Add to cart |    |               |         |
| Locations<br><b>Series</b><br>Aggre Eca de Oues<br>Topics<br>Epistologi afa<br><b>BAYADURE CONTLICENTS.</b><br><b>Records in production of the</b><br>Literaturn contugues<br>Queiros - Esa de | 2. Foi um homem extraordinário by Eça de Queiroz<br>Publication: Lisbon Centralno 2000<br>Austability: Copies awailable: Siblioteca de Namek ().<br>女女女女女<br>Actions: A Place hold ( Save to Lists by Add to cart             |    |               |         |
|                                                                                                    | 3. Os anarquistas by Eça de Queiroz<br>α<br>Publicator: Lisboa Centauro 2010<br>Auxilability: Copies available: Siblioteca de Namek ().<br>skyle de skyle<br>Actions: Ill Save to Lists by Add to cart                        |    |               |         |
|                                                                                                    | 4. De Port Said a Suez by Eça de Queiroz<br>Publication: Lisbon Cermicro 2003<br>Availability: Copies available: Sitrictica de Namek ().<br>*****<br>Actions: Ill Save to Lists by Add to cart.                               |    |               |         |
|                                                                                                    | 5. Adão e Eva no paraiso by Eça de Queiroz<br>Publication: Lisboa Centauro 2010<br>Britain Artist Complete and Market Williams and Market and Co                                                                              |    |               |         |

Figura 2.7.: Interface de pesquisa no Koha.

Tal como já foi referido, o Koha é um sistema de gestão de bibliotecas muito disseminado e que conta com vários anos de aperfeiçoamento. Este possui inúmeras vantagens: não tem custos de licenciamento, é adaptável às necessidades do cliente, altamente configurável e interoperável. Além disso, possui uma gestão simplificada, relatórios e estatísticas e é compatível com várias normas internacionais. O Koha possui dois módulos, ou seja, uma vista direcionada para o utilizador de uma biblioteca e uma vista direcionada para os responsáveis da instituição em questão. Na vista de um utilizador são inúmeras as possibilidades, podendo qualquer utilizador registado consultar e renovar documentos, efetuar reservas, alterar as suas informações pessoais, entre outras operações, todas elas acessíveis num catálogo *online*[\[25\]](#page-83-11). Para gestão da própria biblioteca existem inúmeras opções desde catalogação, gestão de leitores, gestão de aquisições, entre outras.

Uma vez que o Koha é gerido por uma vasta comunidade, este vai sendo adaptado de acordo com as necessidades dos utilizadores. O auto-empréstimo é um setor em crescimento, por isso foram inseridas algumas funcionalidades neste *software* para este requisito. Apesar de existir um módulo de auto-empréstimo, este ainda não está muito explorado e será alvo de uma adaptação para conseguir interagir com o projeto em questão, levando a uma melhoria para poder cumprir os requisitos de um sistema de auto-empréstimo. A atual interface de auto-empréstimo pode ser vista na Figura [2.8.](#page-34-0)

#### <span id="page-34-0"></span>Self checkout system You are logged in as Paulo. Check out, return or renew an item Scan a new item or enter its barcode: Submit **B** Finish Checkouts for Paulo (3 total) Title Call no. Due -Renew 821.134.3-34 QUE 01/02/2014 No renewals alk Civilização Eça de Queiroz (039616) 01/02/2014 No renewals allowed Foi um homem extraordinário Eça de Queiroz (039618) 82(469) 6 OUE Por obséquio retire-se do meu personagem Eça de Queiroz (039617) 82(469)-6 QUE 01/02/2014 No renewals allowed

Figura 2.8.: Interface de auto-empréstimo.
# 3. Desenvolvimento

Após analisar o mercado e de identificar quais os objetos de estudo (auto-empréstimo para a KEEP SOLUTIONS usando o Koha) torna-se necessário pensar num protótipo que integre vários mecanismos de deteção de fraude.

Esse protótipo passa por utilizar um reconhecimento com código de barras. O leitor terá que adotar a melhor estratégia em termos de posição do leitor para conseguir obter o maior raio de ação e para que a sua utilização seja o mais simplificada possível. A posição terá que ter em conta que é necessário fazer uma leitura do cartão de utilizador para iniciar todo o processo.

A recolha de imagem e a sua posterior análise é um dos pontos a incluir neste projeto. No que diz respeito ao *hardware* ter-se-á uma *webcam* que recolhe informação sempre que é colocado um livro no local indicado, fazendo a análise do seu tamanho e também da similaridade entre capas de livros. Para além desta similaridade é feita uma recolha do peso do livro, esse peso é determinado com auxílio de uma balança colocada estrategicamente na zona de empréstimo.

Todos estes meios de identificação possuem como principal finalidade a não desmagnetização de um livro que não foi sequer registado para saída, pois sem estas opções poderia facilmente desativar os métodos de segurança sem que o mesmo ficasse registado no sistema. Estes problemas podem ser ultrapassados utilizando formas de identificação auxiliares, como a leitura do peso e a análise da capa do livro.

# <span id="page-36-0"></span>3.1. Design / idealização do protótipo

Com toda a análise feita até ao momento foi pensado no primeiro protótipo. Este primeiro protótipo (Figura [3.1\)](#page-37-0), pode ser dividido em três partes fundamentais. Sendo a parte representada a verde na (Figura [3.1\)](#page-37-0) a estrutura que suporta a balança e onde serão colocados todos os componentes eletrónicos. Esta possui uma ligeira distância ao tampo superior para permitir alocar todos os componentes e para os afastar do desmagnetizador.

Desmagnetizador que será colocado na parte representada a cor de laranja de forma e estar relativamente perto da zona de empréstimo, zona onde será colocado o livro. Essa zona está representada a vermelho na (Figura [3.1\)](#page-37-0), local onde será colocado o livro e onde todo o processo de empréstimo se irá realizar sem qualquer intervenção do leitor.

<span id="page-37-0"></span>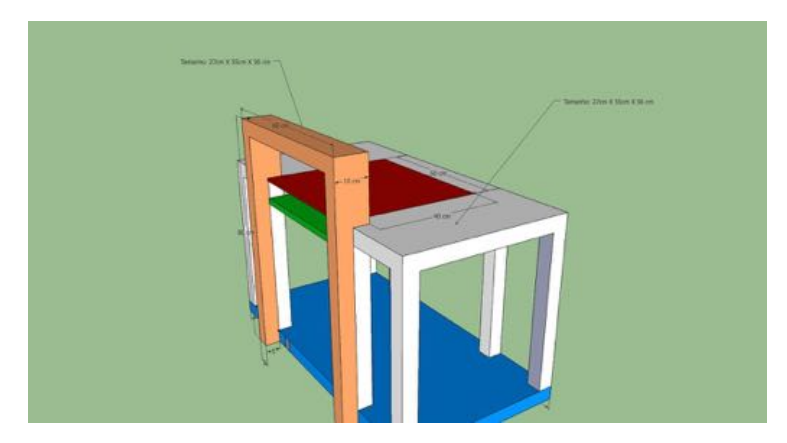

Figura 3.1.: Primeiro protótipo

A câmara será colocada na parte inferior, ou seja, na zona verde e irá fotografar o livro quando este for colocado no tampo da balança. Para isso este tampo terá que ser transparente de forma a permitir a captura da capa do livro. A (Figura [3.1\)](#page-37-0) representa apenas a estrutura base, as restantes imagens podem ser vistas no Anexo. [C.](#page-89-0)

# 3.2. Diagrama de estados

Quando utilizado o código de barras como sistema de identificação, o comportamento do sistema pode ser visto na Figura [3.2.](#page-38-0) O funcionamento começa com a apresentação do cartão de utilizador ao sistema para que este possa ser identificado, podendo ser solicitado um código de acesso código definido para acesso de cada utilizador à sua área pessoal. Depois de feita a validação é solicitado que o utilizador apresente os livros que deseja requisitar, um a um, sendo a leitura feita através do código de barras.

Caso a leitura não seja possível, é pedido ao utilizador que reoriente o livro para o leitor até que este o consiga ler. Se não conseguir novamente é pedido que o utilizador se desloque ao balcão de ajuda.

Depois de feita a leitura e não detetando qualquer alteração do peso na balança será recolhido esse valor para comparação com o valor existente na base de dados para esse livro. Na comparação será dada uma pequena margem de erro, uma vez que será complicado obter os valores exatos, tendo em conta que qualquer balança possui um erro associado[\[26\]](#page-83-0).

No entanto, não havendo uma diferença significativa, o sistema irá aumentar a sua taxa de fraude e passar ao método de identificação seguinte, obtendo a imagem do livro através da *Webcam*. Essa imagem será analisada e comparada com a imagem da capa do livro em questão, que se encontra guardada na base de dados. Caso sur-

<span id="page-38-0"></span>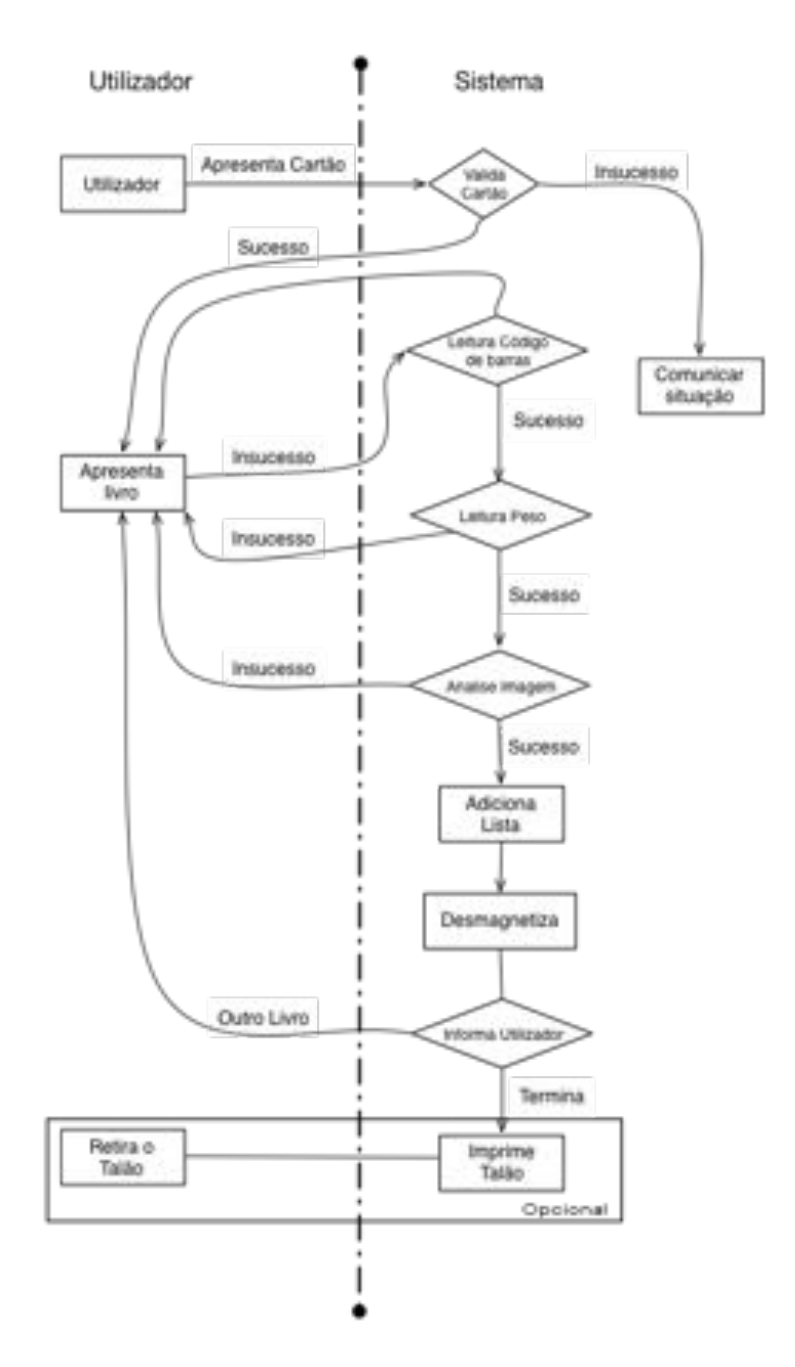

Figura 3.2.: Funcionamento com reconhecimento por código de barras

jam dúvidas neste as imagens, como uma largura ou altura muito diferentes, o processo de auto-empréstimo para o livro em questão não será terminado. Caso o processo seja terminado com sucesso o livro é desmagnetizado e é dada a possibilidade de fazer novos empréstimos, caso não o deseje pode terminar o processo. Em todos os pontos que o sistema apresente um erro pedir-se-á ao utilizador que se dirija ao balcão de ajuda com os respetivos livros desmagnetizados até ao momento e o respetivo comprovativo.

A qualquer momento da utilização do sistema, o utilizador poderá cancelar a operação. Contudo, e caso algum empréstimo tenha sido dado como concluído antes de cancelar, este terá que se dirigir até ao local de depósito de livros para fazer a sua respetiva devolução, visto que o cancelar apenas cancelou a operação a partir daquele momento tendo as operações anteriores ficado registadas.

<span id="page-39-0"></span>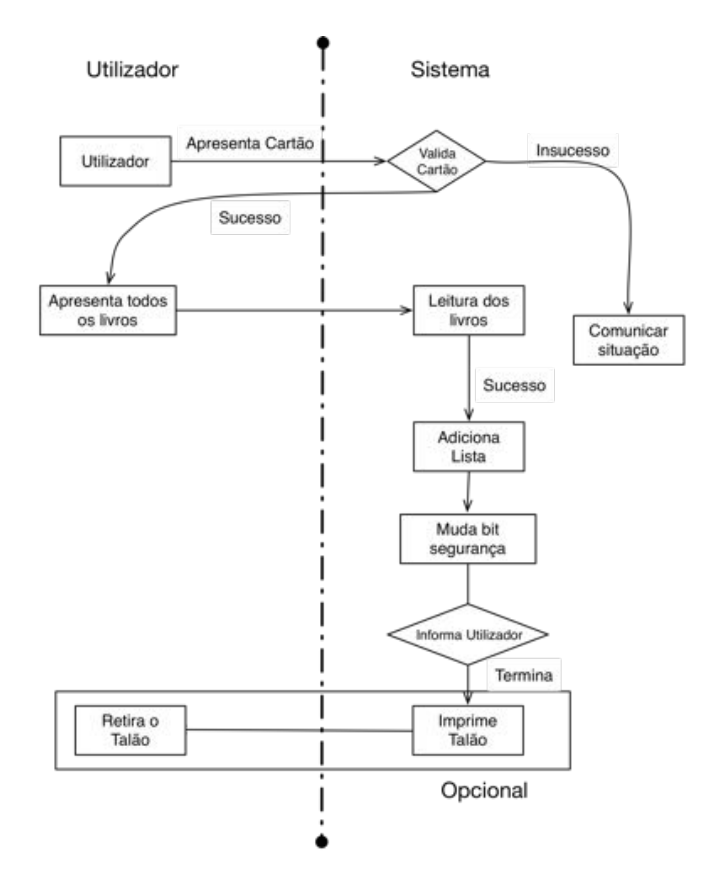

Figura 3.3.: Funcionamento com reconhecimento RFID

Quando se fala de identificação por RFID o sistema torna-se bem mais simples, como se pode ver pela Figura [3.3,](#page-39-0) pois os livros podem ser apresentados todos de uma vez e a sua identificação é feita sem qualquer problema. A desativação dos métodos de segurança é muito simples, bastando apenas alterar o *bit* de segurança na etiqueta de cada livro é suficiente para cumprir os requisitos de segurança.

# 3.3. Hardware

Nesta parte será explicada e analisada toda a estrutura física do sistema bem como todas as decisões tomadas para diminuir gastos e aumentar a eficácia do sistema na deteção de fraude.

## 3.3.1. Balança

A balança foi sem dúvida um dos componentes mais "exigentes" em termos de *hardware*, pois a decisão passou pela construção ao invés da aquisição devido ao elevado preço. A sua construção começou com a aquisição de 4 células de peso e foram utilizados amplificadores de sinal para aumentar o valor lido das células. Inicialmente foi feito o protótipo para testar o funcionamento da balança com as células completamente ligadas e a ajuda de duas "placas furadas" onde foi possível colocar as células de uma forma fixa em relação ao suporte, mas que fosse possível haver movimento na placa superior tal como mostra a Figura [3.4.](#page-40-0)

<span id="page-40-0"></span>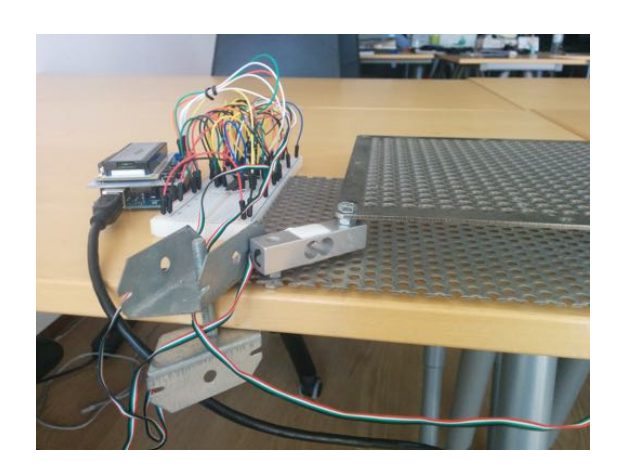

Figura 3.4.: Protótipo da balança

Durante a construção do protótipo da balança foram encontradas algumas dificuldades. Manter a estrutura estática na parte inferior e com alguma elasticidade na parte superior traz vários problemas e faz com que alguns valores lidos dos sensores não fossem os mais corretos. Por causa dos materiais utilizados neste primeiro protótipo, tomou-se a decisão que apenas seriam usadas duas células devido ao pouco espaço e aos problemas que a colocação de mais duas células iriam trazer. As duas células foram colocadas nas extremidades para haver uma maior flexibilidade na parte superior, pois qualquer movimentação é logo detetada. No entanto esta flexibilidade faz com que o resultado obtido se vá desviando do inicial, visto que fatores como temperatura influenciam o valor recolhido das células. Na Figura [3.5](#page-41-0) é possível observar como estão ligadas as células com recurso a uma *breadboard* onde é feita a ponte entre os mais diversos componentes, como células, amplificadores, resistências e Arduino.

<span id="page-41-0"></span>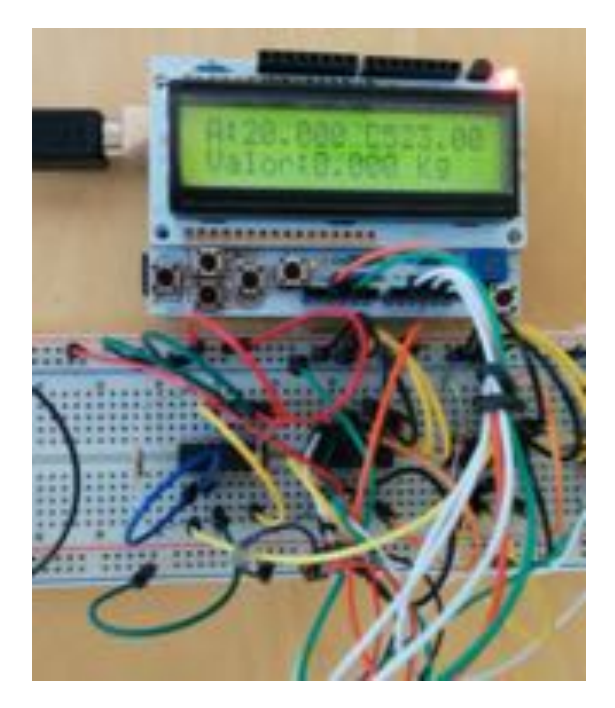

Figura 3.5.: Balança, *breadboard*, amplificadores.

# 3.3.2. Câmara

No caso da câmara foi necessário montar uma estrutura auxiliar para elevar a *webcam* para um ponto em que esteja imóvel e consiga um bom plano de toda a área a fotografar. Junto ao protótipo da balança colocou-se uma extensão fixa com cerca de 50cm de altura. Isto evita que seja necessário alterar os valores para calcular as dimensões dos livros em questão.

Esta estrutura, usada no protótipo, foi relativamente simples de montar. Num mo-

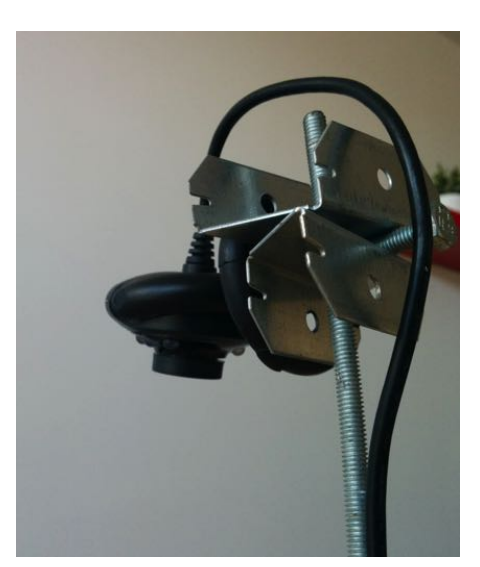

Figura 3.6.: Estrutura da câmara.

delo final a câmara será embutida no próprio móvel que irá suportar toda a estrutura.

## 3.3.3. Desmagnetizador

No que diz respeito ao desmagnetizador, foram abordados vários pontos antes da sua aquisição e efetuados testes na Biblioteca Municipal de Ponte de Lima.

O desmagnetizador é um dos pontos fulcrais do projeto e devido à dificuldade na sua aquisição foi necessário fazer alguns testes antes de avançar com a sua compra, testes como:

- Mecanismo de desactivação;
- Possíveis interferências com equipamentos elétricos;
- Movimentos;
- Múltiplos livros;
- Fornecedor do desmagnetizador;
- Estimativa de falsos positivos;
- Local das etiquetas;
- Especificações sobre o desmagnetizador;

Os mecanismos de desmagnetização são aqueles que fazem o desmagnetizador atuar/ligar. Normalmente estes mecanismos são um botão que liga o aparelho ou uma célula que deteta movimento e neste caso quando há um movimento o desmagnetizador é ativado. No caso do presente teste foi utilizado um equipamento passivo, ou seja, que não necessita de corrente elétrica e em que apenas se pede que seja feito um movimento na superfície indicada para tal.

Um das preocupações foi tentar verificar se existia alguma interferência com equipamentos elétricos. Devido ao facto do desmagnetizador ser um aparelho de tão pequenas dimensões e ser uma tecnologia bastante simples e sem grande poder de ação não se verificaram problemas. Apesar disso as interferências entre equipamentos são um assunto real, pois uma situação reportada é a interferência entre a impressora que serve toda a biblioteca e as portas de segurança, apesar dos 3 metros que os separa. Esta situação leva a que os níveis de sensibilidade das portas sejam reduzidos para valores mínimos de forma a evitar estes casos. Contudo este tipo de medidas leva a um péssimo funcionamento do sistema, pois estando as portas de segurança programadas para funcionar em tão baixos níveis de segurança torna-se fácil enganar o sistema.

Verificar se era necessário existir movimento para a desmagnetização era o principal ponto a esclarecer e por esse motivo foi também o ponto mais abordado durante os testes realizados. De todos os testemunhos ouvidos esse movimento era sempre relatado e dito como necessário. Este é um processo muito simples em que uma passagem é suficiente, porém, se não existir movimento, a desmagnetização da etiqueta também é feita. Tal como já foi referido, os testes necessitam de ter um sistema a funcionar de forma correta como um todo. Foi possível verificar que a desmagnetização poderia ser feita pousando apenas o livro no desmagnetizador e retirar, outro dos pontos a ter em conta foi verificar se seria possível fazer a desmagnetização mesmo com uma certa distância do desmagnetizador, tal como mostra a Figura [3.7.](#page-43-0) Este teste também mostrou resultados relativamente positivos, pois a desmagnetização ficou feita corretamente. Contudo os resultados apresentados carecem de um correto funcionamento das portas de segurança que podem não ter indicado se de facto as etiquetas estavam ou não corretamente desativadas; se o movimento for feito a desmagnetização é feita com sucesso.

<span id="page-43-0"></span>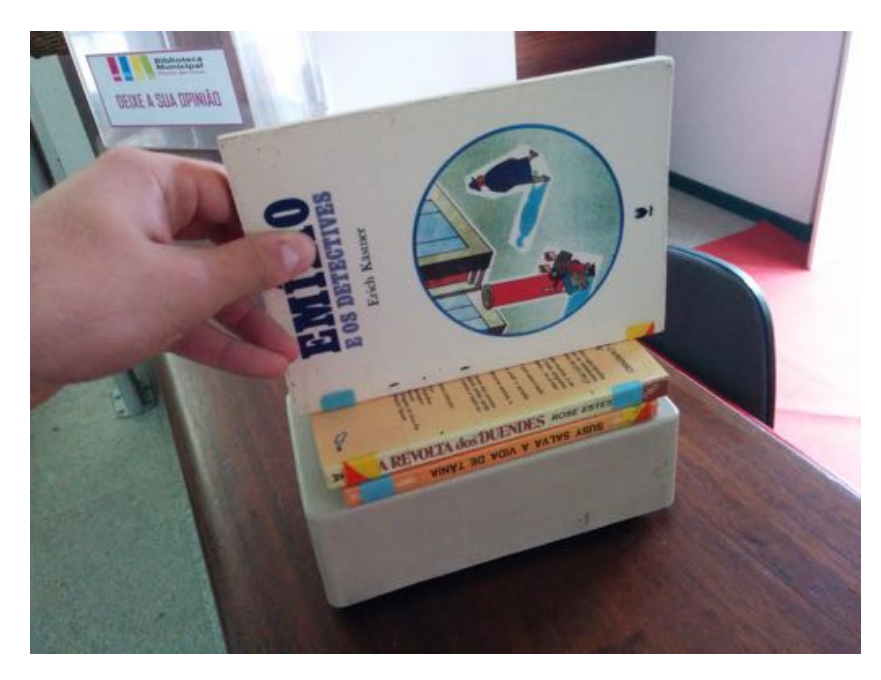

Figura 3.7.: Desmagnetizador utilizado na Biblioteca Municipal de Ponte de Lima.

A desmagnetização de múltiplos livros neste tipo de sistema também é possível, sendo apenas necessário colocar todos os livros em cima da plataforma e com ou sem movimento a desmagnetização é feita.

Um dos principais problemas até ao momento prende-se com a dificuldade de encontrar fornecedores do desmagnetizador. Os equipamentos utilizados na Biblioteca Municipal de Ponte de Lima, local onde foram feitos os testes, já são utilizados há mais de 20 anos e não existe registo da venda destes, não sendo possível contactar o fornecedor. No entanto, por norma, a empresa fornecedora do desmagnetizador também possui outro tipo de material, nomeadamente portas de segurança. Quanto a estas eram relativamente novas e foram adquiridas à Sensormatic, empresa mundial que se dedica a sistemas de segurança nas mais diversas áreas como retalho comercial, tendo em Portugal a ADT Fire & Security como fornecedora deste tipo de serviços. Foi através da mesma que o desmagnetizador foi adquirido.

Quanto à estimativa de falsos positivos, este seria um dos pontos mais importantes, porém, devido às inúmeras deficiências do sistema já relatadas anteriormente, foi impossível fazer uma estimativa pois tanto o reativador de fitas de segurança, como as portas de segurança não funcionavam da melhor maneira. A reativação das fitas

de segurança que raramente funcionava à primeira tentativa e as portas de segurança por vezes não davam indicação que o livro estava magnetizado sabendo à partida que o mesmo estava magnetizado. Esta tentativa de magnetização foi necessária para evitar desmagnetizar um elevado número de livros e criar uma grande entropia no funcionamento da biblioteca, assim sendo apenas foram usados/reutilizados 4 livros.

Estes livros possuem um etiqueta de segurança que permite controlar a saída irregular de livros da biblioteca. Essas etiquetas são colocadas no meio dos livros, local normalmente escolhido por este tipo de serviços, todavia em alguns sistemas a sua deteção torna-se quase imprescritível, o que não era o caso.

Algo também importante seria retirar ideias sobre o tamanho do desmagnetizador, visto que poderá ser necessário criar algum movimento no próprio para evitar tentativas de fraude, porém todos aqueles que foram estudados mostravam ser equipamentos com cerca de 20kg, o que tornava o deslocamento do aparelho uma tarefa complicada. As dimensões do equipamento em questão eram bastante diferentes daquilo que seria de esperar, no presente caso o desmagnetizador não pesava mais do que 3Kg e não teria mais do que 15x7x5 cm.

# 3.4. Protótipo final

Para realizar os testes finais foi construída uma estrutura para suportar todo o sistema. Esta estrutura foi construída com base no protótipo inicial apresentado na secção [3.1.](#page-36-0) Este processo começou com uma pequena reestruturação do protótipo virtual que tinha sido construído inicialmente (Figura [3.8\)](#page-45-0). As alterações foram feitas essencialmente para construir algo o mais compacto possível de forma a facilitar o seu transporte.

O protótipo tem a parte superior representada a vermelho na Figura [3.8](#page-45-0) onde é colocado o livro e é retirado o peso do mesmo, visto que esta estrutura está sobre as células de peso. Na parte traseira está colocado o desmagnetizador que se irá movimentar nos carris que estão representados a azul.

Com a aquisição do desmagnetizador e sendo este um desmagnetizador passivo, torna-se impossível controlar de forma simples se o mesmo está a atuar ou não, por isso é necessário garantir que este não faz a desmagnetização do livro no momento errado. Por isso, foi construída uma plataforma com o mesmo principio de uma gaveta como mostra a Figura [3.9](#page-45-1) em que se torna fácil realizar movimento, fazendo com que o desmagnetizador se encontre no alcance, ou não, conforme a posição da estrutura. o movimento da estrutura é feita de forma automática com recurso a um motor e controlado o movi-

<span id="page-45-0"></span>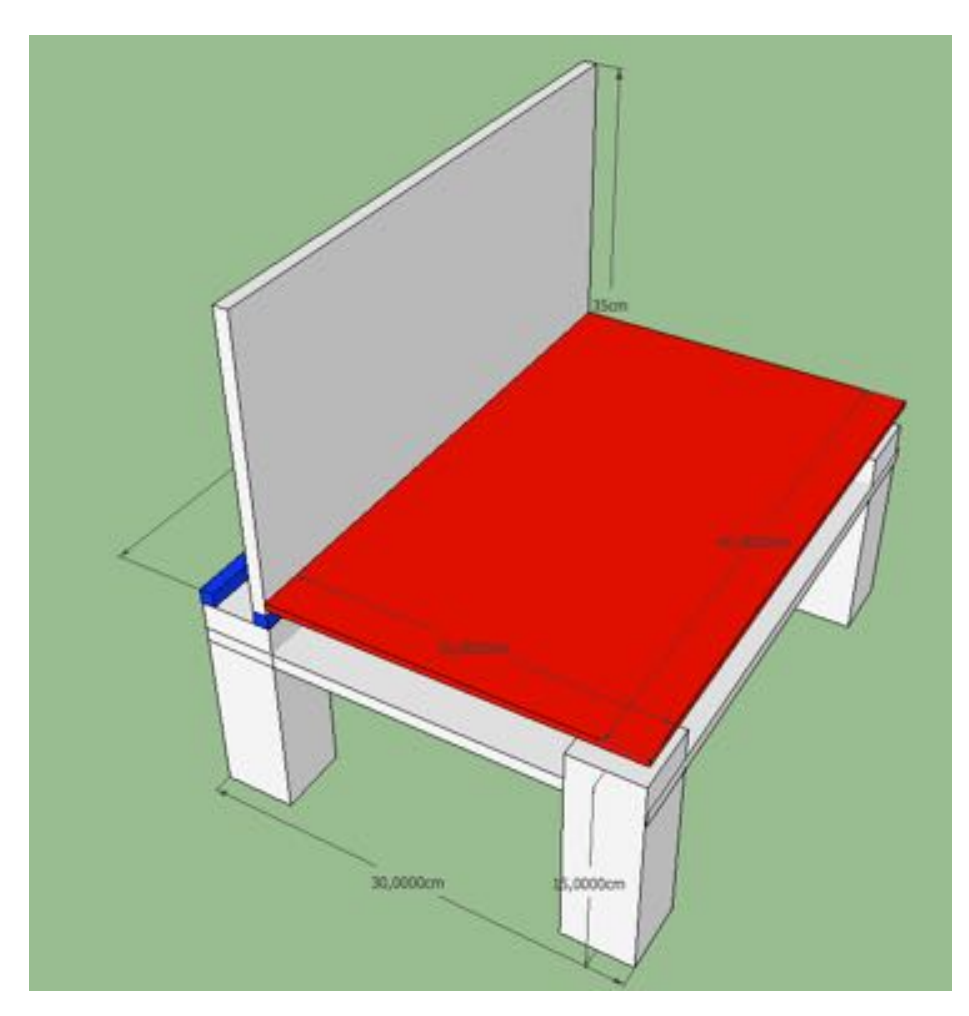

Figura 3.8.: Protótipo virtual

<span id="page-45-1"></span>mento com a ajuda do Arduino.

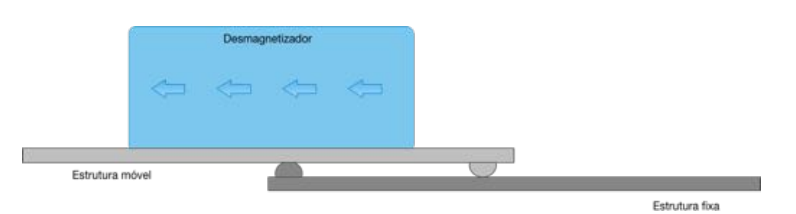

Figura 3.9.: Esquema do movimento do desmagnetizador.

Toda a estrutura inferior será usada para colocar os componentes que ligam todo o sistema, composto por: uma *breadboard*, um Arduino, um *relay* e um carregador de uma portátil. Os dois últimos componentes são apenas usados para controlar o motor que exerce movimento no desmagnetizador quando é necessário.

Além do que foi referido foi também pensada na estrutura que irá elevar e suportar a câmara numa zona superior, conseguindo ter um alcance de toda a superfície da balança, local onde está colocado o livro. Neste caso poderia ter-se optado por outro caminho em que a câmara ficaria oculta na parte inferior, sendo necessário que o suporte da balança fosse transparente para que fosse de igual forma

possível fotografar o livro. Esta opção não foi tida em consideração devido ao elevado peso que um vidro com 35cm x 50cm teria sobre as células.

Depois de desenhado o protótipo virtual é altura da montagem do protótipo físico (Figura [3.10\)](#page-46-0), podem ser consultadas mais imagens do protótipo final no Anexo [D.](#page-89-1) O primeiro passo na sua construção foi montar todos os componentes de madeira e colocar a estrutura pronta para colocar todos os componentes construídos anteriormente e usados para deteção de fraude na nova estrutura. Este passo foi muito importante pois permitiu ultrapassar os problemas detetados pela falta de estabilidade do sistema, tanto do fator de pesagem bem como os dados recolhidos pela câmara.

Da mesma forma que o Arduino comunica com a aplicação através da comunicação *Serial Port*, também a aplicação comunica com o Arduino, enviando um pedido para que este faça a plataforma movimentar-se. O movimento acontece durante um pequeno intervalo de tempo onde um motor exerce movimento sobre a plataforma do desmagnetizador, após esse período de tempo essa mesma força deixa de existir e a plataforma é recolhida com recurso a um "elástico" que faz a plataforma recuar.

<span id="page-46-0"></span>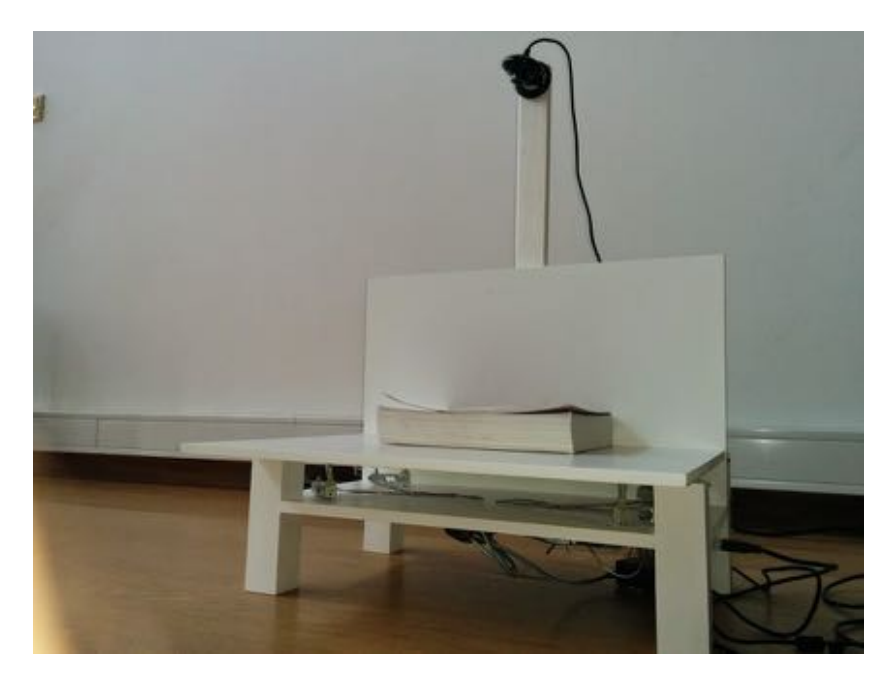

Figura 3.10.: Protótipo final.

# 3.5. Software

Na presente secção são apresentados todos os dados relevantes na construção do *software* de deteção de fraude que gere todo o sistema.

### 3.5.1. Processamento sensorial

Na presente subsecção serão abordados os principais temas acerca da recolha e análise dos vários sensores que o sistema possui. Serão aplicados os conhecimentos que permitem de uma forma autónoma realizar algumas tarefas que seriam realizadas pelo homem, aliando os valores fornecidos pelos diversos sensores ao *software* que gere toda a plataforma.

É importante referir que todo o projeto passa por uma parte muito prática, contudo todo o processo prático não teria qualquer utilidade sem a componente de *software* que permite que o sistema funcione e trate da melhor forma os dados recolhidos. Os dados referidos são imagens e valores numéricos que sem tratamento não produzem qualquer resultado prático.

### 3.5.2. Balança

Sendo esta parte do projeto vocacionada para funcionamento com o Arduino, foi dividida em duas partes: uma primeira parte que possui todas as variáveis de controlo do Arduino, e a segunda parte que se prende com a construção de uma *class* em *C++* (Anexo [E\)](#page-90-0) e que torna a compreensão e modificação do código muito mais simples. Esta *class* comporta as variáveis apresentadas na Tabela. [.4](#page-95-0)

| Variável        | Tipo    | Descrição.                           |
|-----------------|---------|--------------------------------------|
| type            | Inteiro | Variável para saber que tipo de am-  |
|                 |         | plificador está a ser usado.         |
| analog position | Inteiro | Posição no input do Arduino.         |
| loadA           | Decimal | Valor de um peso conhecido, em Kg.   |
| analogValueA    | Decimal | Valor lido no input do Arduino para  |
|                 |         | um peso conhecido (loadA).           |
| loadB           | Decimal | Valor de um peso conhecido, em Kg.   |
| analogValueB    | Decimal | Valor lido no input do Arduino para  |
|                 |         | um peso conhecido (loadB).           |
| reset value     | Decimal | Para ser feita a função de "Tara" da |
|                 |         | balança.                             |

Tabela 3.1.: Variáveis da *class balance*.

Como se pode ver pela Figura [3.11,](#page-48-0) a inicialização da *célulaA* é feita começando por indicar o tipo de amplificador utilizado, que no exemplo se trata do tipo 1. De seguida é indicada a posição do *input* de leitura no Arduino, sendo o input número 1 o escolhido no exemplo. A seguir os dois valores conhecidos entre peso e valor lido, ou seja, de 0Kg com o valor analógico de 19 e com o valor de 0,792kg que corresponde a 48 no Arduino para aquela célula. Depois tem-se o valor 0,15755 que é o desvio conhecido para a célula, que é alterado tendo a função de eliminar um peso e considerar um novo zero. Este <span id="page-48-0"></span>código de inicialização é usado da mesma forma para qualquer célula alterando apenas os valores com que as mesmas iniciam.

*Load*\_*cellA*(1*,* 1*,* 0*,* 19*,* 0*.*792*,* 48*,* 0*.*15755);

Figura 3.11.: Inicialização da célula A.

Contudo, é possível ver que esta não é uma boa abordagem pois para as células utilizadas que suportam 20Kg retirar valores tão próximos, ou seja, 0kg e 0,792kg torna o erro muito maior. Tendo em conta que o valor das células é linear pode ser feita com muita facilidade uma função que dado valor analógico do Arduino retorne um peso, assim sendo a função é dada por:

$$
f_{peso}(x_{analog}) = mx + b
$$

$$
m = \frac{y_2 - y_1}{x_2 - x_1}
$$

$$
m = \frac{0,792 - 0}{48 - 19}
$$

$$
m = 0,027
$$

Calculado o m apenas é necessário substituir o x,y por um valor conhecido.

$$
0 = 0,027 * 19 + b
$$

$$
b = 0,513
$$

Assim sendo a função é dada por

$$
f_{\text{peso}}(x_{\text{analog}}) = 0,027 * x - 0,513
$$

O primeiro erro a apontar é a baixa precisão no cálculo de todos os valores, pois com a utilização da função calculada pode-se reparar que existe um erro para o outro valor conhecido de 0,792kg com um valor analógico de 48:

$$
f_{peso}(48) = 0,027 * 48 - 0,513
$$

$$
f_{peso}(48) = 0,766
$$

Obtém-se um erro de cerca de 26g (0,792 - 0,766) o que pode ser considerável numa estratégia como esta e que fará com o erro se torne ainda maior quando se tem valores analógicos muito mais altos;

Ajustando o número de casa decimais tem-se uma nova função

$$
f_{peso}(x_{analog}) = 0,027310*x - 0,518896
$$

Pode calcular-se novamento o valor para *analog=48* e o resultado é de:

$$
f_{\text{peso}}(48) = 0,791984
$$

É fácil compreender que para valores mais elevados esta diferença é ainda mais significativa. Para um exemplo de 15kg em que o valor analógico é de aproximadamente 548, o resultado para as duas funções é o seguinte:

 $f_{peso}(548) = 0,027310 * 548 - 0,518896$ 

$$
f_{\rm peso}(548) = 14,44698
$$

Pode calcular-se novamente o valor para *analog=48* e o resultado é de:

$$
f_{peso}(548) = 0,027 * 548 - 0,518
$$

$$
f_{peso}(548) = 14,278
$$

Quer isto dizer que existem cerca de 169g de diferença. Tal como foi dito inicialmente, o facto de os valores conhecidos serem tão próximos (0Kg e 0.792Kg) faz com que o erro aumente cada vez mais à medida que o peso se afasta do zero.

Depois de identificados os principais problemas foram feitas alterações para minimizar o erro na pesagem (ver abaixo). Foram utilizados valores com uma maior precisão nos vários cálculos e um maior intervalo entre os dois valores conhecidos, que passaram de 0Kg e 0.792Kg para 0Kg e 2Kg entre os valores conhecidos.

```
int analogValue = analogRead( _analog_position );float compare values = analogValueAverage - analogValue ;
if (compare values < 0) compare values * = -1;
if (compare values < 5) {
     _analogValueAverage = 0.999∗ _analogValueAverage + 0.001∗
         analogValue ;
} else {
    _analogValueAverage = 0.7∗ _analogValueAverage + 0.3∗
        analogValue ;
}
float load value = analogToLoad (analogValueAverage) ;
return load_value - _reset_value;
```
Depois de estruturada a *class* foi criado o projeto Arduino com base na *class* criada. O projeto é dado por duas fases, a inicialização tanto das classes a usar bem como dos componentes a usar pelo próprio Arduino como por exemplo a comunicação pela *Serial Port* que é feita na função *setup()*; a segunda parte passa por definir o comportamento do Arduino por cada ciclo, esta segunda fase possui a assinatura *loop()*.

 $\#include \dots$ ...

```
void setup () {
         ...
         Serial . begin (9600);
}
...
void loop () {
         float valueA = cellA.read and process information ();
         ...
         if ( dif > 0.300) {
      total = valueA * 0.47 + valueC * 0.53;
    } else {
        total = valueA * 0.5 + valueC * 0.5;}
         ...
         Serial . println (total, 3);
}
```
A *class* em C++ utilizada para manipular as células de peso pode ser vista no Anexo [E.](#page-90-0) É de referir que existe uma enorme sensibilidade nos valores lidos das células e que estes estão em constante alteração, por isso por vezes tornava-se complicado mantê-los num valor estável. Esse problema foi ultrapassado com uso de algum *software* de controle que calcula o peso atribuindo uma maior importância ao último valor lido ou ao novo valor conforme a variação registada. Caso a diferença entre o novo valor e o valor antigo não seja superior a 5 gramas o peso dado ao novo valor é de apenas 0.1%, fazendo assim com que os valores não variem com tanta facilidade.

Na Tabela [3.2](#page-50-0) são apresentados alguns resultados dos primeiros valores obtidos e comparados com um balança de cozinha. Estes testes foram feitos com recurso a apenas uma célula de peso e os valores tinham sido calibrados no inicio do teste.

<span id="page-50-0"></span>

| Teste nr. | Peso real (kg) | Peso balança construída (kg) |
|-----------|----------------|------------------------------|
|           | 0,602          | 0,599                        |
| 2         | 0,588          | 0,579                        |
| 3         | 0,673          | 0,664                        |
| 4         | 0,546          | 0,542                        |
| 5         | 0,386          | 0,386                        |
| 6         | 0,559          | 0,555                        |
| 7         | 1,310          | 1,306                        |
| 8         | 0,799          | 0,792                        |
| 9         | 0,444          | 0,441                        |
| 10        | 0,481          | 0,472                        |

Tabela 3.2.: Comparação precisão da balança.

## 3.5.3. Câmara

A câmara é um importante sensor que tenta de uma forma simples simular o comportamento do olho humano, no entanto ter apenas o sensor não iria trazer qualquer importância ao projeto. Assim sendo torna-se fundamental desenvolver algoritmos e formas de conseguir extrair informação de uma simples imagem que se pode definir como um conjunto de pixeis, estando uma cor associada a cada um desses pixeis.

Uma vez que a câmara é utilizada para detetar similaridade entre imagens e para detetar o tamanho do livro, foi necessário fazer uma estruturação de como são tratadas as imagens. O processo de tratamento e manipulação de imagem foi feito sobre a biblioteca *Rmagick* com uma implementação baseada no *ImageMagick* para *Ruby on Rails*. O *ImageMagick* é um software multi-plataforma que possui imensas funcionalidades. Ao contrário de outros *software* de manipulação de imagem, este não foi construído para dar ao utilizador uma interface gráfica mas sim a possibilidade de manipular/transformar imagens através de comandos[\[27\]](#page-83-1).

Relativamente à deteção de similaridade foram utilizados alguns algoritmos para o mesmo, para isso foi criada uma *class* que trata de aplicar os algoritmos e todas as transformações desejadas a uma determinada imagem. Os algoritmos para deteção de similaridade são o RMSE e SSIM, serão explicados posteriormente. Os dois foram implementados. Apenas o RMSE está a ser usado. Para fazer o cálculo do tamanho do livro é utilizada uma técnica conhecida como *bounding box*, que tenta formar um retângulo o mais próximo possível de um objeto presente numa fotografia. Tendo esses dados é possível fazer uma contagem dos pixeis que rodeiam o objeto em questão, que neste caso é o livro. O cálculo é muito simples, pois apenas é necessário saber a correspondência entre um 1pixel da imagem em centímetros. Depois de conseguir essa informação torna-se fácil saber o tamanho do livro.

A similaridade entre duas imagens é calculada com base no valor devolvido pelos algoritmos que está compreendido entre 0-1, onde 0 é totalmente diferente e 1 é obtido quando as imagens são exatamente as mesmas.

Na Figura [3.12](#page-52-0) são apresentados imagens com os respetivos filtros aplicados à imagem original de forma a determinar o tamanho do livro. São aplicados vários filtros com o objetivo de diminuir todo o ruído que existe em torno do livro.

#### Deteção de similaridade

A deteção de similaridade é um fator importante pois caso se consiga obter bons resultados na sua implementação poderão ser tiradas

<span id="page-52-0"></span>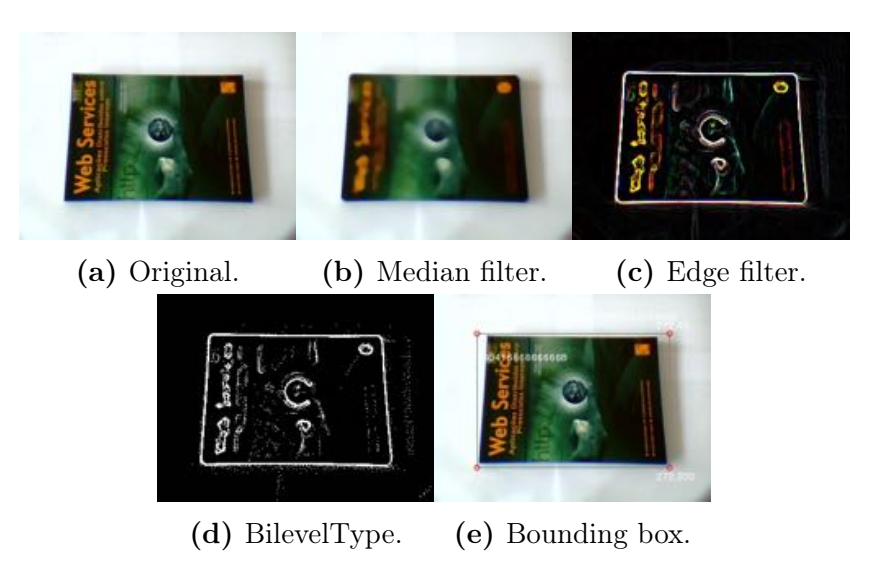

Figura 3.12.: Filtros aplicados para determinar o tamanho do livro

grandes conclusões quando o empréstimo estiver a ser determinado, visto que a capa é algo que possui grandes variações de livro para livro. No entanto, detetar similaridade entre duas imagens pode não ser uma tarefa completamente trivial. Na deteção de similaridade existem já algumas opções e algoritmos pensados para o efeito, como os dois algoritmos analisados: RMSE (*Root Mean Squared Error* ) e o SSIM (*Structural Similarity Index metric*).

O RMSE é um algoritmo que consiste no cálculo das distâncias euclidianas entre cada ponto de cor das duas imagens, ou seja, obter para cada ponto da duas imagens a diferença que existe em termos de cor e depois de feito o cálculo para todos os pontos é feito o cálculo global para a imagem.

O SSIM, para além de ter em conta todos os parâmetros que o RMSE e outros algoritmos têm, tenta dar importância a outros fatores como luminosidade, contraste e estrutura da imagem[\[28\]](#page-83-2). A sua implementação requer um elevado número de cálculos visto que é necessário aplicar o filtro de *convolution* duas vezes por cada imagem para além das manipulações que são feitas a cada matriz de imagem. Uma vez que não havia nenhuma implementação em *Ruby*, foi feita uma com base numa implementação em *Python*. Contudo, apesar do resultado ser o esperado e a sua implementação ter sido feita, o elevado tempo de execução do algoritmo e a eficácia do algoritmo RMSE fez com que este não fosse utilizado.

### 3.5.4. Programa

No presente capítulo será explicado todo o funcionamento e toda a estrutura do projeto que junta todos os componentes que pretendem tornar o sistema menos vulnerável a fraude. Toda esta parte está feita em *Ruby on Rails*. Esta escolha foi feita com base em todos os aspetos já explicados.

#### Livro

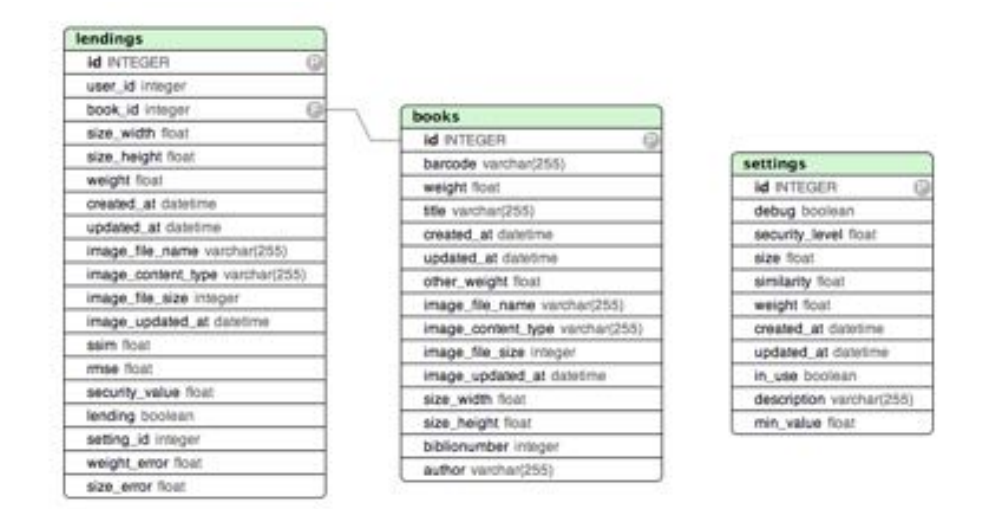

Figura 3.13.: Modelo Base de Dados.

A classe *Book* guarda a informação necessária sobre os livros para o empréstimo. Os dados, como autor, código de barras e ID do utilizador, são maioritariamente fornecidos pelo Koha e, além disso, possui ainda alguns campos de controlo como peso, altura e largura do livro em questão. Quando é feito um pedido para um empréstimo é verificado se esse livro consta na Base de Dados, caso isso não aconteça esse livro é adicionado e são calculados todos os valores em falta.

As principais funcionalidade são as chamadas funcionalidades básicas de CRUD (*Create*, *Read*, *Update* e *Delete*) que permitem, a quem controla o sistema, adicionar livros manualmente bem como os respetivos valores. Não foram adicionadas quaisquer funcionalidades extra pois não existe necessidade de o fazer. As funcionalidades "Quem possui este livro?" ou "Que utilizador tem reservado este livro?" não estão presentes neste módulo, nem nos seguintes, pois, apesar de ser possível e relativamente simples, sendo o mesmo feito pelo próprio *Koha*p.

#### Empréstimo

As funcionalidades básicas para o empréstimo são o CRUD, no entanto neste capítulo existem mais algumas funcionalidades, que tratam de aumentar os níveis de segurança no ato de empréstimo, como captura de imagem do livro em questão e a extração de informação sobre esse livro, como tamanho e cores predominantes. É nesta fase também que é recolhido o valor sobre o peso do livro, que é obtido através de uma biblioteca *Serial Port*. Tal como explicado anteriormente, a balança foi construída com recurso a um Arduino. Contudo o valor calculado é calculado no próprio Arduino o que faz com que o valor tenha que ser enviado de alguma forma para a aplicação para poder ser feita a sua análise. Existem algumas formas de fazer a ponte entre o Arduino e os mais diversos dispositivos, como por *Sockets* através de uma ligação à internet, através de uma conexão sem fios *bluetooth*, entre outras. No entanto as mesmas iriam implicar gastos adicionais, pois seria necessário adquirir algumas *boards* adicionais para fazer esta ponte. O Arduino dá a possibilidade de comunicar através da *Serial Port*. Neste caso a conexão USB, que é feita entre o computador e o próprio.

Esta comunicação era feita inicialmente através de uma escrita periódica por parte do Arduino do valor recolhido da balança sobre forma de texto, que é depois recolhido pela aplicação e assim é feita a comunicação entre os mesmos. No entanto verificaram-se alguns problemas.

Uma vez que o programa lia apenas os valores da balança quando era necessário e como o Arduino escrevia continuamente para o *buffer*, o valor quando era lido não correspondia ao valor real, pois esse já tinha sido escrito há algum tempo atrás. Uma primeira solução seria abrir uma nova ligação entre aplicação e Arduino sempre que fosse necessário recolher algum valor, fazendo com que o *bu*ff*er* estivesse vazio. No caso desta solução surgiria outro problema, que são os erros nas leituras efetuadas, pois sempre que é aberta uma ligação com o Arduino o mesmo reinicia e assume o valor que as células estão a recolher como um zero, de forma a calibrar a balança.

Assim, foi necessária uma nova solução e esta foi encontrada num processo muito simples. Visto que a comunicação pode ser feita de forma bidirecional, a ligação é sempre mantida e em vez de o Arduino estar continuamente a escrever para o buffer escreve apenas quando lhe é dada a indicação de que é necessário fazer uma escrita do peso a ler. Desta forma foram ultrapassados os problemas de leitura / comunicação entre as duas plataformas.

No caso da câmara é necessário fazer a ponte entre a informação recolhida pela *câmara* e a aplicação. Esta informação é obtida de várias formas, sendo uma delas um *livestream* da zona de empréstimo e a comunicação é feita com recurso a uma biblioteca em *javascript*, que trata de conseguir ler e transmitir a informação obtida pela *webcam*. Outra forma, é baseada numa captura de imagem da zona de empréstimo no momento que que algo seja lá colocado. Essa imagem é conseguida através da utilização de aplicações de terceiros, onde com base na deteção do sistema operativo é executado o respetivo comando para capturar a imagem. Esta solução cria algumas dependências pois o programa que trata de criar e capturar as imagens necessita de estar instalado no sistema. De momento esta foi a solução encontrada, visto que a utilização da biblioteca em

*javascript* não funciona sem a respetiva autorização para utilização da *webcam*.

Por outro lado é a entidade "lending" que trata de todo o processo e de toda a informação referente ao mesmo. Esta entidade possui referência ao livro que se pretende fazer o empréstimo para poder ser feito o cálculo do livro que está a ser emprestado e desmagnetizado com a informação que existe na base de dados sobre o mesmo.

A entidade "lending" é composta por inúmeras variáveis de controlo como *user\_id* que possui o código de barras que identifica o utilizador em questão, *book\_id* que faz referência ao livro que queremos fazer empréstimo da tabela *Book*, *size\_width* e *size\_height* que guardam respetivamente o tamanho do livro depois de calculado através da *bounding box*, o atributo *weight* é o valor lido da balança sobre o livro que está no processo de empréstimo no momento.

Todos os valores que são usados para determinar se o empréstimo é feito, ou não, estão compreendidos entre 0 e 1 para poder ser feita uma análise mais fácil, onde 0 surge quando os valores são completamente diferentes e em que 1 é a correspondência total entre os fatores. Em relação ao RMSE o seu cálculo já é devolvido dessa forma, nos restantes fatores peso e tamanho, esse fator é calculado através da seguinte fórmula:

$$
Peso = \frac{ABS(\text{Empréstimo}_{peso} - Livro_{peso}) * 100}{Livro_{peso}}
$$

Todo o processo de empréstimo pode ser visto na Figura [3.14](#page-56-0) assim como as principais fases pelas quais este processo passa até finalizar todo o processo.

## 3.5.5. Definições

Tal como se pode ver na Figura [3.15,](#page-55-0) existe a possibilidade de selecionar a câmara bem como selecionar o nível de segurança a adotar.

<span id="page-55-0"></span>

|              | Self-Checkout v.0.2                                                         |              | 1,446<br>Settings - | <b>Gaarch</b>         | <b>Submit</b><br><b>CONTRACTOR</b> |                   |                       |             |             | Dropdesse. -   |
|--------------|-----------------------------------------------------------------------------|--------------|---------------------|-----------------------|------------------------------------|-------------------|-----------------------|-------------|-------------|----------------|
|              | Listing settings<br><b>Video Devices</b><br>Appending ind Canwre Built-auto |              |                     |                       | n an                               | <b>CONTRACTOR</b> | <b>Surface Street</b> |             |             |                |
| In Use       | Description                                                                 | <b>Debug</b> | Min_value           | <b>Security level</b> | Size                               | <b>Similarity</b> | Weight                |             |             |                |
| false        | kigh                                                                        | trúe         | $0.8 -$             | 8.8                   | 0.49                               | 0.01              | 0.49                  | Stop        | tist        | Destroy        |
| <b>Talse</b> | Link                                                                        | <b>Stud</b>  | 0.3                 | 0.2                   | 0.3                                | 0.4               | 0.3                   | <b>Show</b> | <b>FIFE</b> | Destroy        |
| true         | Mode                                                                        | false.       | $\alpha$            | 8.8<br><b>Carry</b>   | 0.3                                | 0.5               | 0.3                   | Show        | Edit        | <b>Destroy</b> |
| <b>Télan</b> | 51 Use                                                                      | false        | 0.6                 | 3.6                   | 0.1                                | 0.1               | 0.8                   | 10 Show     | tint        | Destroy        |

Figura 3.15.: Vista geral sobre o módulo de Definições.

Caso nenhuma dos existentes satisfaça as necessidades de quem utiliza o sistema pode ser criada uma nova. Atualmente apenas neste

## *CAPÍTULO 3. DESENVOLVIMENTO*

<span id="page-56-0"></span>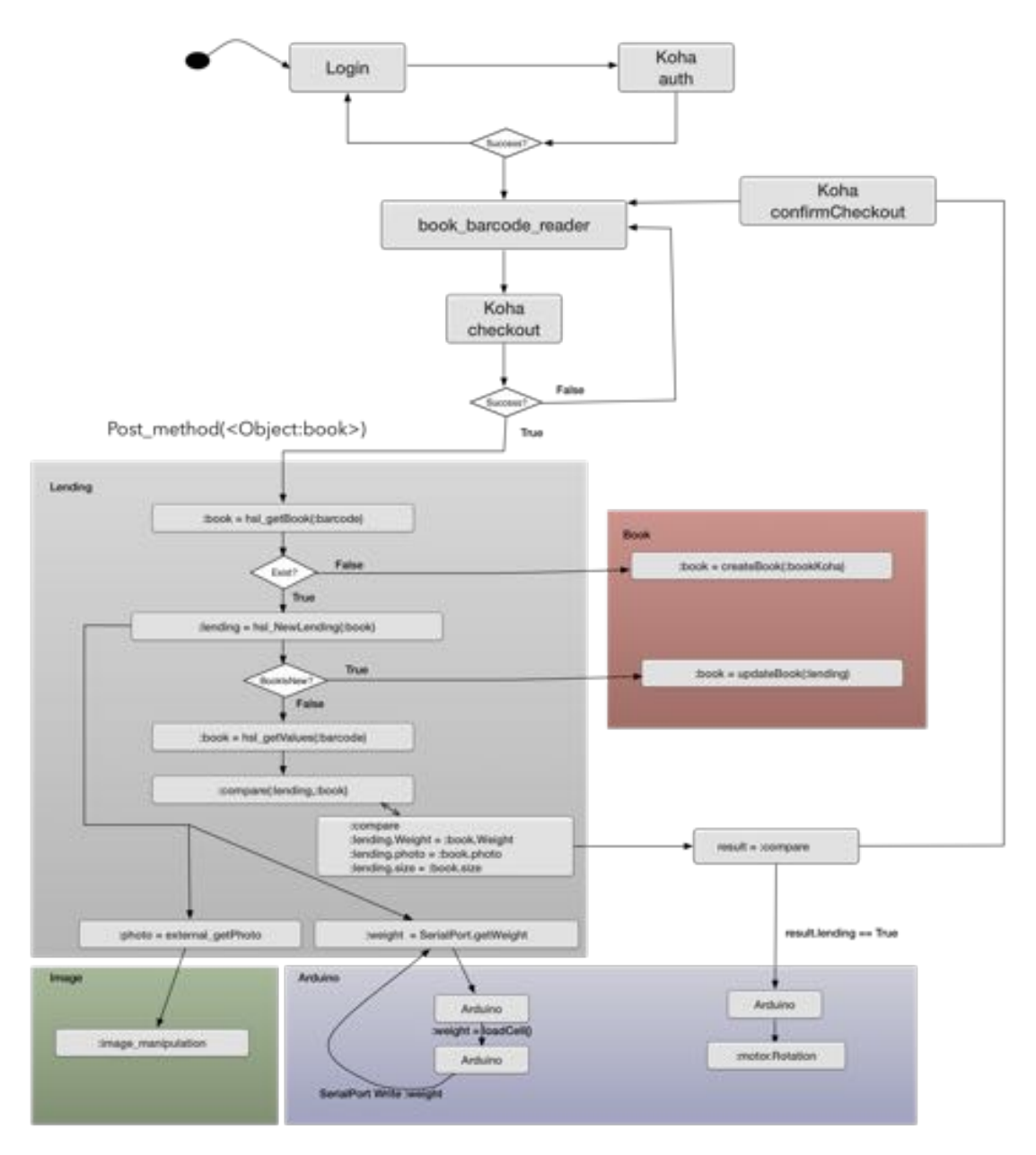

Figura 3.14.: Workflow empréstimo.

módulo é necessário *login* para poder aceder a estas funcionalidades. Os fatores de peso para cada medida são definidos nas seguintes fórmulas:

> $lending = x * x_1 + y * y_1 + z * z_1$  $x =$ Valor obtido para o peso  $x_1$  = Fator para o peso *y* = Valor obtido para o tamanho *y*<sup>1</sup> = Fator para o tamanho  $z =$ Valor obtido para a similaridade de imagens *z*<sup>1</sup> = Fator para a similaridade

Como se pode ver, depois de ser calculada a média ponderada, existem ainda alguns fatores a serem tidos em consideração para fazer o cálculo do empréstimo, como *min\_value*. Quer isto dizer que caso o valor lido esteja abaixo deste valor o empréstimo é recusado de imediato pois em muitos casos apenas um dos fatores pode ser completamente diferente. Um caso que mostra esse mesmo exemplo é a possibilidade de inserir vários livros por baixo do livro a ser fotografado, ou seja, teremos valores de imagem e tamanho corretos, mas a balança irá ter um valor muito diferente daquilo que seria de esperar. Existe ainda o fator de *security\_level* que faz com que se determine se o empréstimo é feito ou não, caso a média ponderada esteja acima desse valor o empréstimo é concedido, caso contrário o mesmo é recusado.

Surgiu a necessidade de criar configurações para facilitar o funcionamento de todo o projeto, quer numa fase de desenvolvimento quer numa fase de utilização real, pois existe cada vez mais um sem número de opções e de variáveis e cada vez mais os programas têm que se adaptar ao meio em que estão a funcionar. Assim sendo surge a necessidade de criar este módulo para ser possível controlar algumas variáveis de sistema, como que câmara está a ser utilizada para capturar a imagem, bem como a possibilidade de poder definir diferentes níveis de segurança e usar aquele que mais interessa no momento. Um exemplo muito prático da aplicação destas funcionalidades é a sua aplicação numa fase experimental. Isso pode ser comprovado por exemplo, com a fase de calibração entre empréstimos e balança, visto que os erros iniciais são normais não poderia haver uma margem de erro muito reduzida, pois assim o empréstimo nunca seria concedido. O mesmo poderá suceder numa utilização real em que numa fase de adaptação os próprios valores lidos poderiam ser ainda reajustados mas com os valores fixos isso implicaria que um valor mal calibrado tornasse o sistema completamente inútil, pois o empréstimo nunca seria concedido, porque o valor recolhido nunca estaria correto.

Mais opções podem ser adicionadas neste módulo. Um dos fatores a ponderar seria a possibilidade de conseguir criar diferentes perfis para cada tipo de utilizador e assim conseguir controlar de melhor maneira possíveis tentativas de fraude de uma forma completamente transparente para quem usa o sistema.

# 3.6. Koha

Nesta secção será explicado como foi feita a integração com o *Koha*, explicando de forma sucinta aquilo que foi alterado, acrescentado e modificado.

Tal como já foi explicado, o *Koha* é uma aplicação de gestão de bibliotecas, sendo a mesma feita maioritariamente com recurso à linguagem de programação *Perl*. Esta é uma linguagem multiplataforma, muito estável nas suas mais diversas aplicações, quer para construir aplicações *web*, quer na administração de sistemas *Unix*. Possui também uma grande performance no tratamento de texto[\[29\]](#page-83-3). Sendo preciso fazer a integração entre o *Koha* e o sistema de auto-empréstimo com deteção de fraude, torna-se necessário fazer a comunicação entre as duas aplicações. Todo o processo teve início com a reutilização do módulo de auto-empréstimo ou *sco* de *selfcheckout*, módulo já existente no *koha*. Este módulo possui várias opções como a possibilidade de haver *login* obrigatório, ou se esse *login* é feito com recurso ao número de leitor e a sua palavra-passe ou apenas com recurso ao código de barras. Todo este processo é o mais simples possível, sendo o *design* da página o ponto mais fraco e menos desenvolvido, aspeto que também foi resolvido com a construção de um novo design, processo descrito posteriormente.

Apesar de não possuir um design apelativo, a sua base está completamente funcional e são calculadas todas as variáveis presentes no *Koha* antes do livro ser dado como emprestado. De forma a reaproveitar tudo aquilo que o Koha já faz, foi copiado o módulo de auto-empréstimo e foi renomeado para *sco-hsl* ou seja, *self-checkout High Level Security*, pois foi mantida toda a estrutura do módulo já existente, apenas foram adicionados os componentes que fazem a ligação entre a aplicação que trata de acrescentar novos níveis de segurança e o *Koha*.

Após análise do código de auto-emprétimo foi descoberto o local onde é dada a informação que o empréstimo pode ser realizado, sendo o conjunto de informações que se seguem que o determinam.

> $# we'll want to call get$  $\#$  again to get updated issues.  $\#$  warn "issuing book?";

Caso esse empréstimo seja concedido pelo *koha* apenas terá que ser feito o pedido à aplicação para verificar se os metadados físicos e os que estão a ser recolhidos são os valores esperados. Calculados todos os valores é dada a resposta com a confirmação ou não do empréstimo e assim é dada como concluída, ou não, a tarefa de empréstimo. Para a comunicação é feito um POST, que é um pedido HTTP ao servidor e que permite o envio, de parâmetros adicionais, caso seja necessário. No presente caso o pedido é feito com os seguintes parâmetros adicionais:

- Identificação do utilizador (*user\_id*)
- Nome do autor (*author* )
- Título do livro (*title*)
- Identificação da biblioteca (*biblionumber* )
- Código de barras do respetivo livro (*barcode*)

Quanto aos dados enviados, o identificador do utilizador é para poder associar um registo entre utilizador e empréstimo. Tanto o nome do autor, como o título do livro, são meramente informativos, pois não é necessário este tipo de informação para verificar os dados do livro a ser emprestado. A identificação da biblioteca torna-se necessário visto que o *koha* pode ter várias bibliotecas a trabalhar sobre o mesmo sistema, o que torna fundamental saber em que biblioteca é que o empréstimo foi realizado. O código de barras é necessário por vários motivos, sendo o mais óbvio o facto de o mesmo ser um identificador único e que permite fazer a pesquisa pelo mesmo. No código que se segue é possível analisar como é feito o pedido, bem como é feito o envio de todos os parâmetros.

```
my \text{Sua} = LWP: UserAgent->new;
my \text{ghost} ip = C4 : : Context->preference ("hslSCOHost
    ") :
my $server endpoint = 'http://' . $host ip . '/
    koha_request ';
\# set custom HTTP request header fields
my \text{freq} = \text{HTTP}: Request->new (POST =>
    $server_endpoint ) ;
\text{freq} \rightarrow \text{header} ('content-type' \Rightarrow'application/json
    ') ;
# add POST data to HTTP request body
my $post_data = '{}"user id" : " '. $patronid . '" ,
          " author" : "'. \text{Im}y item\rightarrow{
              author }. '" ,
          " title" : " \cdot \quad \text{Im}y \text{ item} \rightarrow \text{title}\}. ' ",
          " biblionumber" : '. $my item->{
              biblionumber }. ' ,
          " barcode" \vdots "\vdots $my item\rightarrow{barcode
              }. '"} ';
\text{freq} \rightarrow \text{content} (\text{Spot data});
my \text{{}resp = \text{{}sua->request (\text{{}sreq);
if ($resp>is_success ) {
     $message = $resp>decoded_content ;
     print "Received reply: $message\n";
     $resp json = decode json ($message);
}
else {
     \text{Fresp} json = \text{Fresp}\rightarrow message;
     print "POST error ", $resp->code;
```
print "POST error ",  $r = s$  pressage;

}

Como se pode ver pelo código acima representado o endereço do pedido é feito com base numa configuração adicionada no Koha *C4::Context->preference("hslSCOHost");*.

Após determinado o ponto de destino, são adicionados alguns parâmetros como identificador do utilizador (*user\_id*), autor do livro (*author* ), título do livro em questão (*title*), o identificador da biblioteca (*biblionumber* ) e o código de barras do livro (*barcode*).

Depois de ser feito o pedido e caso todas configurações estejam corretamente inseridas, a resposta é enviada para o Koha.

 $book = Book$ . where ( $barcode$ : params [" $barcode$ "]) IF book . nil ?  $book = Book \t{. Create (params)}$ END  $lending \cdot book = book$  $serialPort = Arduino. SerialPort$ lending  $weight = serialPort$ . Read system "imagesnap  $-d$ " + Config. camera File . open ("image . jpg ") do | file\_image |  $lending . image = file image$ END with  $=$  lending . image size calculation  $\cdot$  x height  $=$  lending image size calculation y lending  $size(x, y) = with, height$  $lending.\text{rm} =$  lending . image . processing RMSE  $lending.isLendingOrNot = lending.$ lendingCalculation

```
respond . json (lending )
```
Todo o processo está explicado no pseudo código apresentado acima, onde são reunidos e calculados todos os fatores, depois é calculado o seu empréstimo e é enviada a resposta para o *koha* com toda a informação pertencente ao empréstimo. A referida resposta é enviada sobre o formato, *JSON* tal como o pedido, e a sua interpretação é relativamente simples. Por parte do *Koha*, a primeira variável a ser verificada é aquela que traz a informação se os dados físicos correspondem ao esperado, caso a resposta não seja afirmativa, é verificado qual o parâmetro que mais contribuiu para que o empréstimo não fosse feito, e o utilizador é informado sobre o mesmo.

A nível de *design* foram feitas várias alterações para facilitar e tornar mais apelativo o sistema. Toda a parte gráfica foi construída com base em dois pontos, pouca informação e áreas bem definidas e bem visíveis para poder ser usado num ecrã tátil. Além disso foi pensado que uma grande parte dos utilizadores não está habituada a utilizar este tipo de sistema, portanto em cada etapa irá ser mostrado um ecrã de ajuda com aquilo que o utilizador deve fazer e deve esperar que o sistema faça. Assim, o *design* foi construído de forma a apresentar o ecrã dividido em duas partes, uma para ajudar o utilizador e outra para este interagir com o sistema. A Figura [3.16](#page-61-0) mostra a interface antiga e na Figura [3.17](#page-61-1) pode ser vista a nova interface de utilizador.

<span id="page-61-0"></span>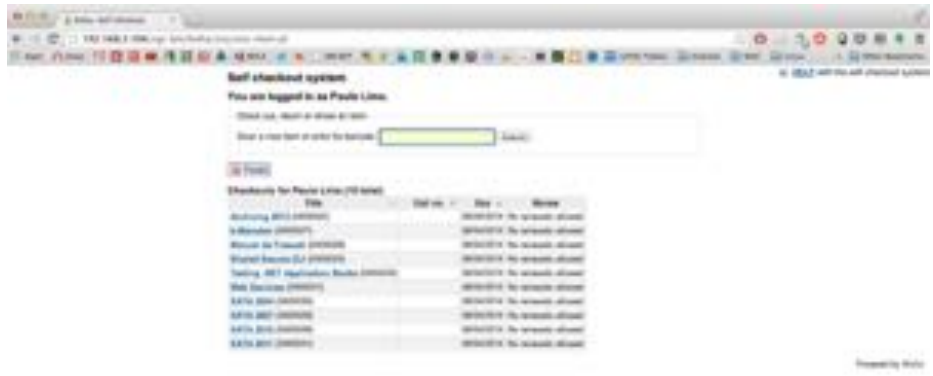

<span id="page-61-1"></span>Figura 3.16.: Antigo design do Koha

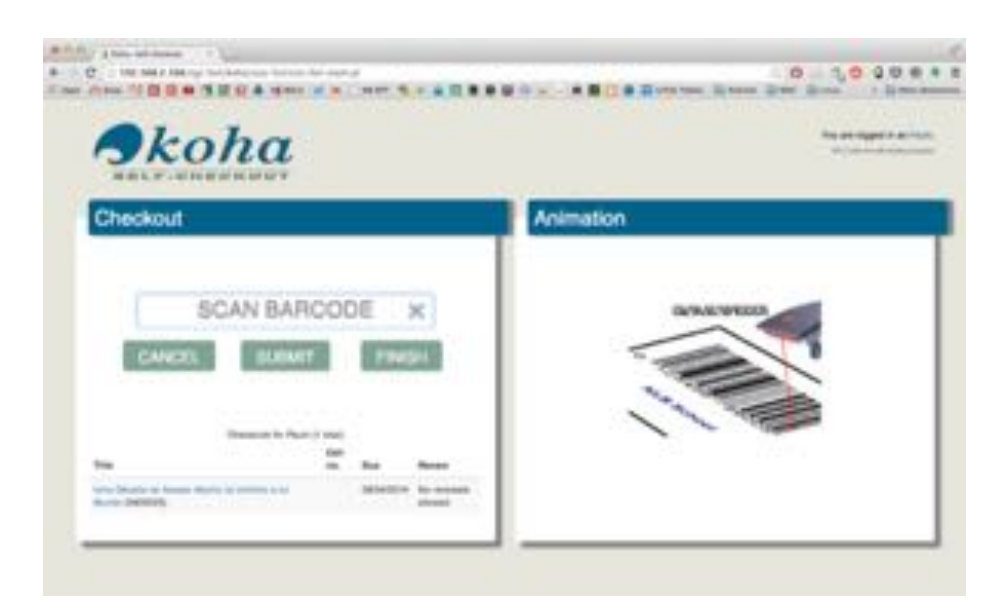

Figura 3.17.: Novo design koha

# 3.7. RFID

No presente capítulo serão explorados todos os pontos de pesquisa e de utilização da tecnologia RFID. Poderia ser expectável que este capítulo não fosse sofrer nenhuma implementação, porém e tendo o projeto sempre a comparação com este sistema torna-se fundamental construir algo, o mais básico mas funcional possível para poder comparar realmente a utilização das duas tecnologias. Assim sendo, foi adquirido um equipamento RFID que faz a leitura e a escrita (Figura [3.18\)](#page-62-0). Este aparelho trabalha sobre a ISO 15693, a norma mais utilizada neste tipo de aplicações, e atua na frequência de 13,56Mhz. É um aparelho simples, que possui as suas limitações, mas que cumpre todos os requisitos da construção de um sistema do género em que apenas se pretende avaliar as suas capacidades. As suas limitações prendem-se apenas com características menos "arrojadas" como um baixo raio de ação e algumas limitações em termos de API fornecida.

Este foi o ponto mais difícil de ultrapassar pois uma API limitada faz com que a sua integração com outras ferramentas se torne mais complicada. Contudo, e com auxílio de software de terceiros, (*SerialMagic*)[\[30\]](#page-84-0), foi possível realizar os primeiros testes.

<span id="page-62-0"></span>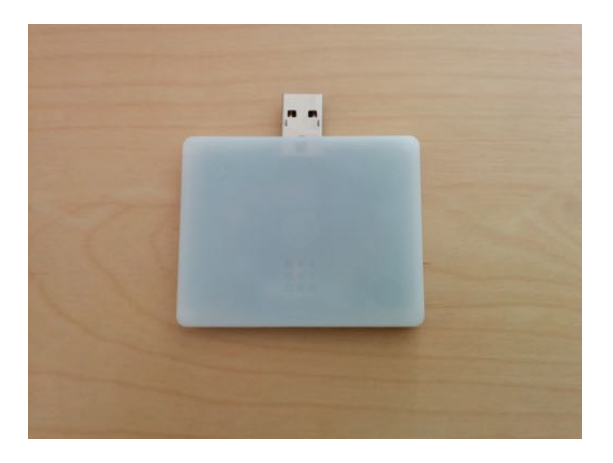

Figura 3.18.: Equipamento RFID IceKey

Estes testes passaram por definir alguns comandos simples para aquilo que era lido, sendo importante referir que não é feita qualquer escrita.

Sempre que eram lidos valores do RFID, esse valor era colocado onde o cursor estava posicionado. Por exemplo, caso esteja o *browser* aberto e o cursor esteja na barra de endereços logo que fosse lido algum valor o mesmo era colocado automaticamente na barra de endereços. Depois era adicionado de forma automática um "Enter". Assim sendo, foi apenas necessário abrir a página de autoempréstimo do *Koha* e como a mesma faz sempre o *focus* para os inputs necessários, sempre que era lido um valor do leitor o mesmo era inserido no input e era dado um "Enter". Isto fez com que fosse

possível construir um "workflow" bastante simples com sucessivas leituras e inserções desses mesmo valores nos inputs necessários.

<span id="page-63-0"></span>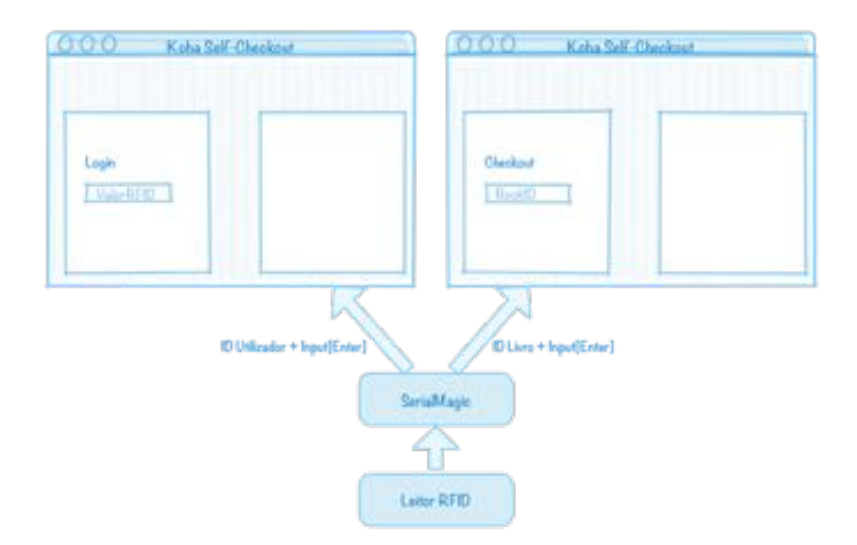

Figura 3.19.: Equipamento RFID IceKey

Na Figura [3.19](#page-63-0) pode-se compreender mais facilmente o *workflow* inicial, onde com uma sucessiva leitura de etiquetas foi possível fazer o empréstimo de um livro, apresentando primeiro o cartão de leitor. Após a leitura é feito o *login* e o utilizador é redirecionado. Nessa nova página apenas é necessário apresentar o livro que se quer fazer o empréstimo e o mesmo é feito sem problemas. É claro que um sistema construído com esta base possui várias limitações, como a não capacidade de escrita nem a possibilidade do empréstimo de várias obras, algo que é necessário para aproveitar todas as vantagens que a tecnologia fornece.

Contudo, não aproveitando todas as capacidades que existem em utilizar este tipo de tecnologia, este desenvolvimento foi conclusivo e posteriormente será feita uma análise sobre que conclusões podem ser retiradas deste pequeno desenvolvimento.

# 3.8. Testes

Durante todo o desenvolvimento foram feitos inúmeros testes para verificar o comportamento do sistema. Os primeiros problemas foram identificados pela falta de estabilidade do primeiro protótipo, onde a construção do sistema estava assente sobre uma mesa sem estabilidade apenas usada para saber os passos a seguir em cada iteração.

O próximo passo foi realizar testes reais sobre o funcionamento

do sistema. Neste caso a ajuda da Biblioteca Municipal de Ponte de Lima foi fundamental, pois o sistema apenas faz a desmagnetização das obras não havendo qualquer indicação sobre se a mesma foi feita com sucesso. Era necessário recorrer a alguma instituição que possuise mecanismos de deteção de fraude. O sistema foi levado até à Biblioteca Municipal de Ponte de Lima para fazer testes e saber se com o movimento do desmagnetizador e a distância (cerca de 1 cm) que separa o livro do mesmo não faz interferência com o correto funcionamento. Caso não houvesse interferência e o funcionamento de deteção de fraude fosse eficaz, podia concluir-se que o sistema como um todo fazia exatamente o pretendido.

Os testes efetuados visavam essencialmente dois pontos. O primeiro era saber a taxa de sucesso do desmagnetizador sem qualquer intervenção do homem, ou seja, feito unicamente de forma automática. O segundo era comprovar a facilidade que o sistema possui para se adaptar e a facilidade de configuração do mesmo mudando o contexto em que se encontra.

Tal como foi referido, a primeira fase de testes visou apenas a necessidade de obter um valor sobre a fiabilidade da desmagnetização dos livros no sistema construído.

Este primeiro teste consistiu em obter resultados para uma amostra de 40 livros desmagnetizados um por um e todos com as fitas de segurança ativas. É importante frisar que todos os livros foram desmagnetizados de forma automática e sem intervenção. Dos 40 exemplares apenas 3 não ficaram corretamente desmagnetizados, o que se pode concluir que o sistema possui uma taxa de sucesso de aproximadamente de 93%. Os resultados podem ser consultados na Tabela [.1](#page-93-0) no Anexo [F.](#page-93-1)

O segundo teste esteve relacionado com a facilidade de adaptação do sistema ao meio em que foi inserido. Neste ponto é preciso ter em atençao que a balança sofre alterações de acordo com o local onde se encontra, levando a que seja necessário ajustes na balança. Contudo, a aplicação é rapidamente configurável devido a todas as variáveis inseridas ao nível do Koha e da restante aplicação. É apenas necessário alterar as configurações disponíveis através das respetivas interfaces gráficas de cada *software*.

Após a realização dos testes relatados anteriormente foram feitos testes para determinar a eficácia do sistema como sistema de deteção de fraude.

Foram realizados inúmeros testes para verificar o comportamento do sistema nas mais diversas situações. Nesta fase foi deixada de parte a desmagnetização estando o foco assente nos três fatores de deteção de fraude e de como eles se comportam em conjunto, similaridade entre imagens, dimensão entre os livros e o peso.

Os testes são com o intuito de enganar o sistema e verificar a

sua fiabilidade. O teste para verificar a sensibilidade na deteção de imagem passou por usar livros muito parecidos em termos de cores e/ou textura e no caso do teste à sensibilidade da balança foi conseguir descobrir algo que pudesse ser utilizado para enganar a sua função.

Durante os testes efetuados sem a utilização real do desmagnetizador a taxa de sucesso foi boa, visto que o sistema conseguiu de forma simples detetar quase todas as tentativas de fraude. A balança foi um fator muito importante quando era feita a tentativa de esconder um ou mais livros entre o livro que estava a ser tratado (Figura [3.20\)](#page-65-0).

<span id="page-65-0"></span>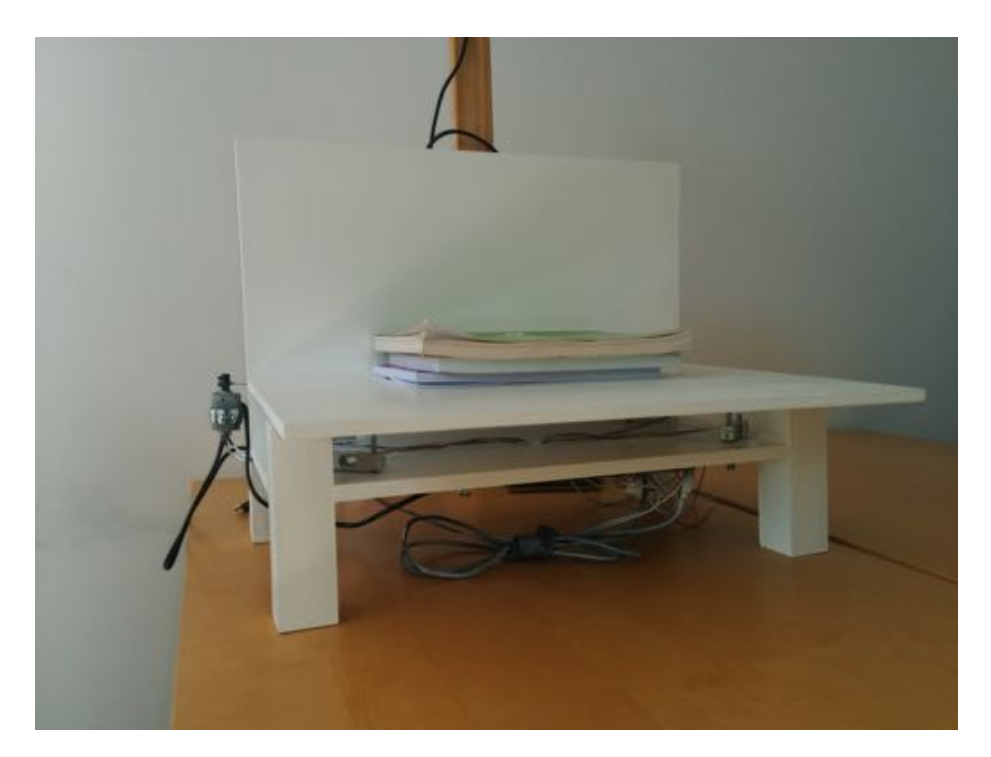

Figura 3.20.: Múltiplos livros na plataforma

Depois de testar o funcionamento do sistema em termos de desmagnetização, foram escolhidos 10 livros em que o único critério foi terem aparentemente o mesmo peso e as mesmas dimensões. Sendo estes testes feitos na biblioteca, não foi difícil satisfazer este requisito. Com este teste pretendia-se verificar com alguma aleatoriedade que sensibilidade teria a câmara quando os exemplares eram escolhidos num tão grande número de opções como o caso de uma biblioteca. O teste consistiu em retirar um livro ao acaso (Figura [3.21\)](#page-66-0).

<span id="page-66-0"></span>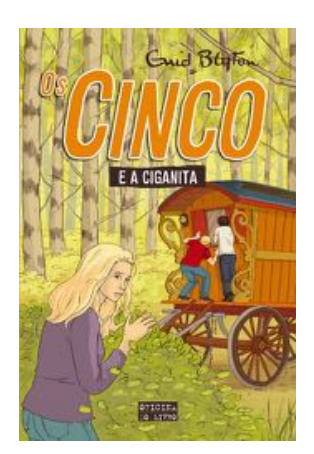

Figura 3.21.: Livro escolhido para o teste.

Os restantes livros foram utilizados para tentar enganar o sistema, tendo eles capas diferentes, como se pode ver na Figura [3.22.](#page-66-1)

<span id="page-66-1"></span>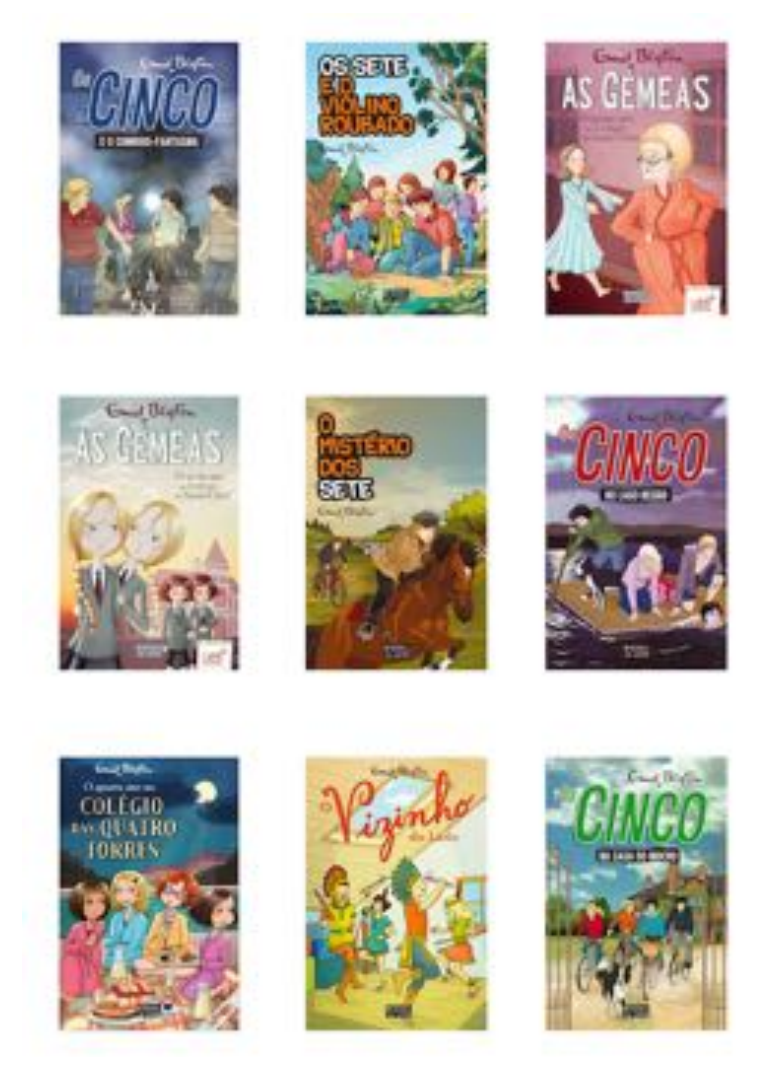

Figura 3.22.: Livros aleatórios.

Após realizar todas as tentativas com todos os livros escolhidos aleatoriamente, pode-se concluir que a câmara é um bom indicador,

<span id="page-67-1"></span>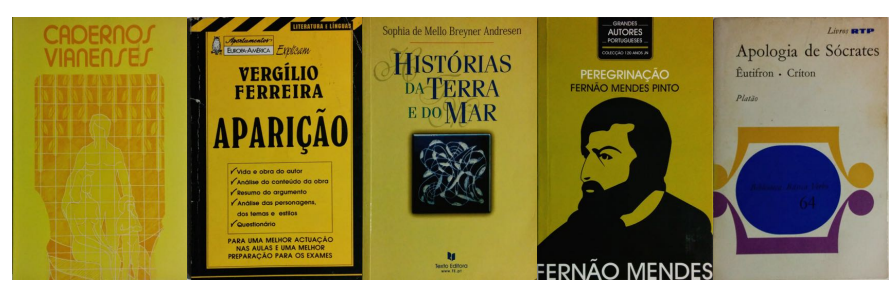

(a) Livro 2 (b) Livro 1 (c) Livro 3 (d) Livro 4 (e) Livro 5

Figura 3.23.: Livros para testes

pois em todos os exemplares foi dado erro na similaridade entre as capas, tal como se pode ver pela Tabela [3.3.](#page-67-0)

Apesar de alguns valores, tal como se pode ver pela Tabela [3.3,](#page-67-0) estarem acima dos 60% (valor mínimo para qualquer um dos valores) o empréstimo foi rejeitado porque o sistema funciona como um todo e outros fatores, como o peso, tiveram influência na tomada de decisão. Contudo em todos eles o fator que mais se distanciava do verdadeiro valor era a similaridade entre livros.

De forma a dar maior amplitude aos testes e à fiabilidade da câmara e de todo o software envolvido, procedeu-se a mais um conjunto de testes. Desta vez foram utilizados livros com características mais comuns como cores e texturas (Figura [3.23\)](#page-67-1).

Os testes realizados a estes 5 livros seguiram os mesmo procedimentos dos restantes já testados, ou seja, tentando sempre de várias formas utilizar outros livros em vez de utilizar o livro escolhido para empréstimo. Nesta amostra foi escolhido o livro presente na Figura

<span id="page-67-0"></span>

| Título obra                    | Certeza similaridade $(\%)$ | Empréstimo |  |
|--------------------------------|-----------------------------|------------|--|
| Os Cinco e o Comboio           | 61                          | Recusado   |  |
| Fantasma                       |                             |            |  |
| Os Cinco na Casa do            | 60                          | Recusado   |  |
| Mocho                          |                             |            |  |
| Os Sete e o Violino            | 57                          | Recusado   |  |
| Roubado                        |                             |            |  |
| As Gémeas O Quinto             | 61                          | Recusado   |  |
| ano no                         |                             |            |  |
| Os Gémeas O Sexto              | 67                          | Recusado   |  |
| ano no                         |                             |            |  |
| O Mistério dos Sete            | 61                          | Recusado   |  |
| Os Cinco no Lago Ne-           | 63                          | Recusado   |  |
| gro                            |                             |            |  |
| Colégio<br>Quatro<br><b>as</b> | 51                          | Recusado   |  |
| Torres                         |                             |            |  |
| O Vizinho do Lado              | 67                          | Recusado   |  |

Tabela 3.3.: Valores para similaridade entre livros.

[3.23a.](#page-67-1) Os testes descritos posteriormente possuem sempre como base este livro e em todos eles será dito ao sistema que irá ser este o livro a ser emprestado.

O primeiro teste sobre esta amostra começou por utilizar o livro [3.23c.](#page-67-1) Existe alguma similaridade entre os dois exemplares, portanto é esperada uma certeza alta em relação à semelhança entre as duas capas detetadas pelo sistema. O resultado foi elevado pois atingiu a certeza de similaridade de 72%. Apesar disso, o empréstimo foi recusado devido aos restantes fatores, como o peso. Para determinar a fiabilidade foi adicionado peso de forma a simular o peso correto do livro emprestado ( [3.23a\)](#page-67-1). Assim, acumulando o fator do peso e a certeza de similaridade o empréstimo é concedido, pois desta forma a certeza de 72% não era suficiente para negar o empréstimo.

Em relação ao livro da Figura [3.23e](#page-67-1) foram feitos os mesmos procedimentos do teste anterior, mas não foi necessário simular o peso do livro visto que se pode comprovar que a capa é um bom indicador. Observando as Figuras [3.23a](#page-67-1) e [3.23e](#page-67-1) é percetível a diferente tonalidade da cor predominante, sendo que a certeza de similaridade de 52% foi o suficiente para impedir o empréstimo.

Relativamente ao livro da Figura [3.23b](#page-67-1) foi necessário simular o peso uma vez que este livro e o que supostamente estaria a ser emprestado ( [3.23a\)](#page-67-1) tinham uma discrepância grande em termos de peso, o que à partida seria o fator para o não empréstimo. Contrariamente ao esperado, depois de simulado o peso conseguiu-se enganar o sistema, pois o fator de similaridade foi de 66% um pouco acima dos 60% mínimos definidos para o empréstimo ser rejeitado.

De seguida realizou-se o teste com o livro da Figura [3.23d,](#page-67-1) em que tal como os anteriores foi simulado o peso, todavia o fator da capa foi fundamental para o empréstimo não ser realizado porque a sua similaridade foi de apenas 56%. Outro indicador que pode ser tido em conta é a dimensão do livro, visto que este é bastante mais pequeno. A certeza do tamanho do livro é de 83%, o que é elevado, mas apesar disso, este pode ser um fator de decisão pois o valor desta certeza normalmente não baixa dos 90%.

Depois de realizados os testes aos cinco exemplares foram escolhidos mais três que possuem muitas semelhanças (Figura [3.24\)](#page-69-0). O elevado grau de similaridade entre estes poderia trazer problemas, pelo que foi o teste mais difícil para a câmara.

Neste pequeno teste foi feita a tentativa de empréstimo entre estes três livros. Inicialmente testaram-se os livros das Figuras [3.24a](#page-69-0) e [3.24c](#page-69-0) que são muito semelhantes. Uma vez que os livros possuem a mesma tonalidade e o mesmo padrão de capa, o resultado de similaridade foi de 84%. Este valor foi o esperado pois neste caso o peso também idêntico pelo que não poderia ser fator de decisão.

No que diz respeito às semelhanças entre os livros das Figuras

<span id="page-69-0"></span>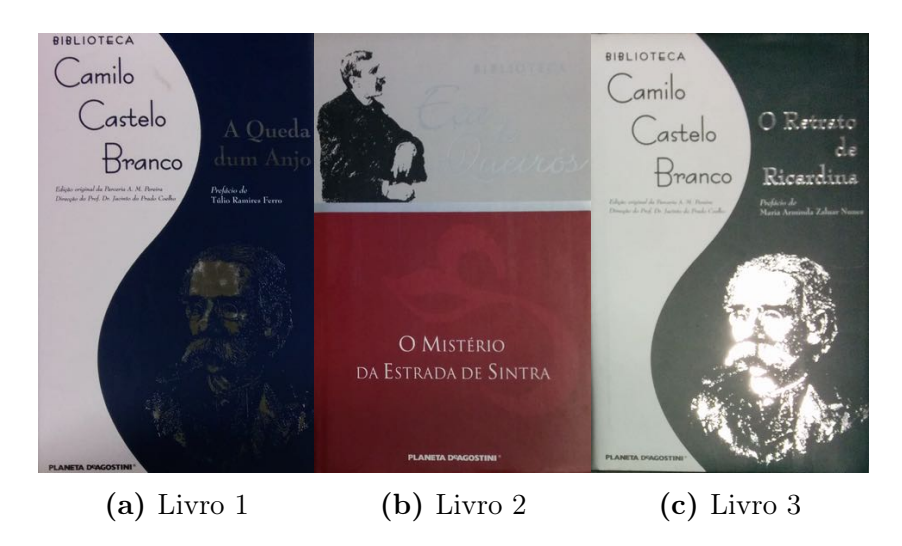

Figura 3.24.: Livros para testes

[3.24a](#page-69-0) e [3.24b](#page-69-0) são evidentes, tendo estes o mesmo peso e o mesmo tamanho. Neste caso a cor é determinante, pois a cor clara, apesar de ser exatamente igual, está numa disposição diferente e o livro [3.24b](#page-69-0) possui um tom avermelhado que o [3.24a](#page-69-0) não tem. Assim, a certeza de similaridade foi de apenas 38%, tornando-se neste caso um bom fator de fraude.

Os testes podem ser vistos de uma forma mais detalhada no anexo [G.](#page-94-0)

Neste momento os testes incidem sobre a câmara e a sua utilização, portanto importa referir alguns ponto sobre o seu desempenho na deteção do tamanho do livro através da técnica de *bounding box*, anteriormente explicada.

É muito importante frisar que, apesar do cálculo na certeza ser muito elevado, este raramente é um bom fator para a deteção de fraude. Desde o início da aplicação de todos os valores recolhidos para o tamanho dos livros há um total de 456 registos, no entanto muitos podem ser considerados lixo devido aos registos de calibração e câmara virada para o sítio errado. Nos 456 registos, a taxa de sucesso do tamanho do livro é de mais de 91%. Do total, se forem apenas contabilizados os que foram realmente emprestados (cerca de 158 registos), o valor médio da certeza sobe para mais de 96%. Por todos os factos apresentados é possível compreender que este é um indicador calculado com grande precisão, mas com uma contribuição na deteção de fraude muito pequena.

Por último importa revelar os testes que foram feitos à balança e à sua fiabilidade, em que o mais importante é a sua precisão. Apontadas as suas fragilidades e a sua precisão nos valores lidos é fácil perceber se este é ou não um bom indicador.

Para obter indicadores foram feitas múltiplas pesagens de vários livros de forma a obter um indicador sobre a margem de erro exis-

| Teste número   | Livro $1(g)$ | Livro $2(g)$ | Livro $3(g)$ |
|----------------|--------------|--------------|--------------|
| 1              | 0,520        | 0,165        | 0,315        |
| $\overline{2}$ | 0,563        | 0,177        | 0,327        |
| 3              | 0,566        | 0,160        | 0,345        |
| 4              | 0,568        | 0,193        | 0,339        |
| 5              | 0,566        | 0,203        | 0,344        |
| 6              | 0,559        | 0,194        | 0,358        |
| 7              | 0,547        | 0,176        | 0,338        |
| 8              | 0,584        | 0,201        | 0,323        |
| 9              | 0,567        | 0,195        | 0,331        |
| 10             | 0,545        | 0,166        | 0,373        |
| Média          | 0,559        | 0,183        | 0,339        |
|                |              |              |              |

<span id="page-70-0"></span>tente. Para isso foram feitas sucessivas pesagens de três livros e feita 10 vezes para cada (Tabela. [3.4\)](#page-70-0).

Estes valores foram obtidos todos com o protótipo no mesmo local e com as células calibradas para esse efeito. Caso seja mudado o contexto e não seja feito um ajuste nas células os valores poderão ser diferentes. Após a recolha, pode-se concluir que existe uma variação em todos os valores. Tal como já foi explicado as células possuem grande sensibilidade e todas as variações são detetadas, sendo muito difícil com o material disponível obter valores mais próximos. Apesar deste facto é fácil perceber que nesta amostra de 30 valores, tem-se uma diferença máximo de 64 gramas para o Livro 1, 43g para o livro 2 e 58g para o livro 3, o que são valores aceitáveis para os valores de erro que estão a ser utilizados.

Tabela 3.4.: Pesagem de múltiplos livros.

Avaliando o pior caso, 64g de diferença entre os valores mais baixo e mais alto, dificilmente se encontra um livro que possua um peso tão reduzido e que possa ser passado pelo sistema sem que este o consiga detetar (por exemplo, colocando o livro mais pequeno no meio do livro mais pesado de forma a tentar enganar o sistema). É de salientar a distância entre valores é mais reduzida quando comparado com o valor médio.

Recorrendo novamente ao conjunto de dados recolhidos até ao momento pela aplicação durante a sua construção e fase de testes, existem no total 785 registos, dos quais 333 foram empréstimos recusados. Desses 333 registos, 236 foram recusados devido à influência do fator balança.
# 4. Discussão

O presente capítulo visa analisar todos os dados apresentados até ao momento, fazendo uma análise mais conclusiva sobre todos os dados obtidos com os testes feitos e com a construção do protótipo final.

São analisados os 3 componentes de deteção de fraude para a tecnologia com reconhecimento por código de barras dando para cada um deles uma opinião crítica sobre os resultados obtidos. É também feita uma discussão sobre a tecnologia RFID para poder ser feita uma comparação final sobre as duas tecnologias.

### 4.1. Código de barras

Os métodos para deteção de fraude implementados no sistema de auto-empréstimo com código de barras, apesar de não serem perfeitos, mostraram-se muito positivos no controlo dos livros que estão em circulação. Um motivo para os valores obtidos não serem mais satisfatórios prende-se com facto de alguns dos componentes e conhecimento sobre a área não serem os mais adequados para a construção dos mesmos. Seria preciso mais tempo para otimizar os mecanismos de deteção de fraude, porém a curva de aprendizagem é longa e resulta da experimentação. Tal como foi dito, apesar dos valores obtidos, os resultados são muito satisfatórios, pois valores como o peso são grandes indicadores do objeto que está a ser analisado. Dos testes efetuados com inserção de livros em que os seus valores em inseridos de forma aleatória, foi possível fazer pesquisas através do peso, onde de um universo de 50000 livros com valores de peso compreendidos entre 0 e 1kg, a pesquisa de um livro pelo seu peso com uma margem de 2g resulta de uma amostra de cerca de 80 livros para cada pesquisa, o que faz com que este fator seja importante para a diferenciação entre livros.

Para a balança e para as células que a constituem existem ainda alguns problemas. Apesar da estrutura trazer melhorias significativas não resolveu todos os problemas, pois o facto do tampo da balança ser de elevado tamanho e não estar fixo faz com que qualquer movimento faça variar o valor do peso. Esta variação é facilmente explicada com o facto de o material que compõe as células não sofrer da mesma forma a deformação, apesar de todas apresentarem uma função linear para calcular o peso a sua função depende de célula para célula. Uma célula pode ser mais ou menos sensível ao peso que a ela é submetida. Tal como já foi dito o protótipo possui quatro células onde o tampo da balança pousa, caso o mesmo não esteja na mesma posição vai fazer com que o valor do peso seja diferente.

<span id="page-73-0"></span>Analisando os dados recolhidos, pode-ser concluir que, apesar da construção da balança ter pontos fracos, as perspetivas são boas na utilização da mesma num projeto idêntico. Quer isto dizer que mesmo com um erro elevado, a presente balança conseguiu detetar grande parte das tentativas de fraude, indicando que algo estava errado.

Uma das medidas que mostra um elevado grau de proximidade com a realidade é a deteção do tamanho do livro em questão com uma margem de erro muito reduzida. O valor do tamanho do livro poderia ser usado inúmeras vezes pois tem uma certeza bastante elevada. No entanto, tem o inconveniente do tamanho dos livros não se desviar de um determinado padrão de valores, que vão deste 11cm de largura por 17,8cm de comprimento até um tamanho de 13,5cm até 21,6cm. Existem existem outras medidas, porém tal como foi referido anteriormente os tamanhos mais utilizados estão compreendidos numa gama de valores mais pequenos[\[31\]](#page-84-0).

Como já foi referido anteriormente e por todos os motivos já apresentados, a determinação do tamanho do livro através da imagem não é um bom indicador de fraude. No entanto numa futura iteração poderia ser pensada uma pequena alteração. A tolerância de erro para a certeza de similaridade durante os testes foi programada para 40%, o que é um valor muito elevado pois a taxa de certeza é um fator muito preciso. O valor real do erro é sempre de 2-3%, pelo que seria interessante verificar o comportamento do sistema quando a tolerância de erro fosse programada para 10%. Neste caso poderia desempenhar um papel mais importante da deteção de fraude.

A similaridade entre capas foi outro fator analisado e que pode possuir as mais diversas aplicações mas será algo abordado no Capítulo [6.](#page-80-0) A comparação entre as diferentes capas mostra-se um fator muito positivo na deteção de possíveis tentativas de fraude.

Apesar dos resultados gerais serem positivos, é possível que alguns resultados não fossem melhores devido à baixa qualidade da câmara. Como se pode observar na figura [4.1,](#page-74-0) as imagens não são captadas com muita qualidade e pode criar o efeito que se pode comprovar comparando as imagens retiradas pela *webcam* e com uma câmara de melhor qualidade representadas como miniaturas na figura [4.1](#page-74-0) como miniatura.

Relativamente a livros bastante diferentes, a câmara utilizada e os algoritmos aplicados à imagem são suficientes. Na parte dos algoritmos poderiam ser feitas melhorias. Por exemplo, a deformação que acontece devido ao facto da câmara estar colocada acima do livro e não centrada com o mesmo (Figura [4.2\)](#page-74-1) poderia ser corrigida com recurso a algoritmos conhecidos. O algoritmo utilizado para deteção de similaridade torna-se suficiente e apresenta bons resultados, porém poderia ser utilizado(s) e/ou implementado(s) outro(s) algoritmo(s) para confirmar e ajudar a determinar casos mais com-

<span id="page-74-0"></span>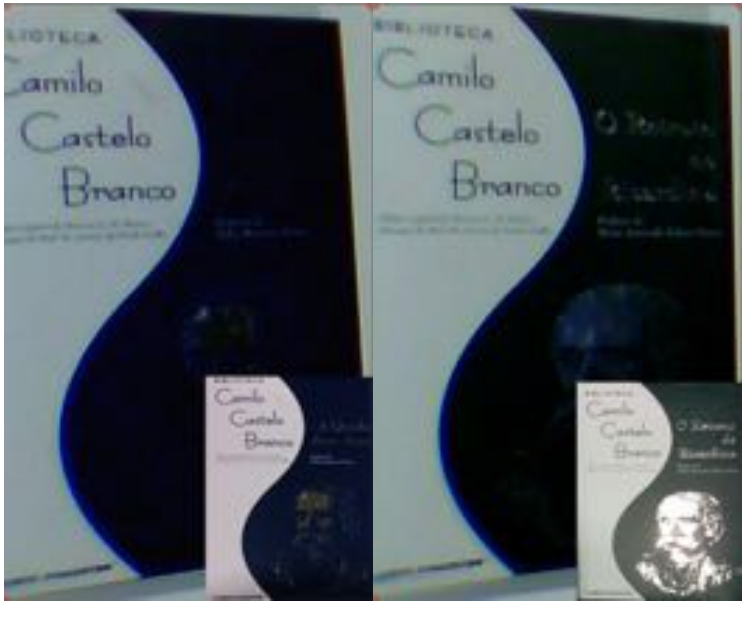

(a) Livro 1 (b) Livro 2

Figura 4.1.: Imagens capturadas pela câmara.

<span id="page-74-1"></span>plicados, onde fosse dada atenção a outros aspetos.

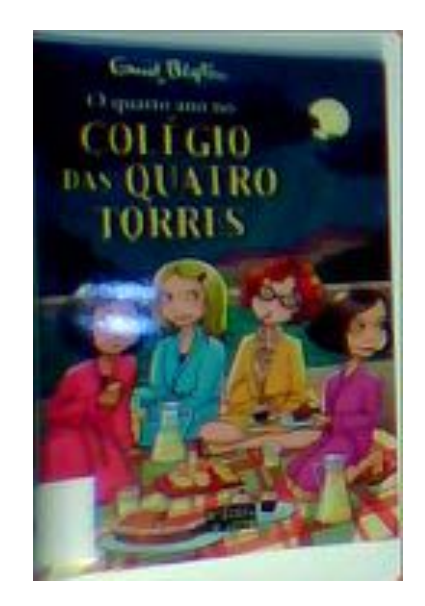

Figura 4.2.: Deformação do livro.

Com a aquisição do desmagnetizador e dentro das poucas opções disponíveis foi possível construir o sistema para poder retirar os respetivos resultados de uma utilização real, podendo desta forma tirar as conclusões sobre a possibilidade de construir um sistema de auto-empréstimo de baixo custo em que as medidas de segurança não foram esquecidas.

O primeiro fator a ter em atenção são os resultados obtidos para a desmagnetização onde 3 dos 40 livros não ficaram corretamente desmagnetizados. Existem dois motivos para que tal tenha acontecido. Primeiro esta não é uma tecnologia determinística e o seu comportamento nem sempre é o esperado. O segundo motivo está relacionado com o pouco espaço que o protótipo final possui para o desmagnetizador se deslocar, podendo o seu movimento não cobrir todo o livro de uma forma correta. Assim, com um sistema maior e um desmagnetizador com outras funcionalidades, seria possível melhorar estes resultados.

### 4.2. RFID

Nesta secção serão abordados os principais pontos de discussão envolvidos na tecnologia RFID.

Ao longo da realização deste projeto a possibilidade de construir um sistema baseado em RFID esteve sempre presente. Apesar da sua construção não acrescentar muito valor a este projeto torna-se fundamental a sua construção, para se poder comparar a eficiência e segurança existente nos dois sistemas.

Tal como foi referido na secção [3.7,](#page-62-0) o sistema RFID foi construído sobre bases simples e apenas de forma a existir um termo de comparação entre este sistema e o construído no projeto. As capacidades do sistema não foram todas contempladas mas foi possível retirar conclusões.

O equipamento foi adquirido apesar do baixo orçamento. Este sistema, mesmo com o *hardware* limitado, era de fácil utilização e os níveis de segurança eram muito positivos.

Relativamente a questões de segurança esta tecnologia veio resolver vários problemas (secção [2.2.1\)](#page-24-0). Uma vez que o controlo de segurança é feito alterando um bit na etiqueta e como essa alteração só pode ser feita obtendo o código de referência da mesma, torna-se impossível fazer a alteração do mesmo sem o identificador do livro ficar registado no sistema.

Outro dos pontos é a facilidade de implementação, mesmo com uma API antiga e da qual foi impossível em tempo útil a sua utilização, foi bastante simples arranjar forma de interagir com o equipamento e construir um sistema com base na mesma.

A sua facilidade de aquisição também se torna um ponto a favor desta tecnologia quando comparada com a tecnologia por código de barras, isto deve-se à crescente procura deste tipo de soluções.

Por fim, a aquisição deste tipo de equipamento ainda é algo com um preço elevado, apesar do equipamento adquirido para este projeto não possuir um preço muito alto é necessário um equipamento com outras características para uma utilização real do sistema.

### 4.3. Código de Barras vs RFID

A comparação entre o código de barras e o sistema RFID pode ser vista de forma sumária na Tabela. [4.1.](#page-76-0) As duas tecnologias são muito diferentes e ambas possuem pontos positivos e negativos.

Tabela 4.1.: Comparação entre as duas tecnologias.

<span id="page-76-0"></span>

|                             | Código de barras RFID |  |
|-----------------------------|-----------------------|--|
| Segurança                   |                       |  |
| Facilidade de aquisição     |                       |  |
| Facilidade de implementação |                       |  |
| Custo                       |                       |  |

Tal como foi referido ao longo de todo o desenvolvimento deste trabalho e reforçado pela pesquisa efetuada (secção [2.2.1\)](#page-24-0), a tecnologia por RFID seria muito mais segura uma vez que permite um controlo muito mais rigoroso das obras emprestadas. A leitura e a desativação das medidas de segurança funcionam sobre o mesmo componente, etiqueta RFID, que possui um identificador e alguns bits de controlo, pelo que a desativação dos métodos de segurança só é possível possuindo o identificador, impedindo assim a desativação dos métodos de segurança de outros livros. Por sua vez a tecnologia em que o reconhecimento/identificador é feito através de um código de barras e o método de segurança é feito através de uma fita magnética. Estes dois processos são completamente independentes, podendo ser feita a desativação sem dar a conhecer o livro em questão sendo este um grande problema em quiosques de auto-empréstimo. Contudo, foi possível ver que as medidas de segurança na tecnologia de identificação por código de barras podem ser incrementados com ajuda de alguns sensores de baixo custo.

O ponto "Facilidade de aquisição" foi bastante crítico ao longo do desenvolvimento do projeto. Foram feitas inúmeras tentativas de encontrar fornecedores de material como desmagnetizador quer a nível nacional quer a nível internacional, no entanto foi muito difícil. Contrariamente, foi mais simples encontrar revendedores de produtos RFID, pois existe uma enorme procura deste tipo de soluções para as mais diversas áreas.

Em relação ao ponto "Facilidade de implementação" visa dar uma perspetiva superficial da facilidade/dificuldade que cada sistema enfrenta. Nesta matéria comprova-se que a tecnologia RFID possui vantagens pois com poucos testes foi fácil perceber que é muito simples e acompanhada por software do fabricante, nomeadamente um SDK (Software Development Kit) bem desenvolvido torna-se algo fácil fazer a integração deste tipo de sistemas com qualquer *software*.

Por fim é necessário dar atenção aos custos. Estes podem gerar controvérsia uma vez que o projeto assenta numa solução com minimização de custos. A tecnologia RFID é de facto mais barata que a tecnologia por código de barras, no entanto optou-se pela segunda. Tal poderia não fazer sentido face ao objetivo mas é necessário ter em atenção que o projeto visa bibliotecas já em funcionamento que possuem os seus métodos e rotinas assim como tecnologias de segurança já existentes. Este último ponto foi fulcral para a escolha efetuada visto que fazer a migração de toda a informação correspondente aos inúmeros exemplares de uma biblioteca da antiga tecnologia de segurança para um nova implicaria enormes custos.

# 5. Conclusões

Depois de exploradas todas as hipóteses e de expostas todas as vantagens e desvantagens das duas tecnologias é necessário retirar as devidas conclusões. A primeira grande conclusão é que numa biblioteca que está a começar e que vai fazer uma escolha de tecnologia para garantir a segurança das suas obras a solução por RFID é a única a ter em conta, por todos os motivos já explorados.

A segunda conclusão prende-se com instituições que já possuem os seus sistemas de segurança. Aqui as decisões devem ser tomadas com base no número de exemplares que possuem. Caso a instituição tenha um número pequeno de exemplares e possua recursos humanos para suportar esse processo deve ser feita a migração para RFID. Apenas nos restantes casos deve-se usar o sistema de autoempréstimo por código de barras.

Estas conclusões foram tiradas com base na dificuldade que existe em obter informação e material que suporta uma tecnologia ou outra. No caso do sistema por código de barras existe a necessidade de adquirir vários componentes, enquanto que nos sistemas por RFID apenas é necessário comprar o leitor / recetor.

Durante a realização deste projeto houve duas questões a ser respondidas. A primeira está relacionada com o ser possível ou não fazer um sistema de auto-empréstimo de baixo custo para sistemas de segurança já existentes. De facto é possível, mas como foi concluído não é a melhor opção. A segunda questão prende-se com saber quais os bons indicadores na deteção de fraude. Neste caso conclui-se que a similaridade entre capas é um bom indicador podendo ser melhorado com um câmara de melhor qualidade. O peso é outro fator muito importante na deteção de fraude, a sua utilização com *hardware* de maior qualidade irá trazer resultados ainda mais satisfatórios. Por sua vez o fator tamanho tinha grande aproximação à realidade e com bons valores, mas devido ao levado erro este não é um bom detetor de fraude.

A falta de locais com grande parte do material descrito anteriormente e informação sobre os mesmos torna-se o principal entrave para todos os que ambicionem trabalhar com este tipo de materiais. Além disso, outro problema foca-se com questões financeiras, pois a dificuldade de encontrar este tipo de materiais faz com que o seu preço seja mais elevado.

# <span id="page-80-0"></span>6. Trabalho Futuro

O presente capítulo serve para expor todas as possibilidades que se podem seguir com o término deste projeto.

Numa altura em que toda a informação se encontra acessível de forma simples e rápida torna-se necessário colocar o máximo de informação disponível. Surge então a necessidade de conseguir de forma rápida e simples associar a cada objeto o máxima de informação, por isso, torna-se possível a integração deste sistema como uma forma de extrair metadados físicos de qualquer objeto que a ele seja submetido. Através do mesmo pode ser extraído de forma fácil os seguintes atributos: imagem, tamanho e peso, medidas que podem ser muito úteis nos mais diversos sistemas. É evidente que outras características podem ser acrescentadas como a deteção da altura do objeto entre outros.

Outra das aplicações que poderia surgir seria a construção de um sistema que tornasse possível a pesquisa de um livro através da fotografia da capa. A pesquisa de um livro é possível através de inúmeros serviços que facultam todos os dados de um livro para catalogação através do ISBN ou mesmo do título, serviços fornecidos por diversas empresas, como a Amazon e a Google. Contudo em nenhuma delas é possível fazer uma pesquisa por imagem, ou seja, através de uma similaridade entre capas. Um dos setores certamente interessados neste sistema seria novamente o setor bibliotecário, e todos aqueles que tratam da catalogação de livros, processo demorado mas fundamental. Seria de grande interesse possuir um sistema em que com uma fotografia da capa e um simples clique fosse possível identificar e retirar todos os dados que pertencem a esse livro.

Importa ainda referir algumas das melhorias que podiam ser feitas ao sistema que foi construído. Aquisição ou construção de uma balança com outros componentes que fornecessem uma maior estabilidade aos valores obtidos. A utilização de uma câmara com maior qualidade e maior resolução. Adição de luz controlada na zona de empréstimo, permitindo assim que as fotografias capturadas tivessem uma luminosidade relativamente idêntica melhorando assim os resultados obtidos.

# Referências

- [1] *Número de Bibliotecas em Portugal Continental 2003* (ver p. [1\)](#page-0-0).
- [2] *Número de Empréstimos nas Bibliotecas Portuguesas*. url: [http://www.ine.pt/xportal/xmain?xpid=INE&](http://www.ine.pt/xportal/xmain?xpid=INE&xpgid=ine_indicadores&indOcorrCod=0004118&contexto=bd&selTab=tab2) [xpgid = ine \\_ indicadores & indOcorrCod = 0004118 &](http://www.ine.pt/xportal/xmain?xpid=INE&xpgid=ine_indicadores&indOcorrCod=0004118&contexto=bd&selTab=tab2) [contexto=bd&selTab=tab2](http://www.ine.pt/xportal/xmain?xpid=INE&xpgid=ine_indicadores&indOcorrCod=0004118&contexto=bd&selTab=tab2) (ver p. [1\)](#page-0-0).
- [3] *Rede Nacional de Bibliotecas Públicas, Relatório 2012*. url: [http://rcbp.dglb.pt/pt/ServProf/Estatistica/](http://rcbp.dglb.pt/pt/ServProf/Estatistica/Documents/RELATORIO_Estatistico_2012_DGLAB.pdf) [Documents/RELATORIO\\_Estatistico\\_2012\\_DGLAB.](http://rcbp.dglb.pt/pt/ServProf/Estatistica/Documents/RELATORIO_Estatistico_2012_DGLAB.pdf) [pdf](http://rcbp.dglb.pt/pt/ServProf/Estatistica/Documents/RELATORIO_Estatistico_2012_DGLAB.pdf) (ver pp. [1,](#page-0-0) [2\)](#page-1-0).
- [4] M. Dewe. *Planning Public Library Buildings: Concepts and Issues for the Librarian*. Ashgate Publishing, Limited, 2012. isbn: 9781409485018. url: [http://books.google.pt/](http://books.google.pt/books?id=sARvKM5rynkC) [books?id=sARvKM5rynkC](http://books.google.pt/books?id=sARvKM5rynkC) (ver p. [2\)](#page-1-0).
- [5] Mala Mitra Arjun Agarwal. «RFID: Promises and Problems». Em:  $(2006)$ . URL: http://www.avoine.net/rfid/ [download / papers / AgarwalM - 2006 - pes . pdf](http://www.avoine.net/rfid/download/papers/AgarwalM-2006-pes.pdf) (ver pp. [2,](#page-1-0) [7\)](#page-24-1).
- [6] *KEEP SOLUTIONS*. url: [http://www.keep.pt/empresa](http://www.keep.pt/empresa/missao/)/ [missao/](http://www.keep.pt/empresa/missao/) (ver  $p. 5$ ).
- [7] *Retail Banking Research*. url: [http://eposretailsystem](http://eposretailsystem.com/retail-banking-research/). [com/retail-banking-research/](http://eposretailsystem.com/retail-banking-research/) (ver p. [6\)](#page-23-0).
- [8] *Ruby (Uma linguagem de programação), Wikipedia*. url: [http:](http://pt.wikipedia.org/wiki/Ruby_(linguagem_de_programa%C3%A7%C3%A3o)) [//pt.wikipedia.org/wiki/Ruby\\_\(linguagem\\_de\\_](http://pt.wikipedia.org/wiki/Ruby_(linguagem_de_programa%C3%A7%C3%A3o)) [programa%C3%A7%C3%A3o\)](http://pt.wikipedia.org/wiki/Ruby_(linguagem_de_programa%C3%A7%C3%A3o)) (ver p. [6\)](#page-23-0).
- [9] David Molnar e David Wagner. «Privacy and security in library RFID: issues, practices, and architectures». Em: *Proceedings of the 11th ACM conference on Computer and communications security*. CCS '04. Washington DC, USA: ACM, 2004, pp. 210-219. ISBN: 1-58113-961-6. DOI: [10.1145/1030083.](http://dx.doi.org/10.1145/1030083.1030112) [1030112](http://dx.doi.org/10.1145/1030083.1030112). url: [http : / / doi . acm . org / 10 . 1145 /](http://doi.acm.org/10.1145/1030083.1030112) [1030083.1030112](http://doi.acm.org/10.1145/1030083.1030112) (ver p. [7\)](#page-24-1).
- [10] Stephen A. Weis. «RFID (Radio Frequency Identification): Principles and Applications» (ver p. [7\)](#page-24-1).
- [11] Mark Roberti. *The History Of RFID Technology*. 2005. url: [http : / / www . rfidjournal . com / articles / view ?](http://www.rfidjournal.com/articles/view?1338) [1338](http://www.rfidjournal.com/articles/view?1338) (ver p. [7\)](#page-24-1).
- [12] *Radio Frequency IDentification*. URL: [http://en.wikipedi](http://en.wikipedia.org/wiki/Radio-frequency_identification)a. [org/wiki/Radio- frequency\\_identification](http://en.wikipedia.org/wiki/Radio-frequency_identification) (ver p. [8\)](#page-25-0).
- [13] *Different Types of Barcodes.* URL: [http://www.makebarcod](http://www.makebarcode.com/specs/speclist.html)e. [com/specs/speclist.html](http://www.makebarcode.com/specs/speclist.html) (ver p. [8\)](#page-25-0).
- [14] *Tattle Tape 3M Wiki*. url: [http://en.wikipedia.org/](http://en.wikipedia.org/wiki/Tattle-Tape) [wiki/Tattle-Tape](http://en.wikipedia.org/wiki/Tattle-Tape) (ver p. [9\)](#page-26-0).
- [15] *3M Company*. url: [http://en.wikipedia.org/wiki/](http://en.wikipedia.org/wiki/3M) [3M](http://en.wikipedia.org/wiki/3M) (ver p. [10\)](#page-27-0).
- [16] *Bibliotheca*. url: [http://www.bibliotheca.com/1/](http://www.bibliotheca.com/1/index.php/pt/) [index.php/pt/](http://www.bibliotheca.com/1/index.php/pt/) (ver p. [10\)](#page-27-0).
- [17] *Bibliotheca History*. URL: http://www.bibliotheca. [com/1/index.php/us/ourbusiness/our- history](http://www.bibliotheca.com/1/index.php/us/ourbusiness/our-history) (ver p. [11\)](#page-28-0).
- [18] *O que é uma petente*. URL: [http://www.marcasepatentes](http://www.marcasepatentes.pt/index.php?section=87). [pt/index.php?section=87](http://www.marcasepatentes.pt/index.php?section=87) (ver p. [11\)](#page-28-0).
- [19] *Thomson Reuters*. url: [http://ip-science.thomsonreu](http://ip-science.thomsonreuters.com/m/pdfs/dwpicovkinds/inid_codes.pdf)ters. [com / m / pdfs / dwpicovkinds / inid \\_ codes . pdf](http://ip-science.thomsonreuters.com/m/pdfs/dwpicovkinds/inid_codes.pdf) (ver p. [13\)](#page-30-0).
- [20] *Member states of the European Patent Organisation.* URL: [http](http://www.epo.org/about-us/organisation/member-states.html): [//www.epo.org/about-us/organisation/member](http://www.epo.org/about-us/organisation/member-states.html)[states.html](http://www.epo.org/about-us/organisation/member-states.html) (ver p. [13\)](#page-30-0).
- <span id="page-83-0"></span>[21] *Arduino Load Cell / Scale*. URL: [http://www.instructabl](http://www.instructables.com/id/Arduino-Load-Cell-Scale/?lang=pt)es. [com/id/Arduino-Load-Cell-Scale/?lang=pt](http://www.instructables.com/id/Arduino-Load-Cell-Scale/?lang=pt) (ver pp. [15,](#page-32-0) [71\)](#page-88-0).
- [22] *Balanazas Digitales*. url: [http://www.balanzasdigital](http://www.balanzasdigitales.com/laboratorio/207-balanza-ohaus-pioneer-de-precision.html)es. [com/laboratorio/207- balanza- ohaus- pioneer](http://www.balanzasdigitales.com/laboratorio/207-balanza-ohaus-pioneer-de-precision.html)[de-precision.html](http://www.balanzasdigitales.com/laboratorio/207-balanza-ohaus-pioneer-de-precision.html) (ver p. [15\)](#page-32-0).
- [23] *Evergreen ILS. URL: <http://evergreen-ils.org/> (ver* p. [16\)](#page-33-0).
- [24] Vítor Fernandes Miguel Ferreira Luís Miguel Ferros. «Avaliação e selecção de software open-sorce para Gestão Integrada de Bibliotecas». Em: (2012). Ed. por Arquivistas e Documentalistas Associação Portuguesa de Bibliotecários. URL: [http:](http://repositorium.sdum.uminho.pt/handle/1822/20491) [//repositorium.sdum.uminho.pt/handle/1822/](http://repositorium.sdum.uminho.pt/handle/1822/20491) [20491](http://repositorium.sdum.uminho.pt/handle/1822/20491) (ver p. [16\)](#page-33-0).
- [25] Luís Ferros Miguel Ferreira. «KOHA GESTÃO INTEGRADA DE BIBLIOTECAS». Em: (2012) (ver p. [17\)](#page-34-0).
- [26] Hardy Process solutions. «Five Factors That Can Affect Your Weighing System's Accuracy». Em: (2011) (ver p. [20\)](#page-37-0).
- [27] *Image Magick Wiki*. url: [http://en.wikipedia.org/](http://en.wikipedia.org/wiki/ImageMagick) [wiki/ImageMagick](http://en.wikipedia.org/wiki/ImageMagick) (ver p. [34\)](#page-51-0).
- [28] *The SSIM Index for Image Quality Assessment*. URL: [https:](https://ece.uwaterloo.ca/~z70wang/research/ssim/) [//ece.uwaterloo.ca/~z70wang/research/ssim/](https://ece.uwaterloo.ca/~z70wang/research/ssim/) (ver p. [35\)](#page-52-0).
- [29] *Perl Wiki*. url: [http : / / en . wikipedia . org / wiki /](http://en.wikipedia.org/wiki/Perl) [Perl](http://en.wikipedia.org/wiki/Perl) (ver  $p. 41$ ).
- [30] *SerialMagic*. URL: [https://serialio.com/products/](https://serialio.com/products/SerialMagic/SmSuppPlat.php) [SerialMagic/SmSuppPlat.php](https://serialio.com/products/SerialMagic/SmSuppPlat.php) (ver p. [45\)](#page-62-1).
- <span id="page-84-0"></span>[31] *Standard Paperback Sizes*. url: [http://www.spiderwize.](http://www.spiderwize.com/blog/standard-paperback-sizes) [com/blog/standard-paperback-sizes](http://www.spiderwize.com/blog/standard-paperback-sizes) (ver p. [56\)](#page-73-0).
- <span id="page-84-1"></span>[32] *Load Cell Wiki*. URL: [http://en.wikipedia.org/wiki/](http://en.wikipedia.org/wiki/Load_cell) [Load\\_cell](http://en.wikipedia.org/wiki/Load_cell) (ver p. [70\)](#page-87-0).

## Anexos

## A. Patente EP1241641A2

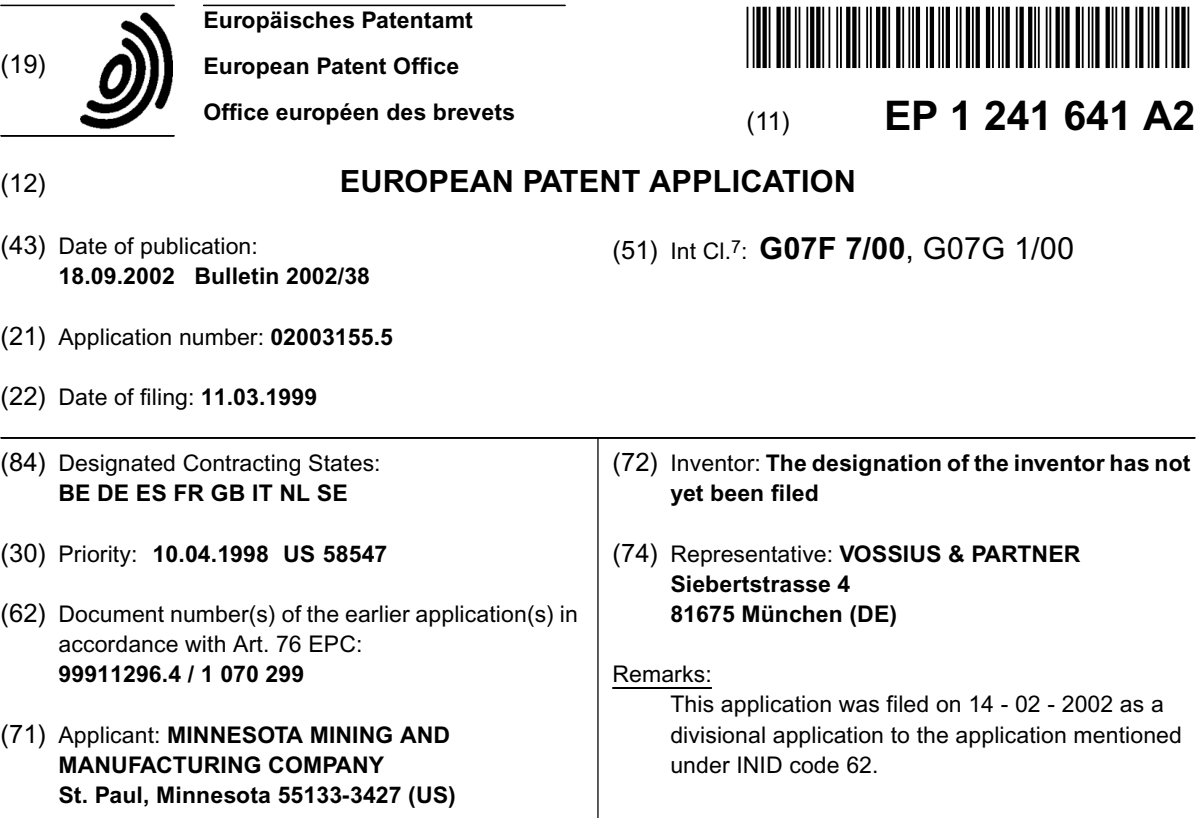

#### (54) **A self-service library terminal with article position indication**

(57) A self-service library terminal comprises an article receiving area arranged to receive an article, a code reader arranged to read a code on the article when the article is placed on the article receiving area, and a controller coupled to the code reader, wherein the controller is arranged to process signals from the code reader and to provide an explicit feedback to a borrower when an article has an improper position on the article receiving area.

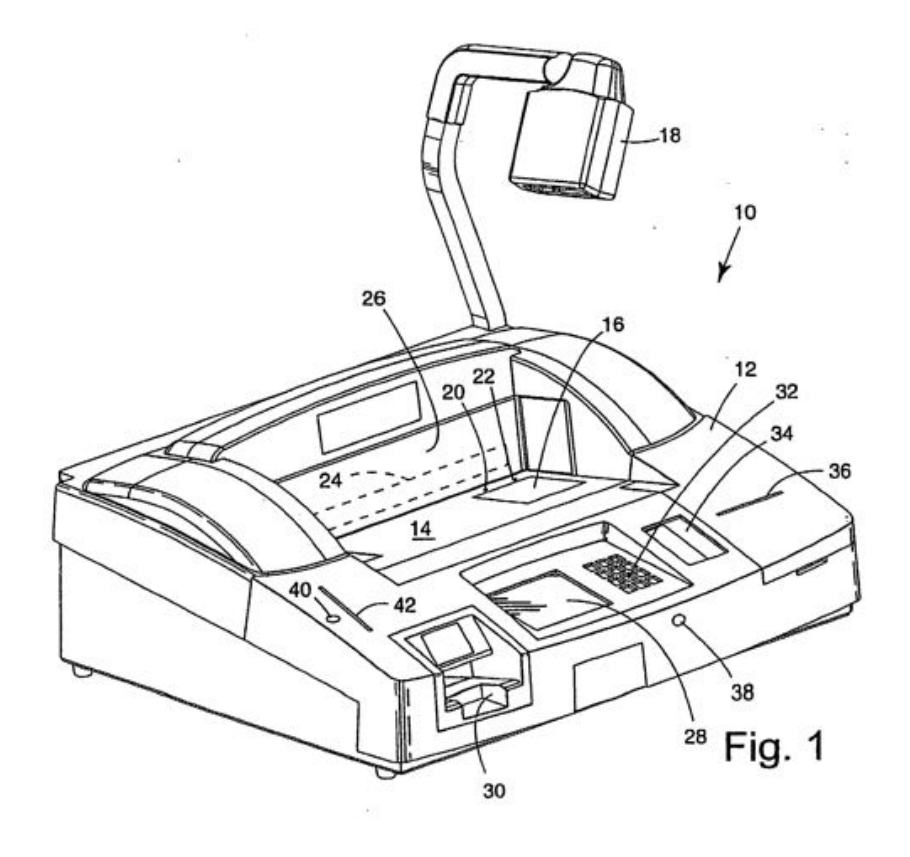

Printed by Jouve, 75001 PARIS (FR)

## <span id="page-87-0"></span>B. Hardware

### B.1. Arduino

O Arduino (Figura [.1\)](#page-87-1) é um micro controlador muito utilizado em projetos de prototipagem e em projetos de investigação não sendo este desenhado para efetuar um elevado processamento mas para ser capaz de recolher com grande precisão valores dos seus *inputs* e poder controlar os seus *outputs*, analógicos ou digitais. Esta é uma plataforma aberta que permite de uma forma simples conseguir programar e gerir todos os seus recursos recorrendo a bibliotecas e programas escritos em C/C++.

<span id="page-87-1"></span>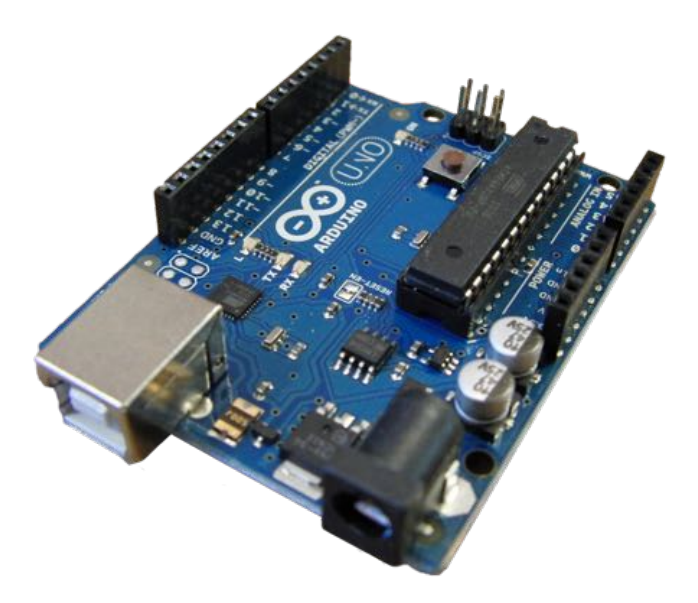

Figura .1.: Arduino Uno.

### B.2. Load Cell

*Load Cell* tal como o nome indica é uma célula usada para converter força em sinal elétrico. As *Load Cell* podem ser divididas nos seus três principais tipos:

- Hidráulicas;
- Pneumáticas;
- Sensores de deformação;

O sensor de deformação foi o método utilizado para este projeto, sendo este também o mais utilizado a nível industrial, visto que possui uma grande durabilidade e uma boa fiabilidade nos valores obtidos[\[32\]](#page-84-1). Tal como o nome indica, a sua forma de cálculo é feita com base na deformação do material que a constitui, como se pode

<span id="page-88-1"></span><span id="page-88-0"></span>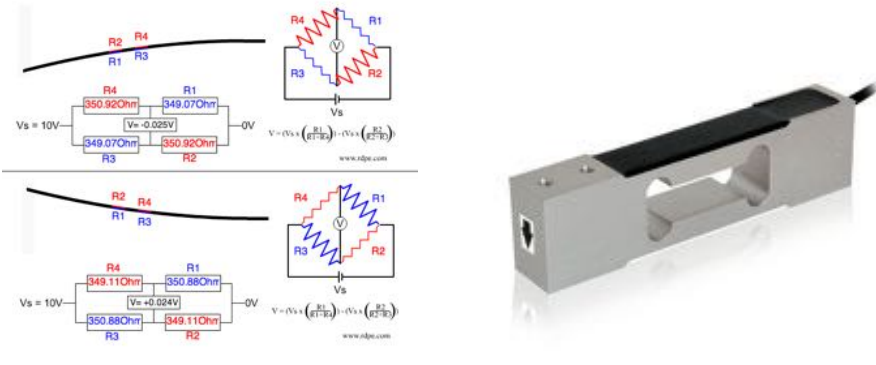

(a) Funcionamento da Load Cell. (b) Load Cell

Figura .2.: Load Cell

ver pela Figura [.2a,](#page-88-1) onde as duas imagens presentes mostram o diferente comportamento bem como o diferente valor de voltagem obtido para as diferentes deformações realizadas na célula.

Dependendo do fabricante, o valor devolvido pela célula, que é sempre o valor da voltagem, pode ser lido com recurso a material próprio de cada fabricante ou com recurso a um Arduino. Devido ao baixo valor que as células emitem é necessário um amplificador de sinal para facilitar a sua leitura, os amplificadores indicados[\[21\]](#page-83-0) para este tipo de projeto são os amplificadores INA125P produzidos pela TI (*Texas Instruments*).

# C. Idealização do protótipo inicial

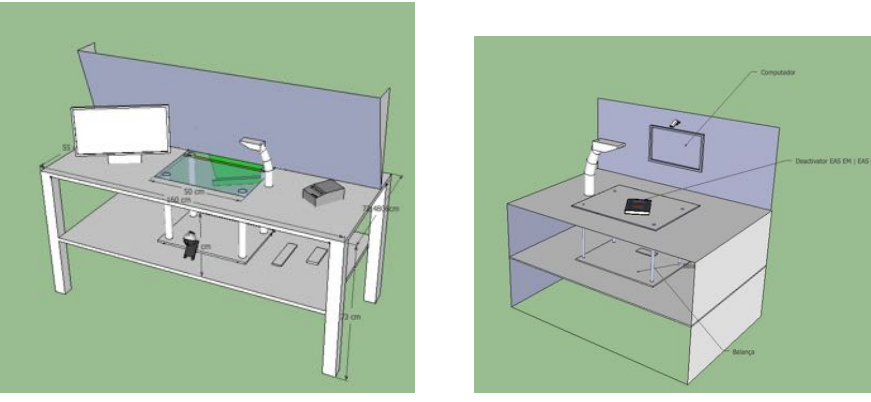

(a) Protótipo completo 1. (b) Protótipo completo 2.

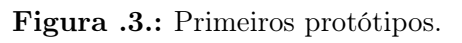

# D. Protótipo Final

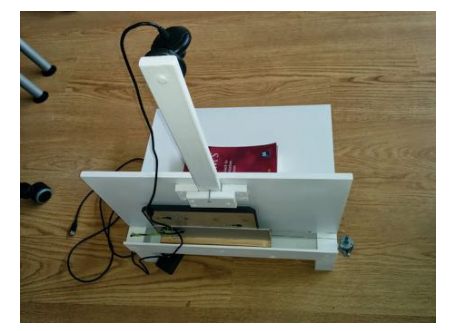

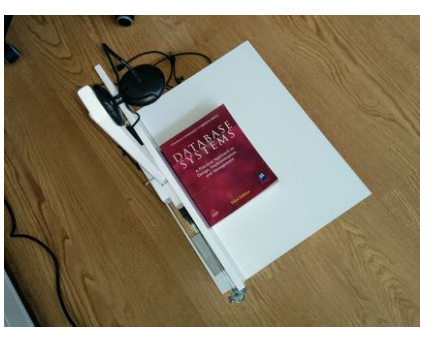

(a) Protótipo final vista 1. (b) Protótipo final vista 2.

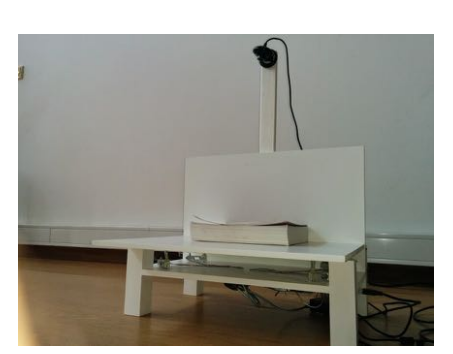

(c) Protótipo final vista 3. (d) Protótipo final vista 4.

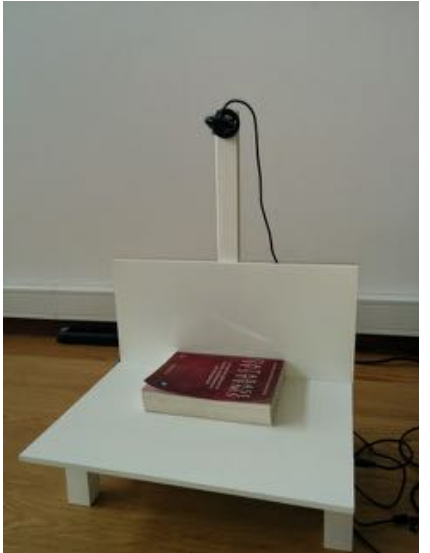

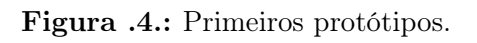

## E. Biblioteca  $C++$  para arduino

```
/∗∗
  ∗ Load Cell
  ∗ @author Paulo Lima
  ∗ @project Koha Self-Checkout
  ∗/
\#include "Arduino.h"
\#include "Load cell .h"
//Constructor
Load cell :: Load cell ( int type, int
  analog position , float loadA , int analogValueA ,
  float loadB, int analogValueB, float reset value
  ) {
    _ttype = type ;
    analog position = analog position;
    \Delta = loadA ;
    \_\loadB = loadB;
    analogValueA = analogValueA ;_analogValueB = analogValueB;
    _analogValueAverage = 0;
    reset value = reset value;
}
//Get and Set functions
//Typevoid Load cell :: set cell type (int t) {
    _t type = t;
}
int Load cell: : get cell type () {
    return _type ;
}
//loadA, get and set method for know loadAvoid Load_cell :: set_loadA (float loadA) {
    loadA = loadA ;}
float Load cell :: get loadA() {
    return _loadA;
}
1/4analogValueA, get and set mothod for analago
  value from arduino with loadA know
void Load_cell :: set_analogValueA ( int
  analogValueA ) {
    analogValueA = analogValueA ;
```

```
}
int Load cell :: get analogValueA () {
    return analogValueA;
}
//loadB , another load know
void Load cell :: set loadB (float loadB) {
    loadB = loadB ;
}
float Load cell :: get loadB () {
    return loadB;
}
// analogValueB , another value know from arduino
void Load cell :: set analogValueB (int
  analogValueB ) {
    \alphaanalogValueB = analogValueB;
}
int Load cell:: get analogValueB () {
    return _analogValueB ;
}
//analogValueAverage
float Load cell :: get analogValueAverage () {
    return _analogValueAverage ;
}
void Load_cell :: set_reset_value () {
     reset value = 0;
    float value = read and process information ()
       ;
    reset_value = value;
}
float Load_cell :: get_reset_value () {
    return reset value;
}
//Read value from arduino and process this
  information using the know load value
float Load_cell :: read_and_process_information ()
  \left\{ \right.int analogValue = analogRead (
       analog position);
    float compare values = analogValueAverage -analogValue ;
```

```
if (compare values < 0) compare values *=-1;if (compare values < 5) {
         _analogValueAverage = 0.999∗
            _analogValueAverage + 0.001∗
           analogValue ;
    } else {
        _analogValueAverage = 0.7 ∗
           _analogValueAverage + 0.3 ∗ analogValue
           ;
    }
    float load value = analogToLoad (
      analogValueAverage);
    return load value – reset value;
}
float Load cell :: analogToload ( float analogue ){
    // using a custom map-function, because the
      standard arduino map function only uses
      int
    float load = mapfloat(analogyalue,_analogValueA , _analogValueB , _loadA ,
       loadB ) ;
    return load ;
}
float Load cell : : mapfloat ( float x, float in min,
   float in max, float out min, float out max) {
    return (x - in min) * (out max - out min) /(in \max - in \min) + out \min;}
char ∗ Load_cell :: to_string_object () {
    return NULL;
}
```
## F. Testes Biblioteca Municipal de Ponte de Lima

| Teste Número   | Resultado desmagnetização |
|----------------|---------------------------|
| $\mathbf 1$    |                           |
| $\overline{2}$ |                           |
| 3              |                           |
| $\overline{4}$ |                           |
| $\overline{5}$ |                           |
| $\overline{6}$ |                           |
| $\overline{7}$ |                           |
| 8              |                           |
| $\overline{9}$ |                           |
| $10\,$         |                           |
| 11             |                           |
| 12             |                           |
| $13\,$         |                           |
| 14             |                           |
| $15\,$         |                           |
| 16             |                           |
| 17             |                           |
| 18             |                           |
| 19             |                           |
| <b>20</b>      |                           |
| 21             |                           |
| <b>22</b>      |                           |
| 23             |                           |
| 24             |                           |
| $25\,$         |                           |
| $26\,$         |                           |
| $27\,$         |                           |
| ${\bf 28}$     |                           |
| 29             |                           |
| 30             |                           |
| 31             |                           |
| 32             |                           |
| 33             |                           |
| 34             |                           |
| 35             |                           |
| 36             | × くくくくくくく                 |
| 37             |                           |
| 38             |                           |
| 39             |                           |
| 40             |                           |

Tabela .1.: Teste ao sistema de desmagnetização.

## G. Testes câmara

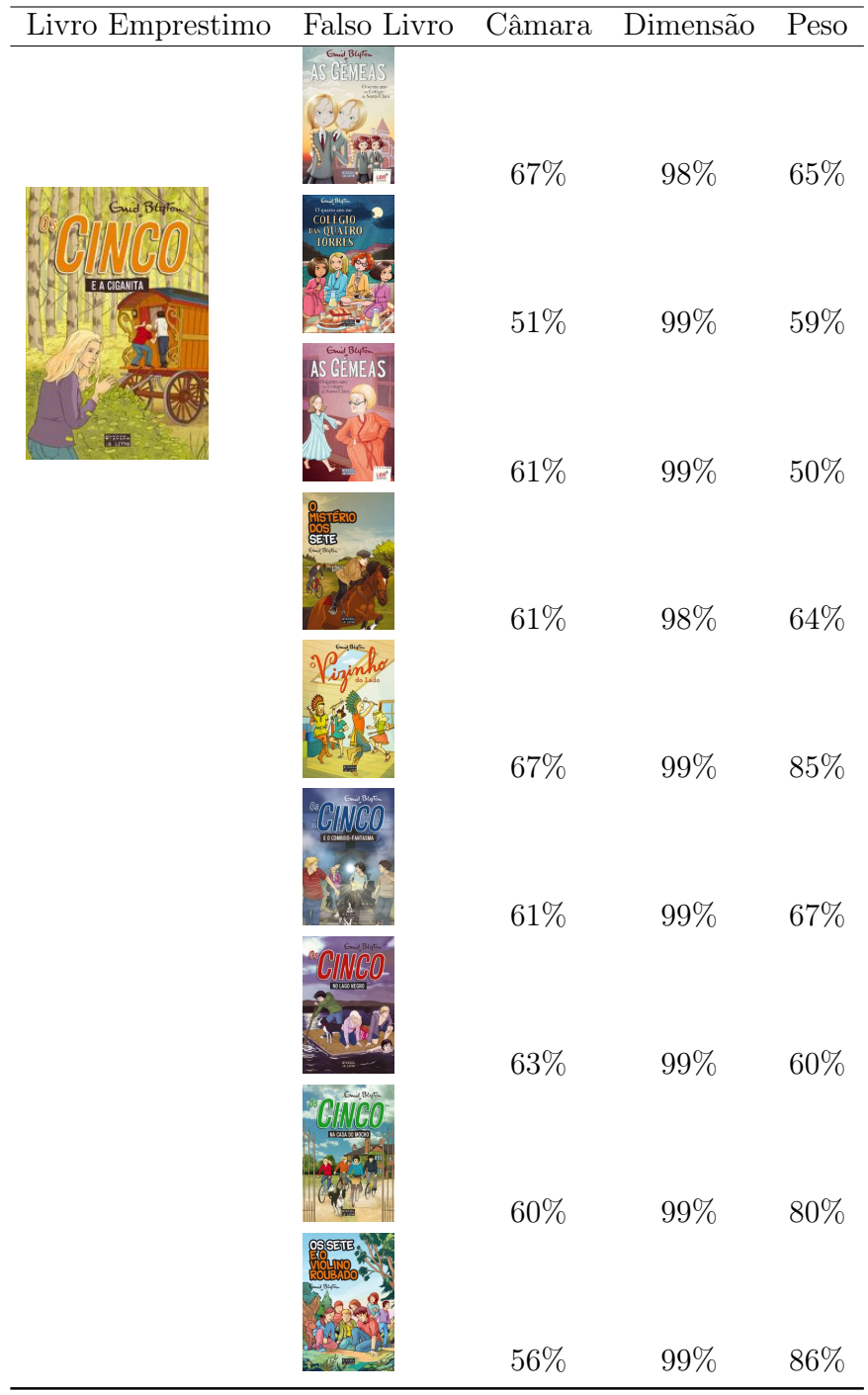

Tabela .2.: Testes livros tamanho e peso semelhante.

| Livro Empréstimo                                                                                                    | Falso Livro Câmara Dimensão                                                                      |     |      | Peso |
|----------------------------------------------------------------------------------------------------|--------------------------------------------------------------------------------------------------|-----|------|------|
| <b>BIBLIOTECA</b><br>Camib<br>Castelo<br><b>Ryanco</b><br>Margaret & Branch<br>Pour R. Ryl & Scott & Real<br><b>Police &amp;</b> | <b>NELIGIECA</b><br>Camilo<br>O Return<br>Castelo<br><b>Branco</b><br>Ricardine<br><b>MARINE</b> | 87% | 98\% | 76 % |
|                                                                                                    | <b>O MISTERIO</b><br>ON ESTRADA DE SINTRA<br><b><i>Change Services</i></b>                       | 37% | 97\% | 84\% |

Tabela .3.: Livros semelhantes.

Tabela .4.: Testes livros semelhantes.

| Livro Empréstimo | Falso Livro                                                             | Câmara | Dimensão | Peso |
|------------------|-------------------------------------------------------------------------|--------|----------|------|
| <b>CHOFRN</b>    | Suchia de Meilo Brevner Andresen<br><b>HISTÓRIAS</b><br><b>DATERRA</b>  | 70%    | 92%      | 89%  |
|                  | PEREGRINAÇÃO<br>FERNÃO MENDES                                           | 86%    | 99%      | 68%  |
|                  | <b>Line aree</b><br>Apologia de Sócrates<br>Éuifon - Crion<br>Abab      | 59%    | 77%      | 21\% |
|                  | <b>Antonio Carlos</b><br><b>VERGÍLIO</b><br>FERREIRA<br><b>APARIÇÃO</b> | 67%    | 84%      | 80%  |